#### A Type is Worth a Thousand Tests

Manuel M T Chakravarty *Applicative & Tweag I/O*

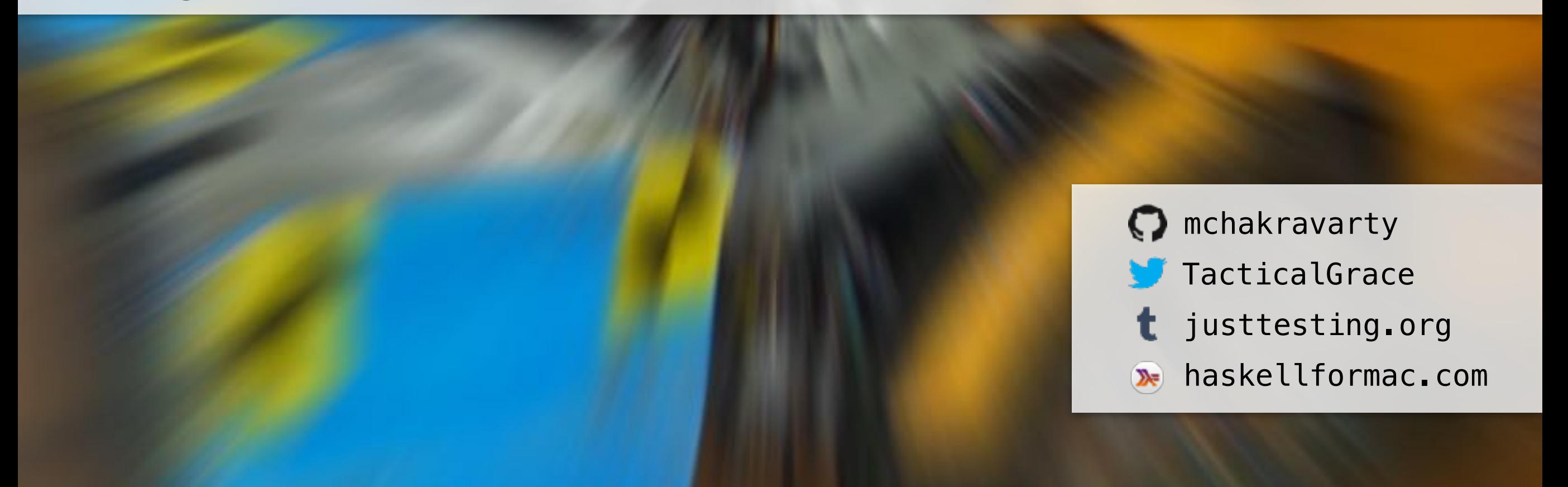

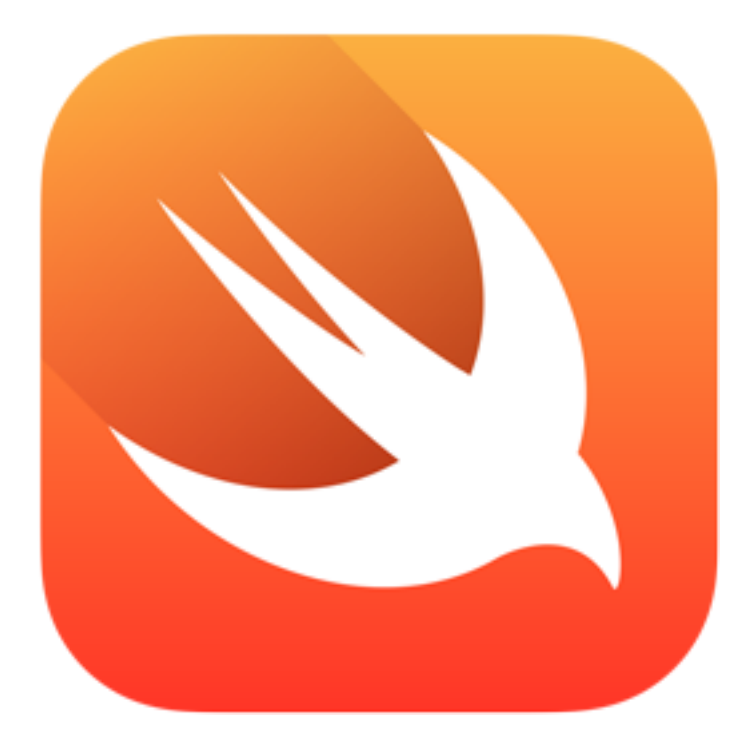

### Swift

### Language Design

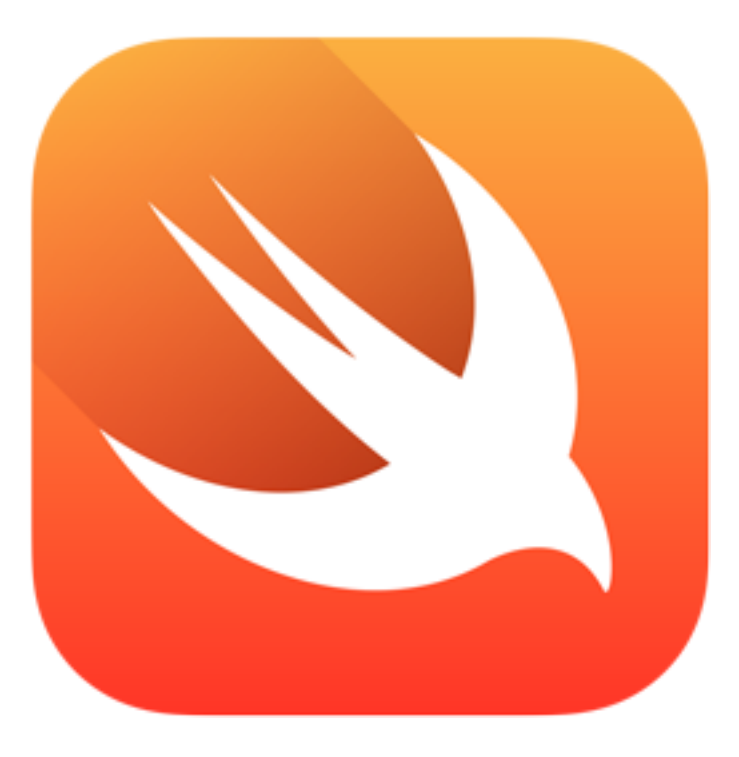

Swift

# Language<br>Design

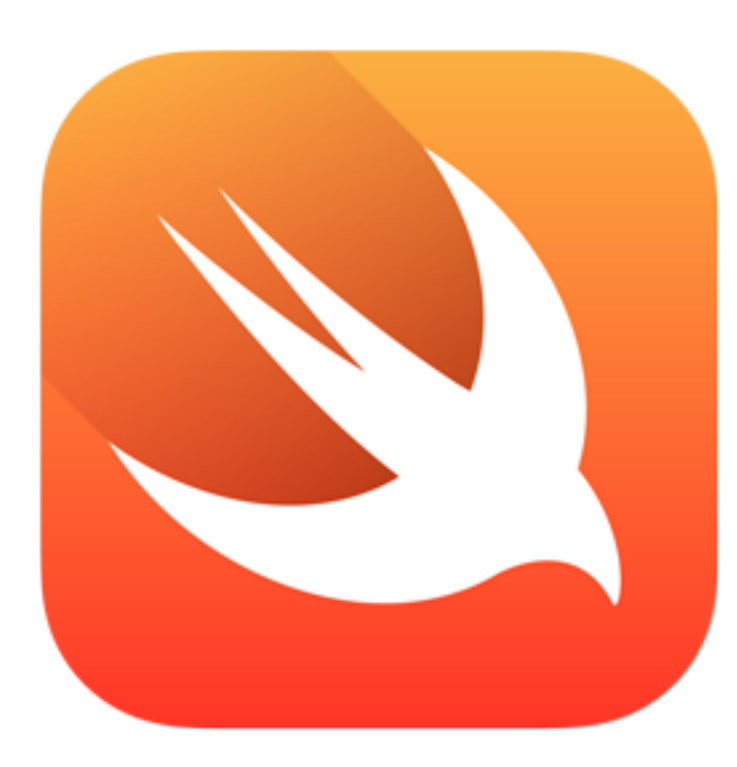

Ecosystem

Swift

### Language Design And Britain **Why is it extraordinary**

Swift **?**

# **Unique Event**

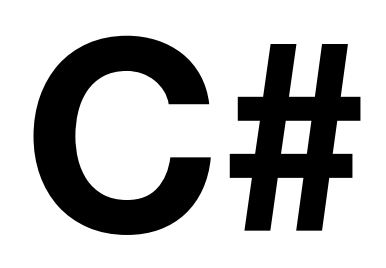

Scala Kotlin

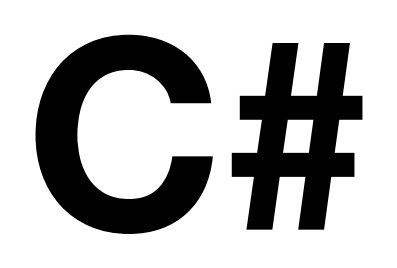

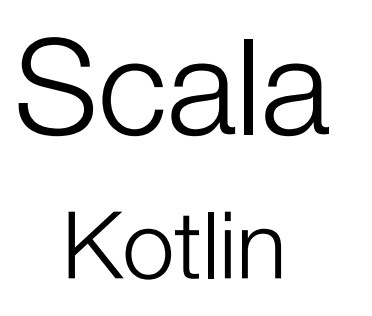

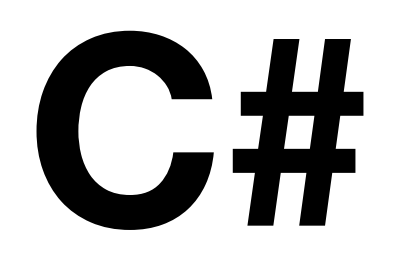

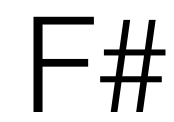

Scala Kotlin

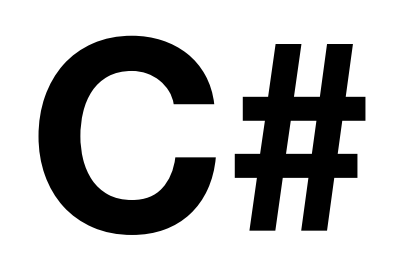

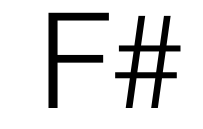

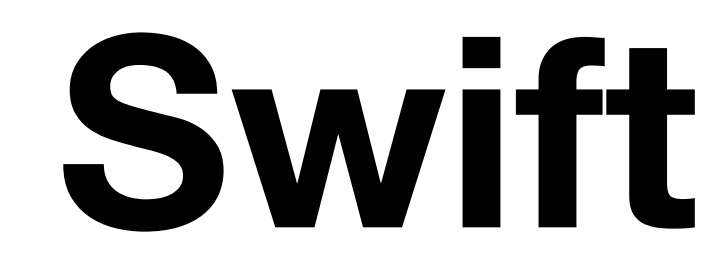

#### Platforms

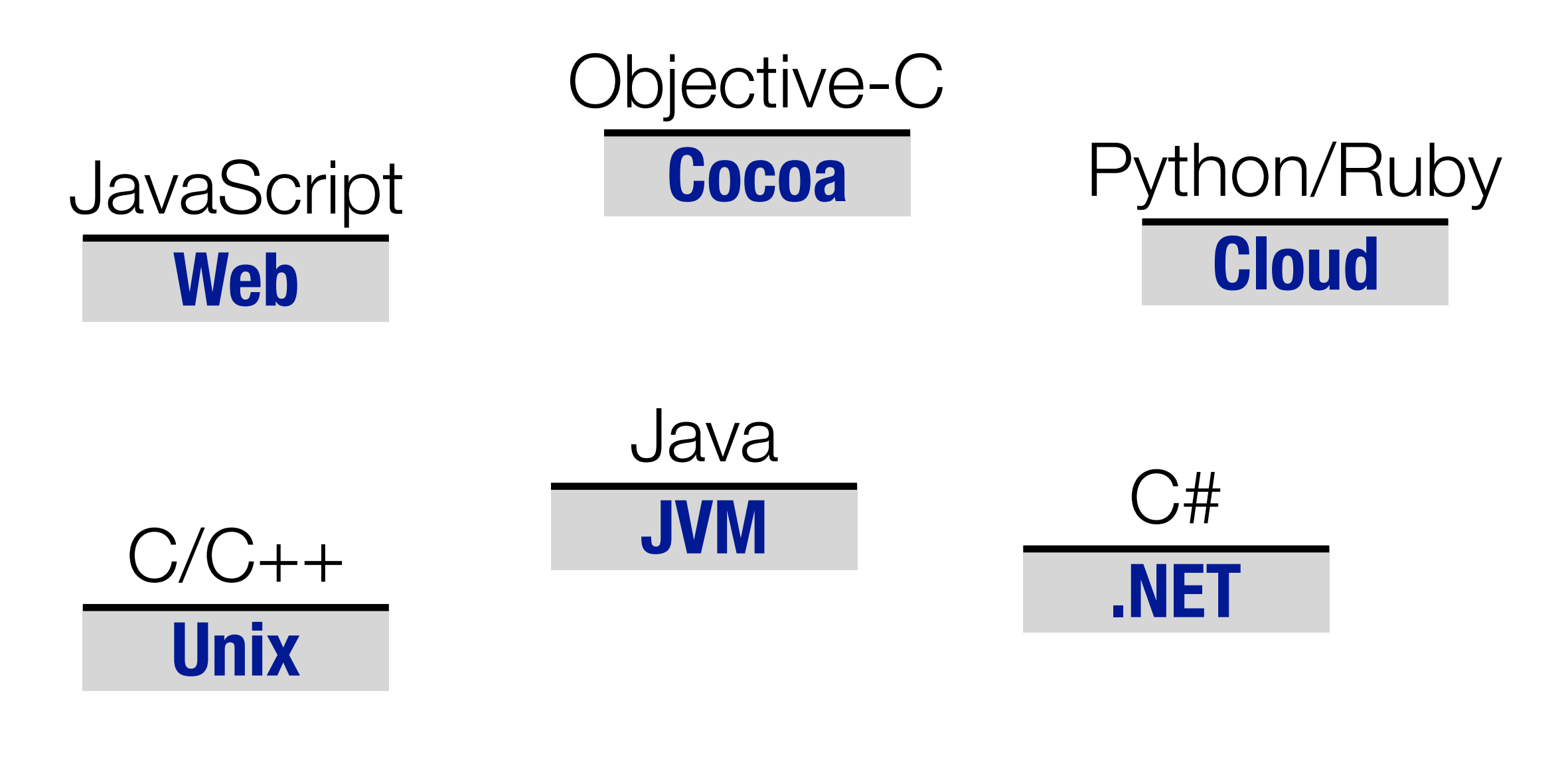

#### Platforms

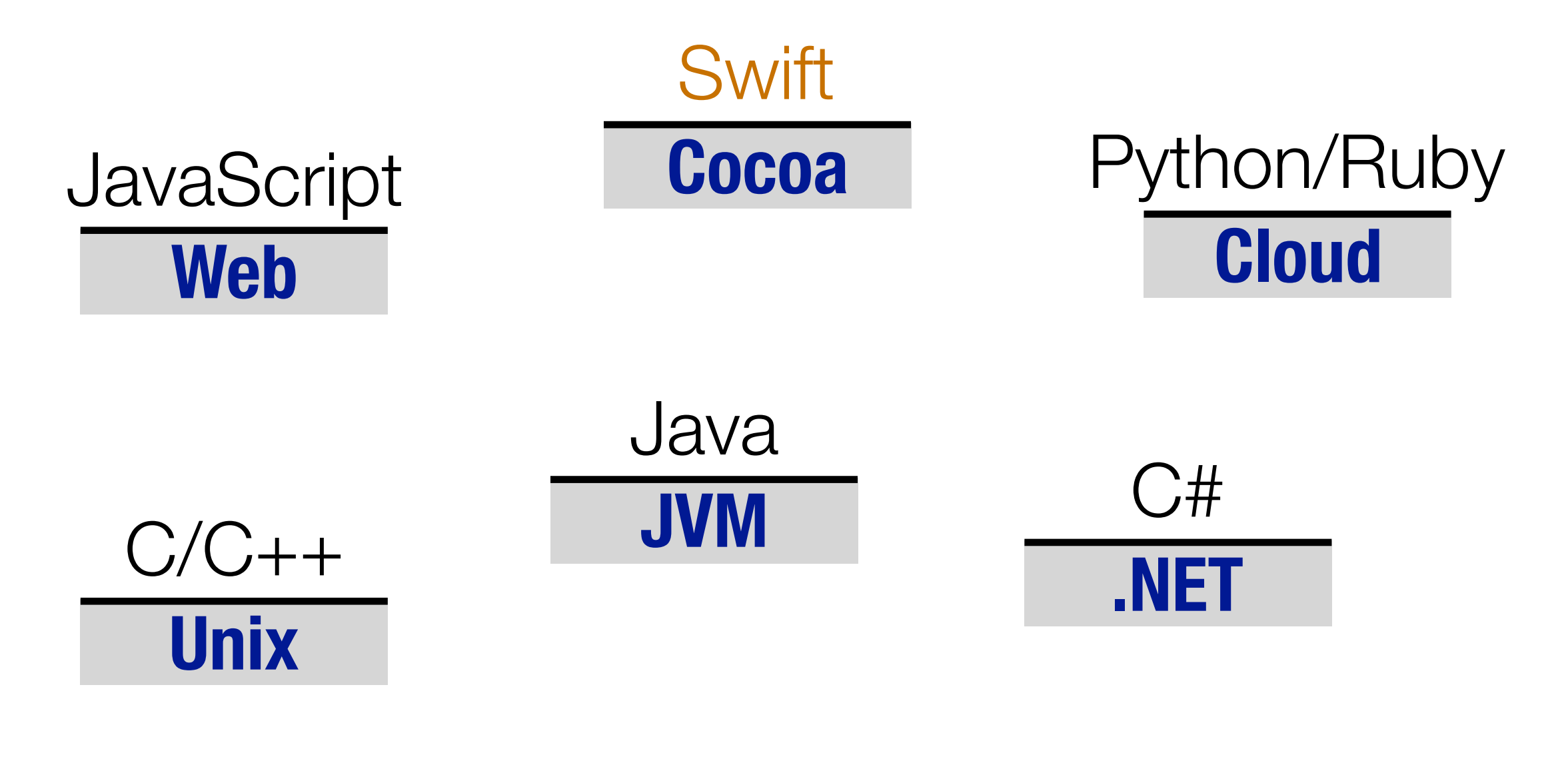

#### Platforms

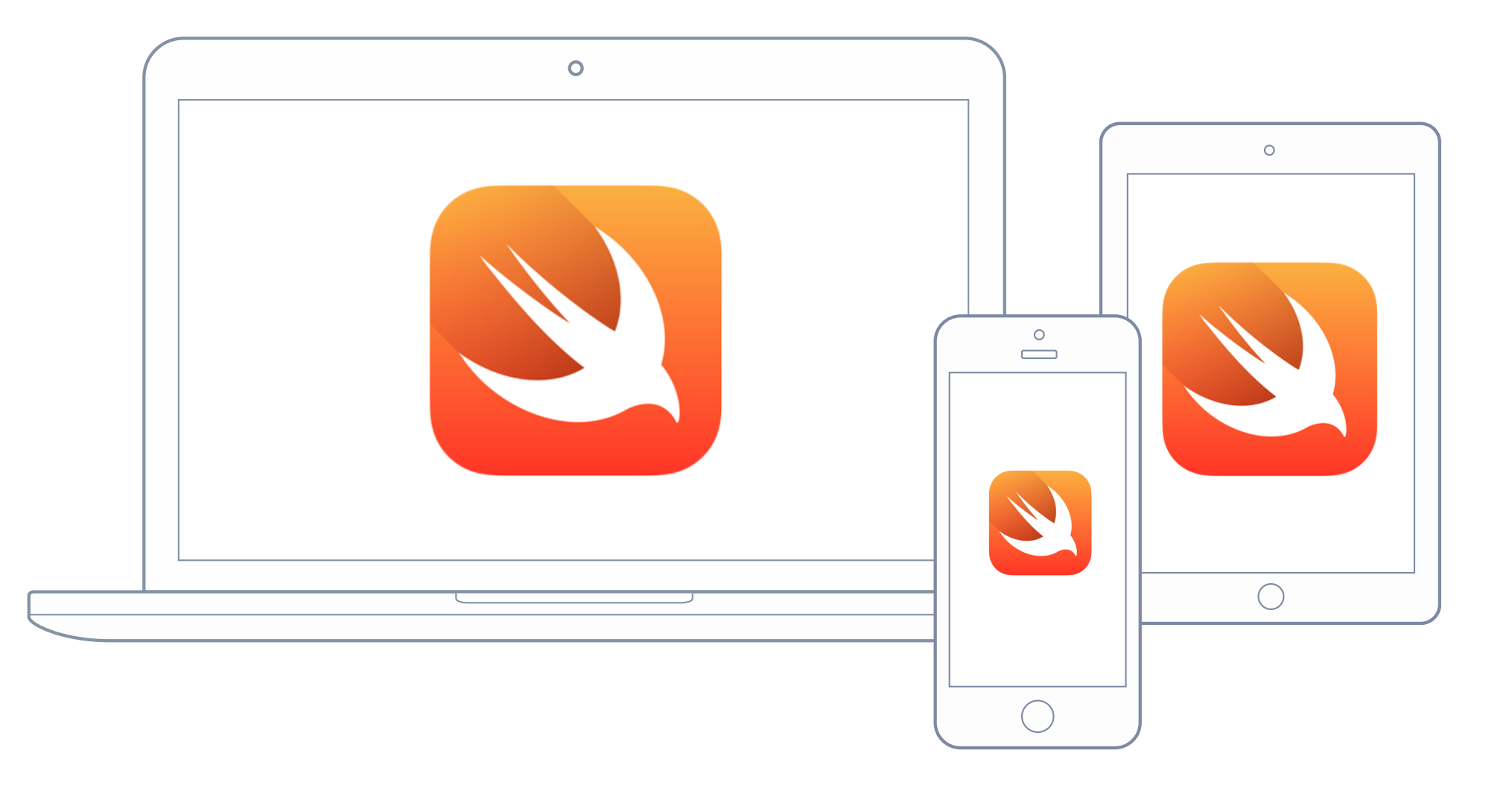

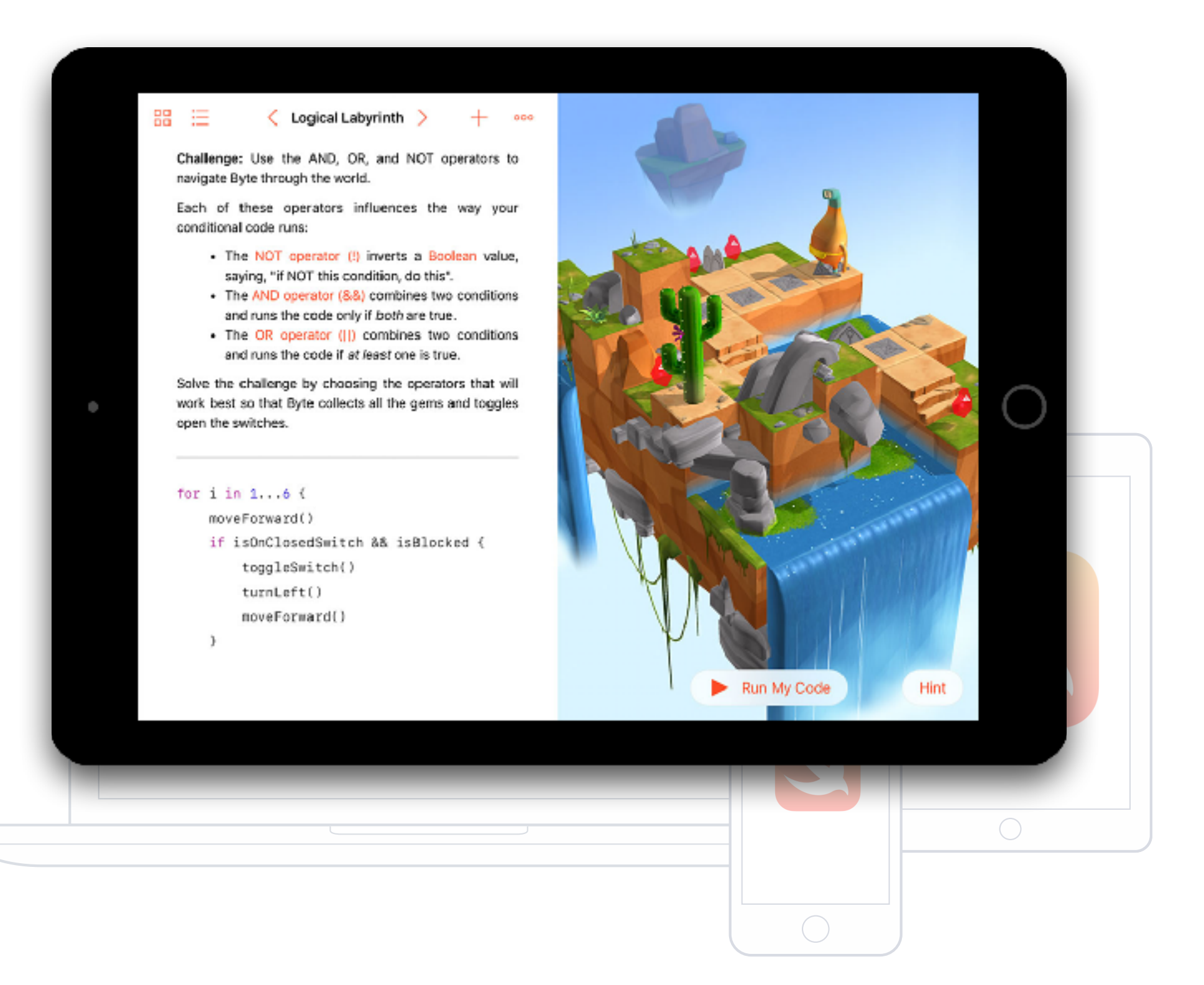

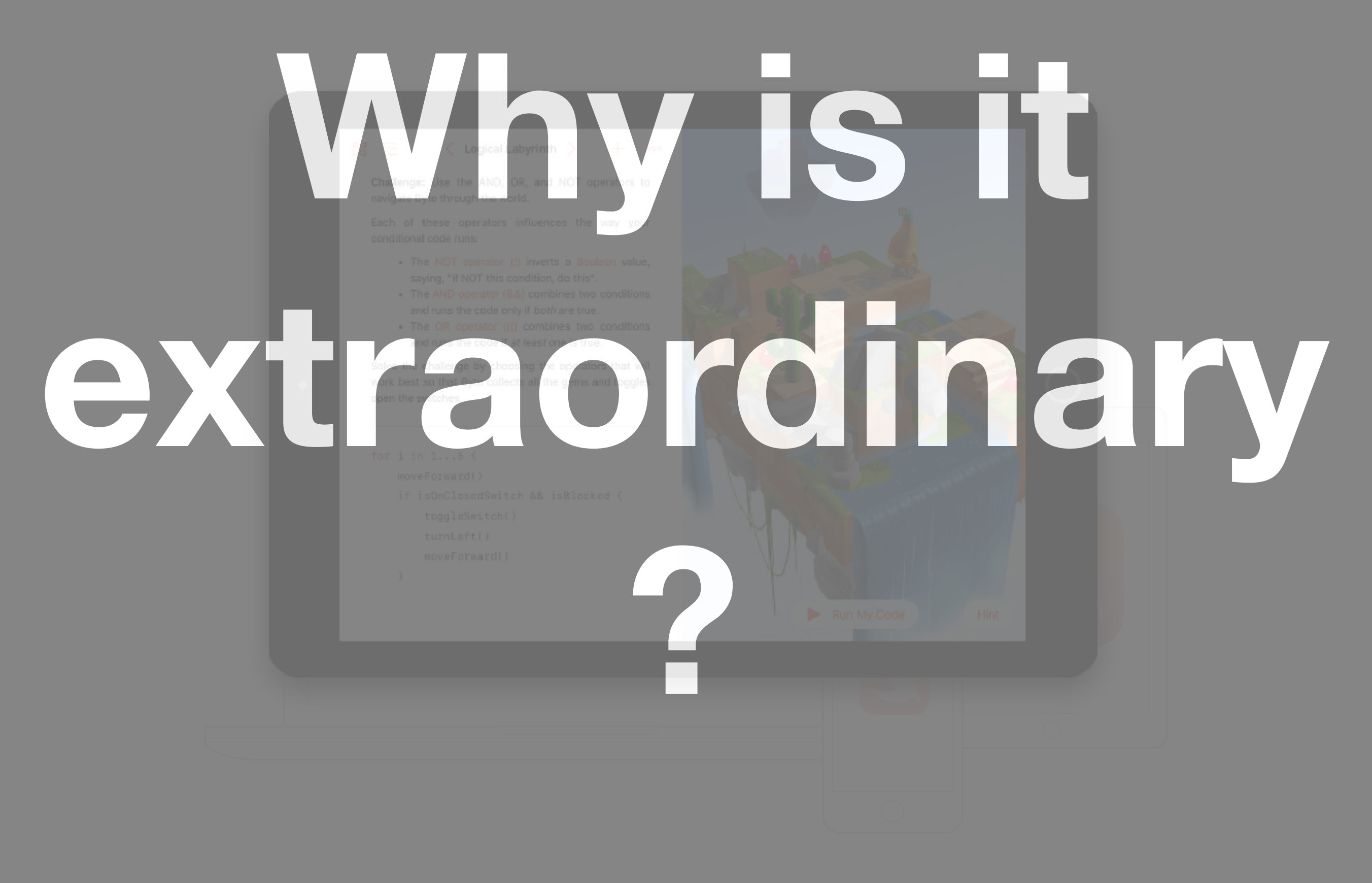

# **Functional Programming**

Value types (products & sums)

Advanced type system

Explicit control of mutability

Explicit optionals

Higher-order functions  $\&$ closures Pattern matching

Generics & protocols with associated types

Type REPL inference

Higher-ord function  $\&$ closures Value types  $products$   $\&$  ums) Explicit control of mutability Pattern matching e types<br>
s & - ums)<br>
of<br>
ord<br>
pr<br>
cs<br>
R F PI

Advanced type system

> Explicit optionals

Generics & protocols with sociated types

Type REPL inference

Higher-ord function  $\&$ closures Value types  $products$   $\&$  ums) Advanced type system Explicit control of mutability Explicit optionals Generics & protocols with sociated types Type REPL inference Pattern matching e types<br>
s & - ums)<br>
of<br>
ord<br>
pr<br>
cs<br>
R F PI τ

"Swift encourages typed functional programming in a mainstream language."

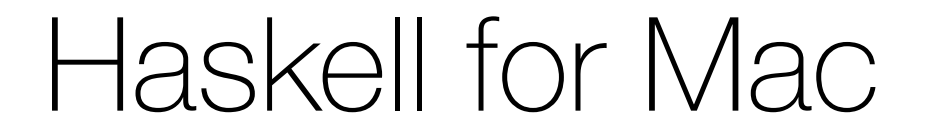

#### Adopting Swift right out of the gate

#### Haskell for Mac

#### Adopting Swift right out of the gate

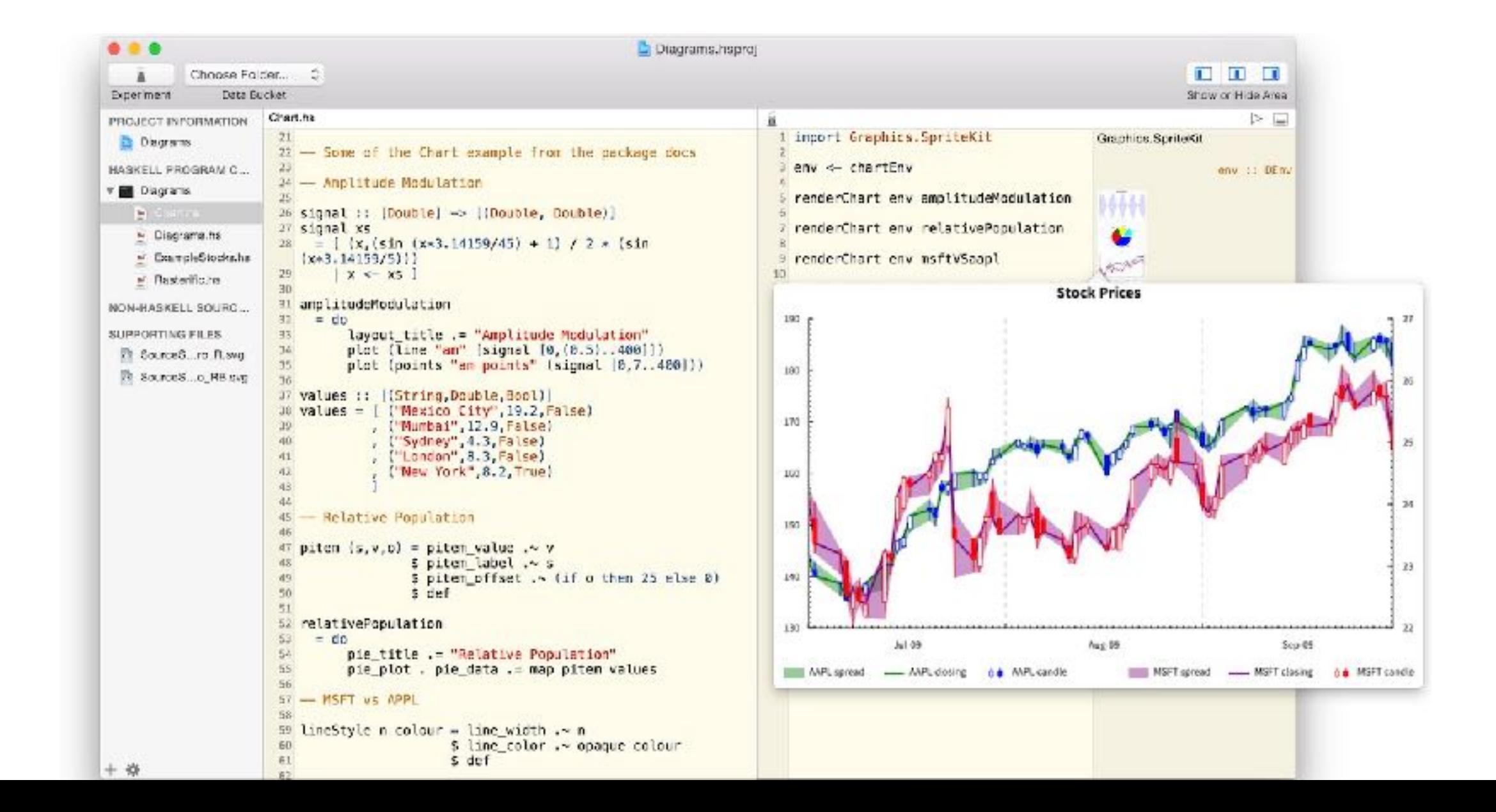

"Swift encourages typed functional programming in a mainstream language."

### Why Type Systems?

### Catch bugs & prevent crashes

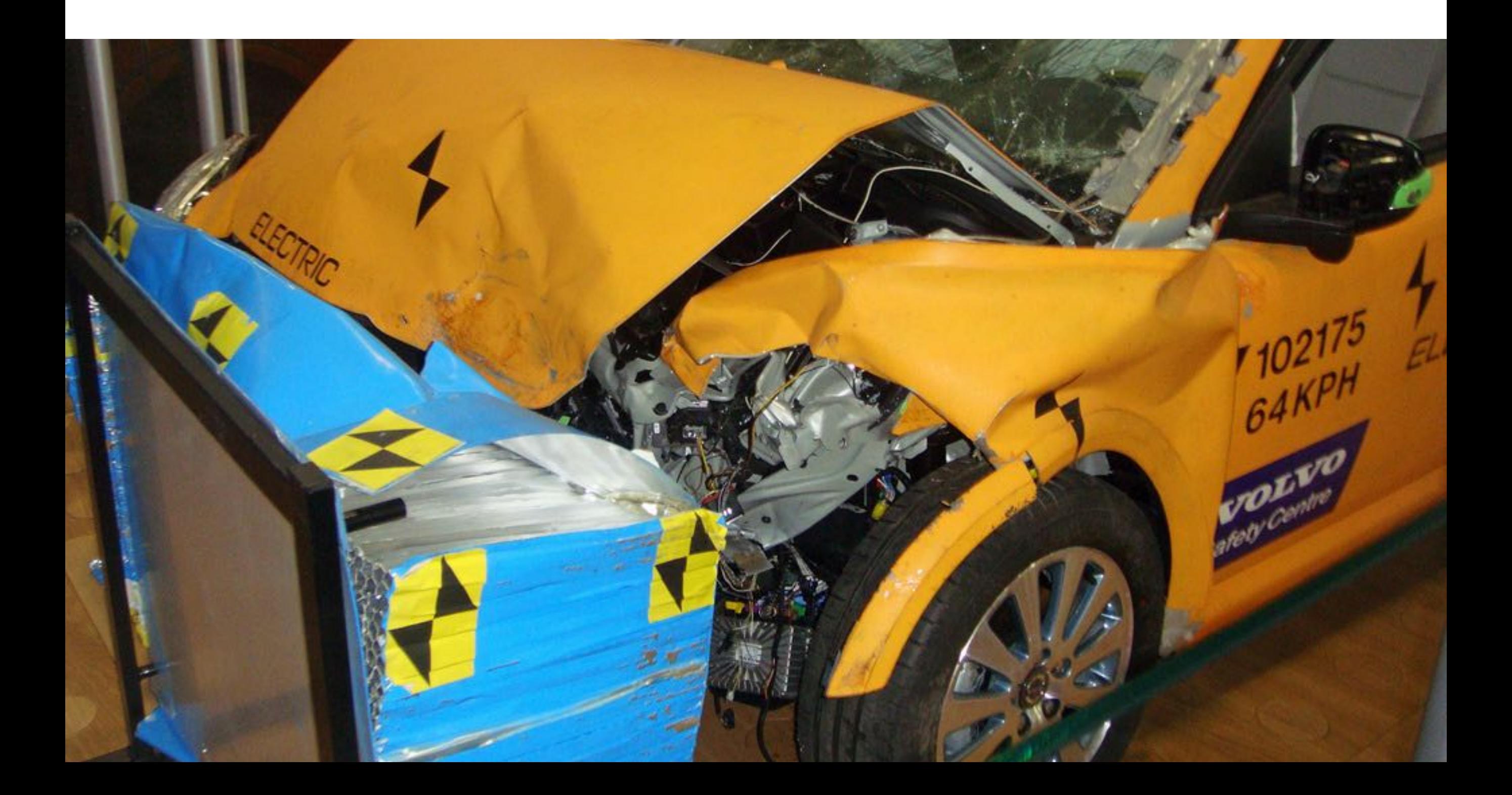

### Less testing!

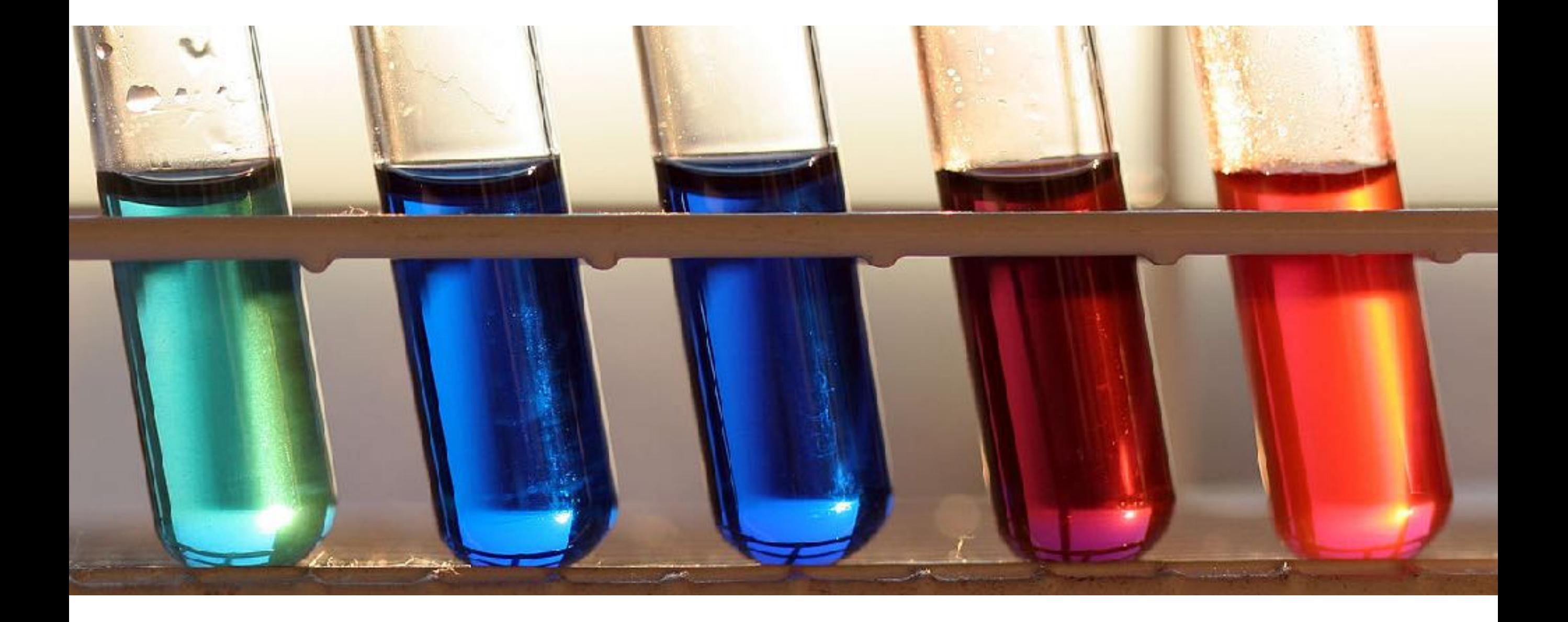

"What if you could gain the same confidence in correctness with fewer or simpler tests?"

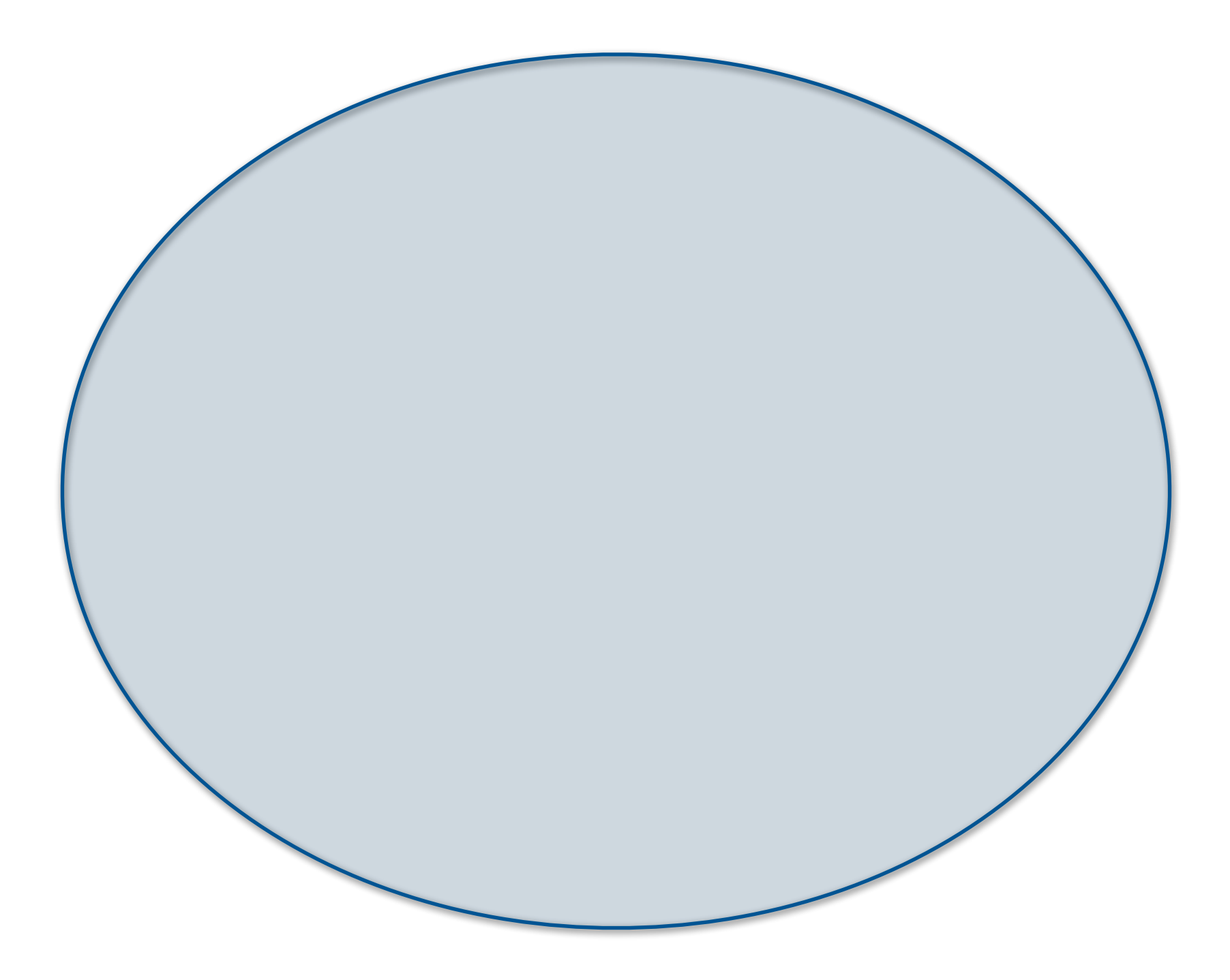

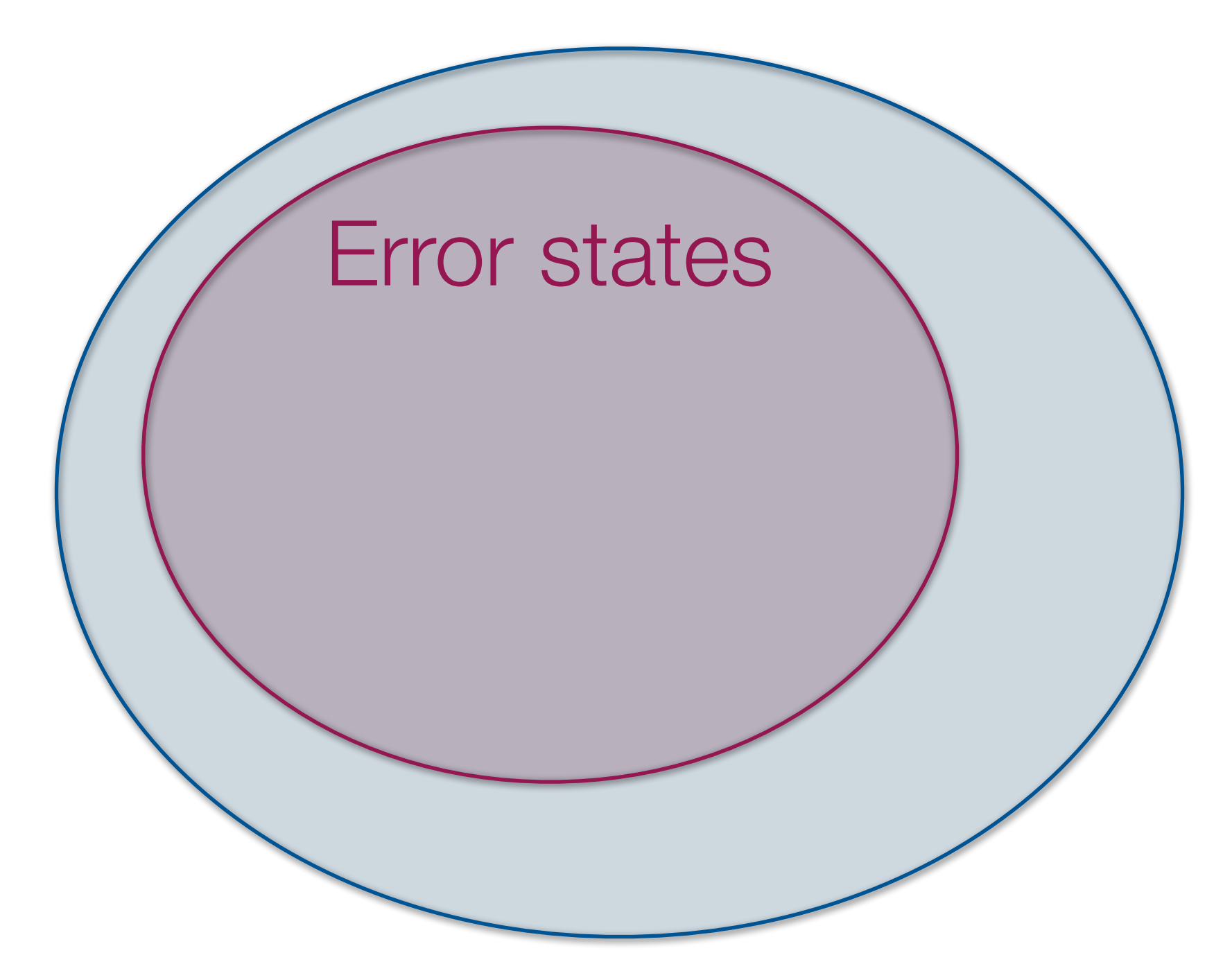

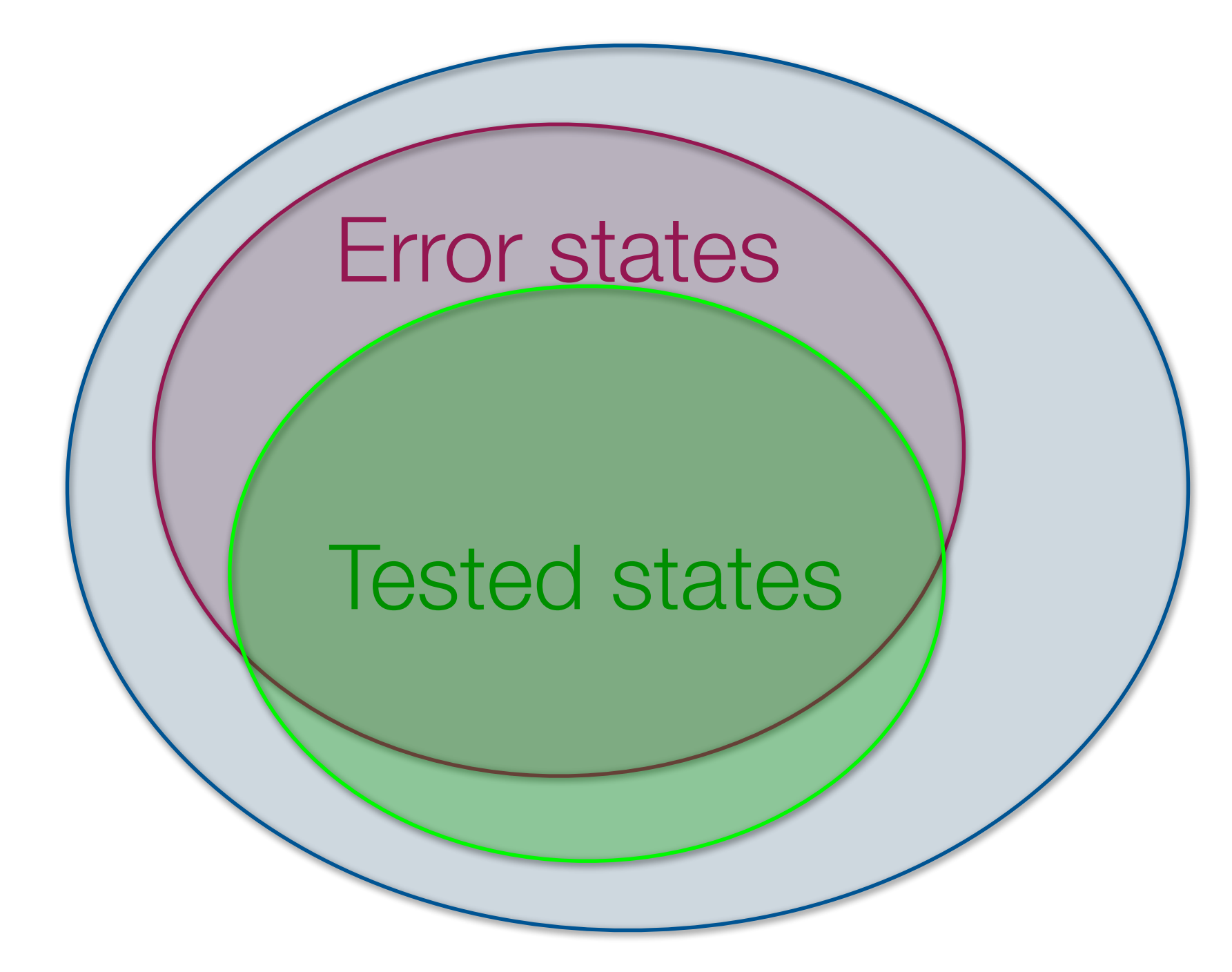

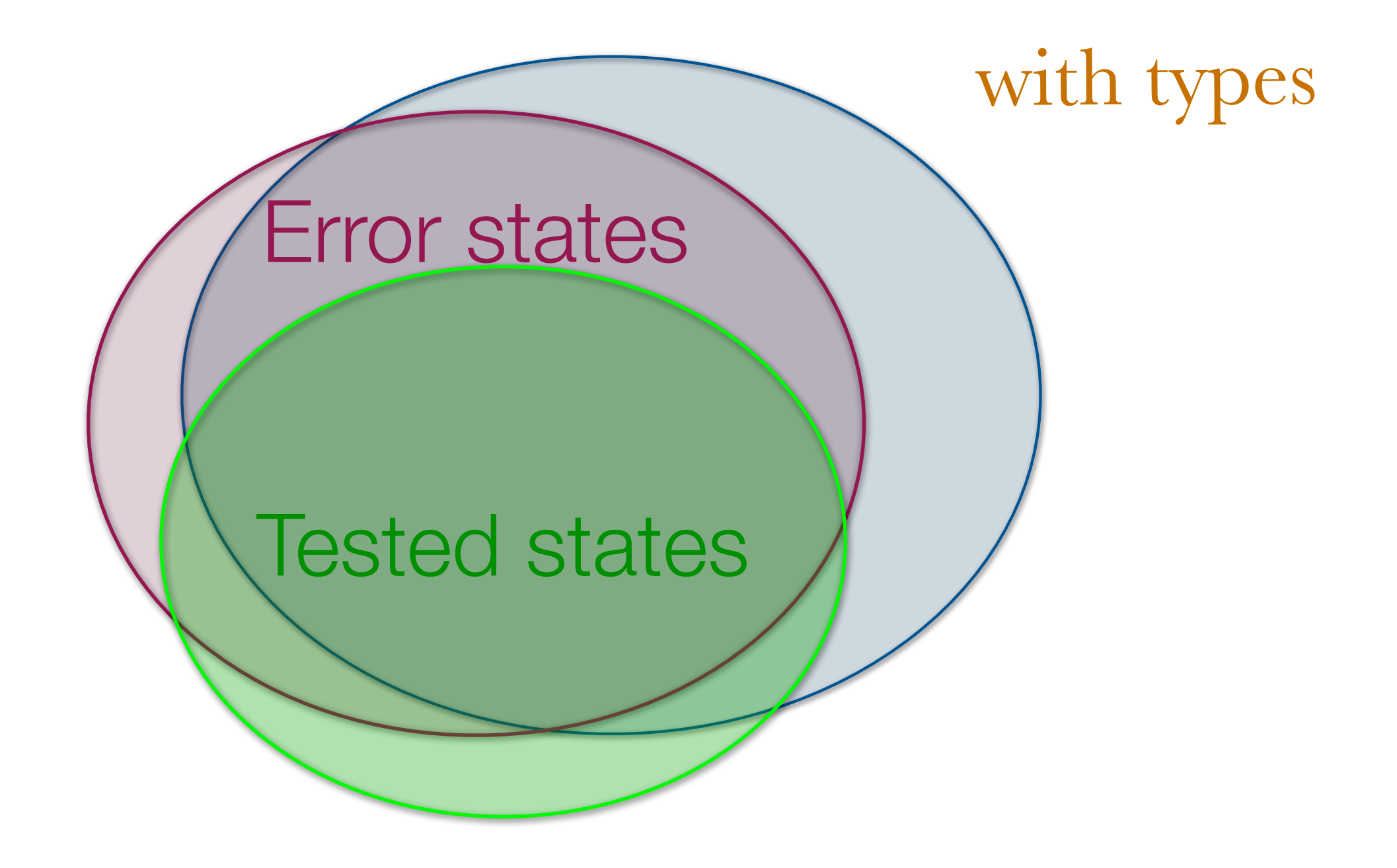
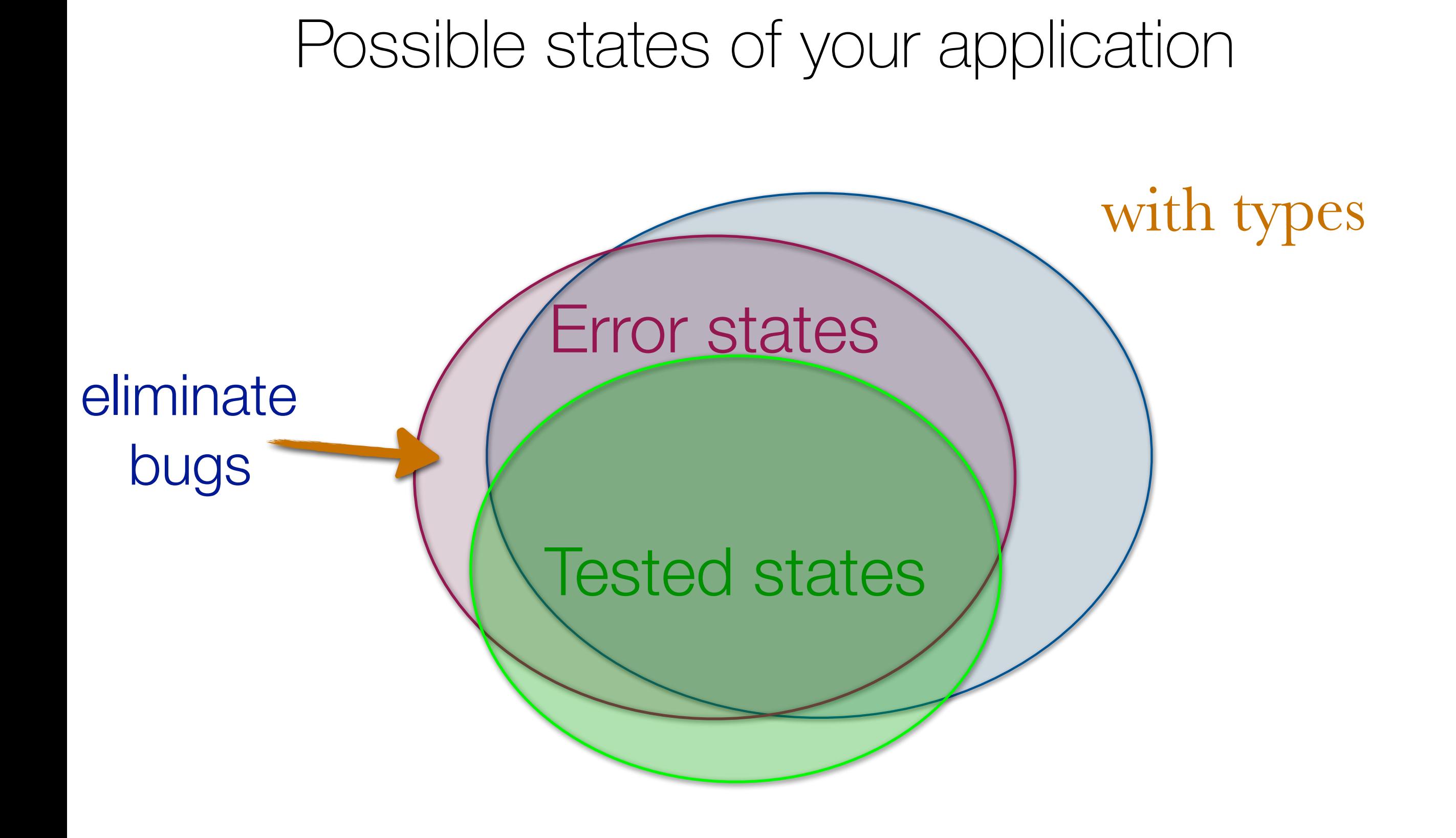

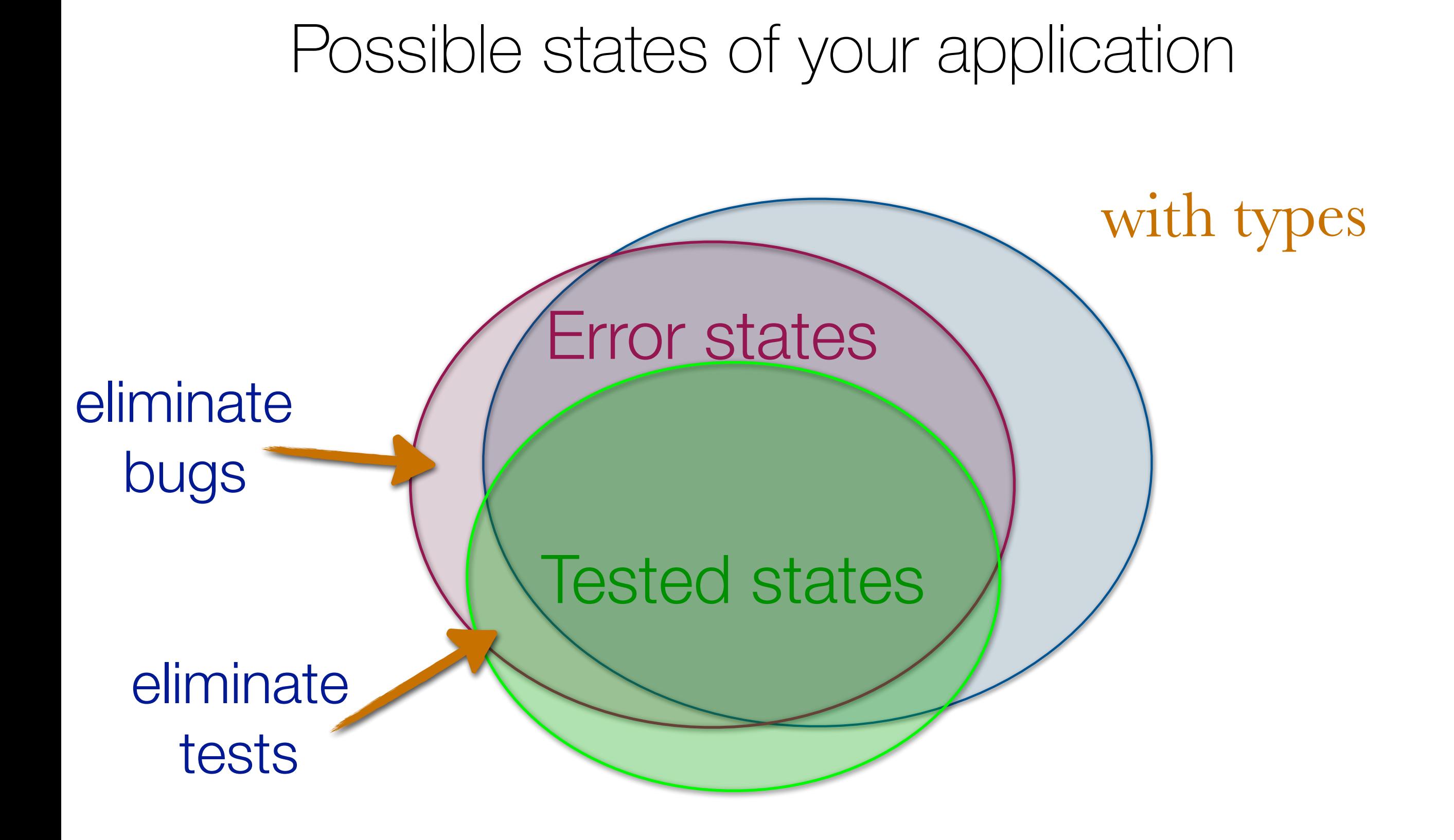

## Are types restraints?

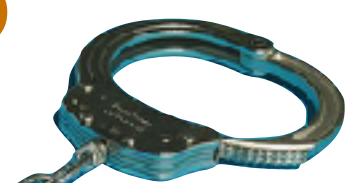

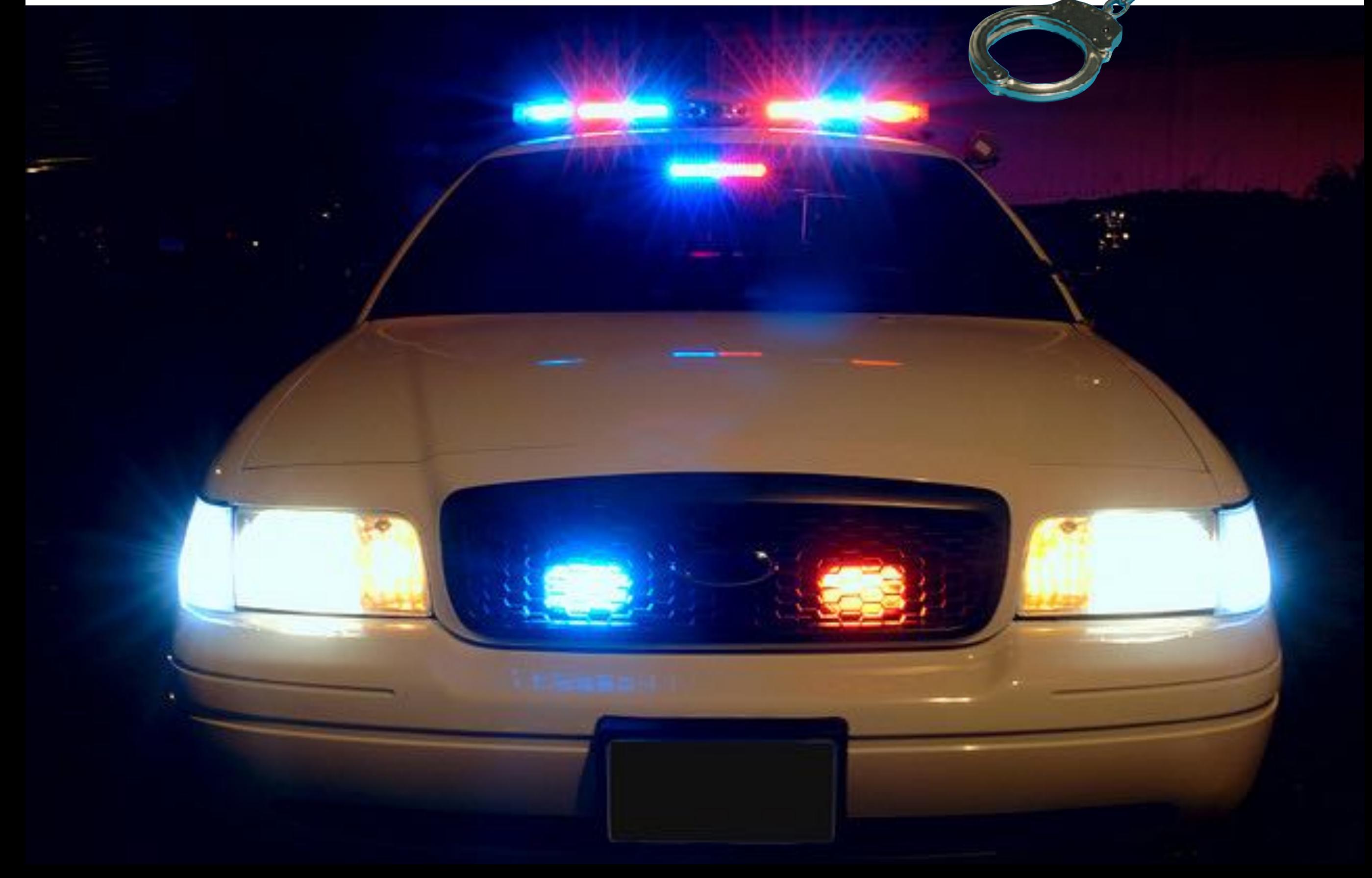

## Types are a design tool!

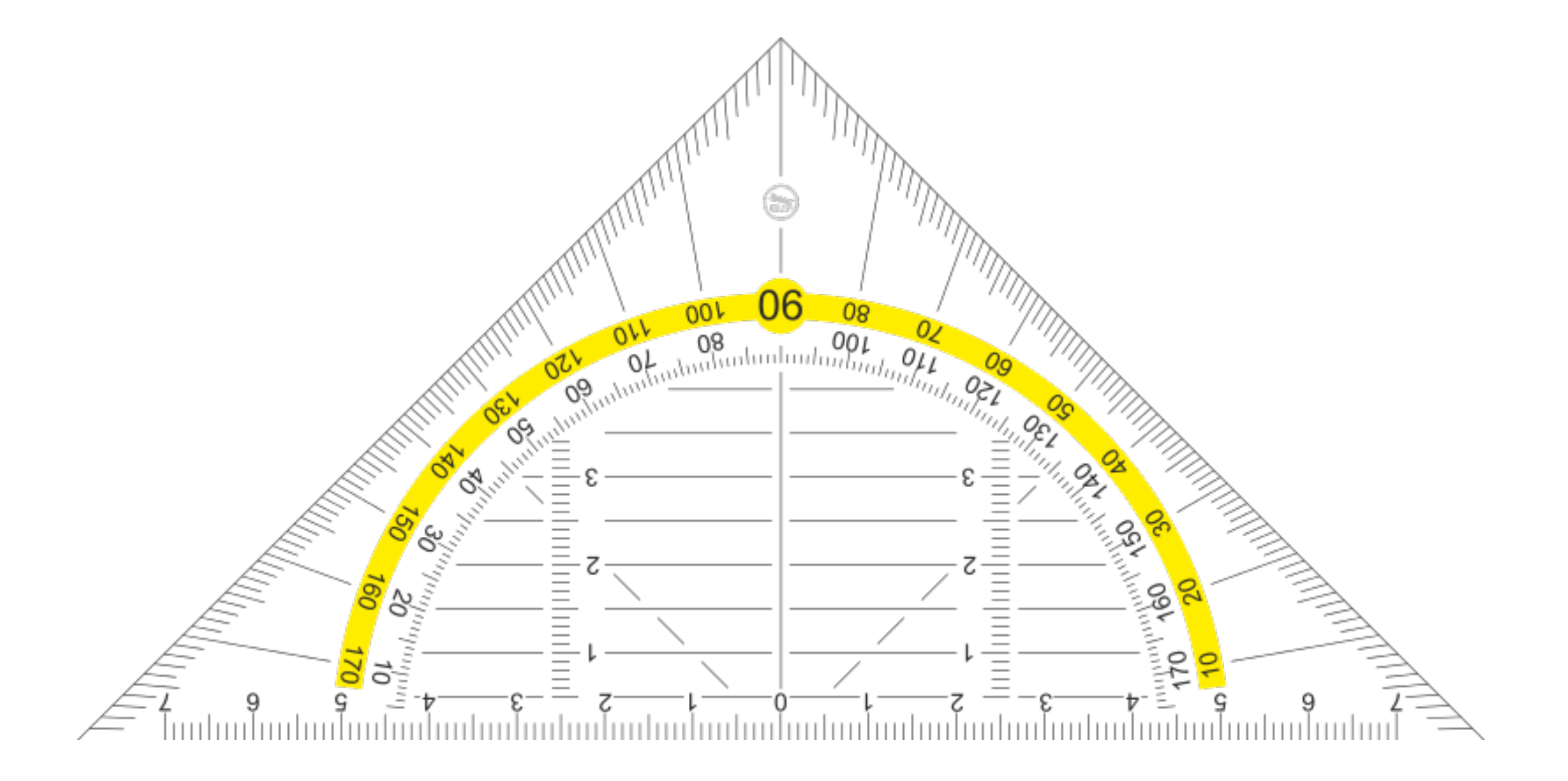

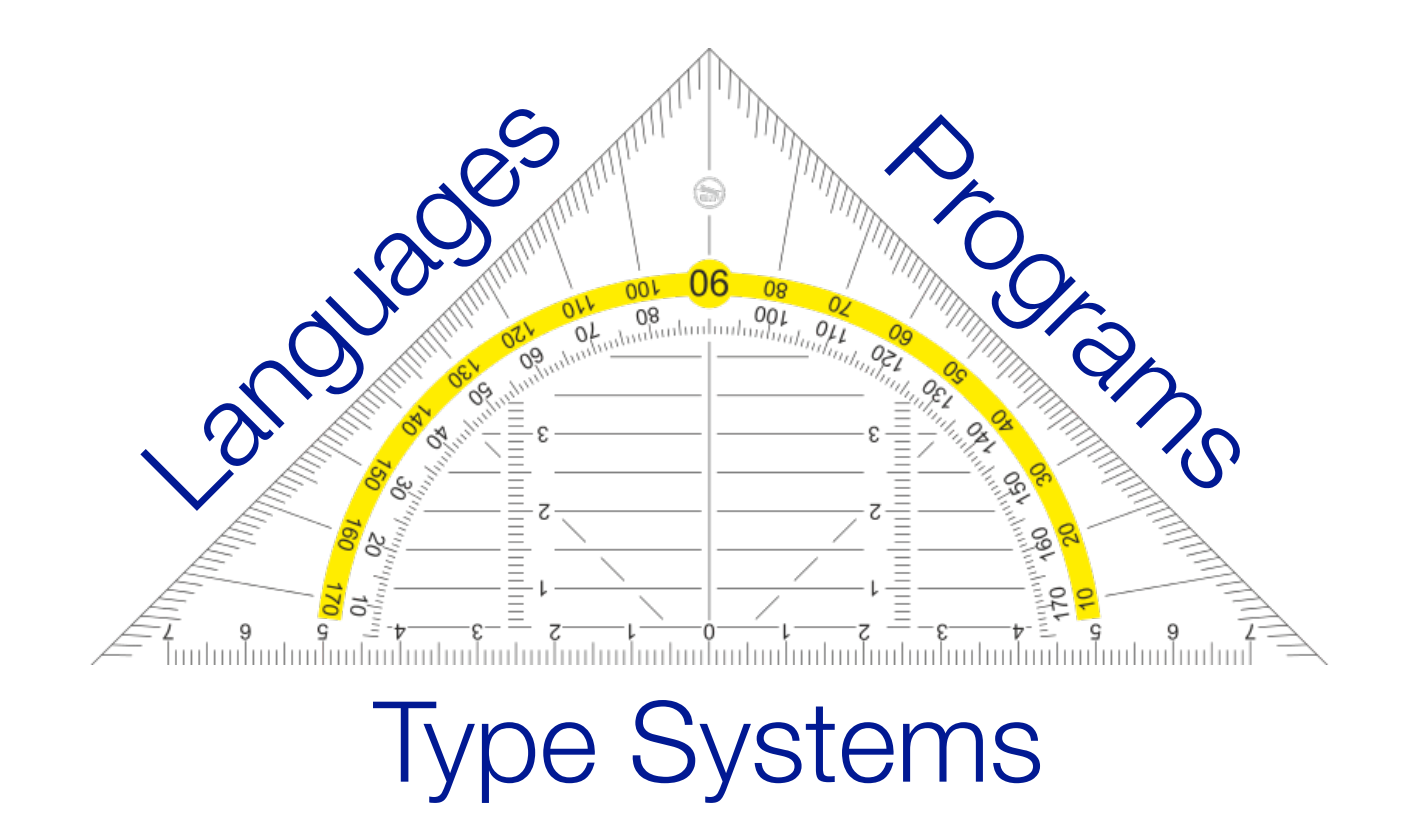

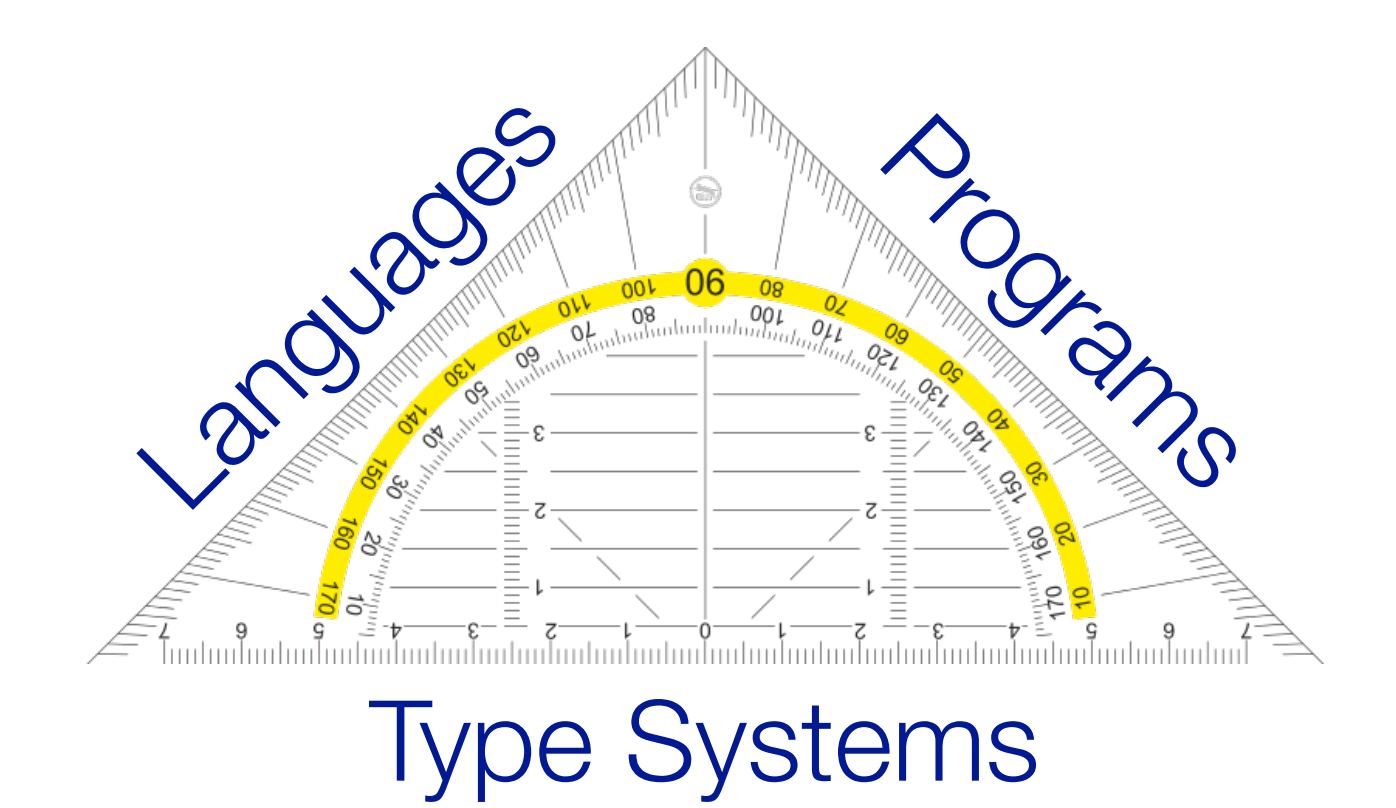

# "Make undesirable states unrepresentable. "

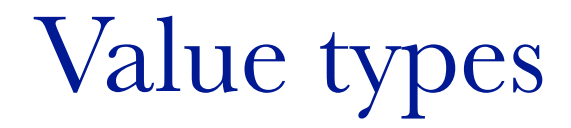

**Immutable model & UI state machines**

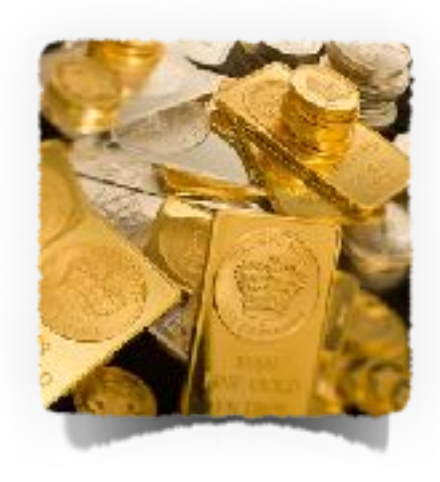

Value types **Immutable model & UI state machines**

Protocols with associated types **Generic change propagation**

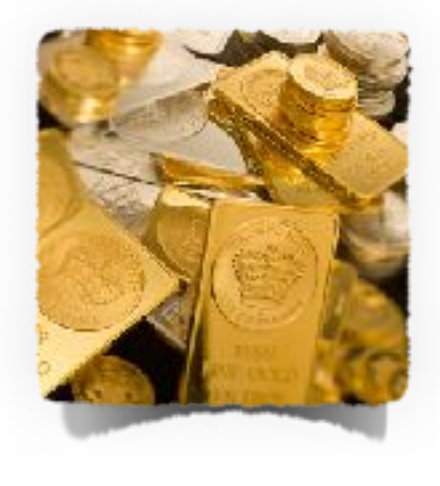

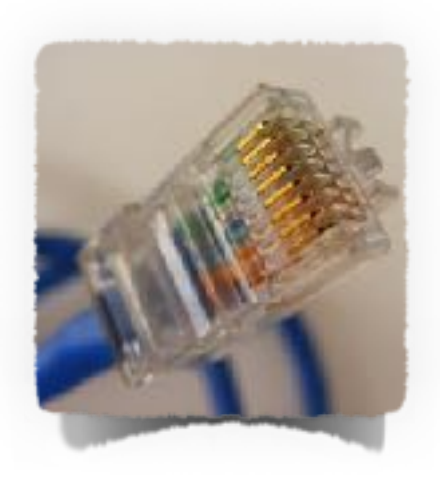

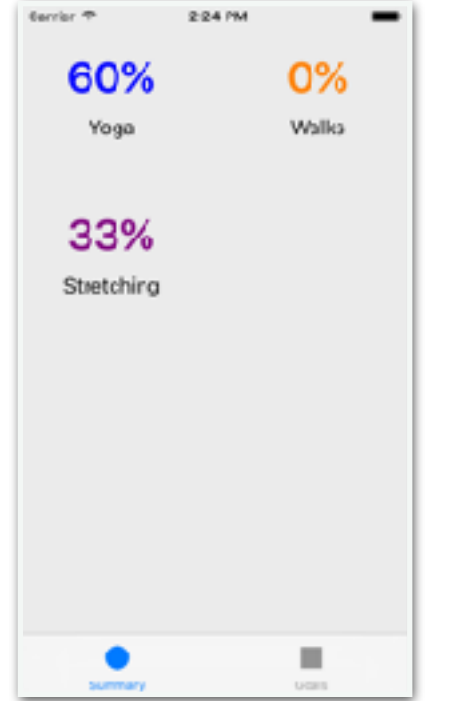

 $\frac{1}{2}$ Edit

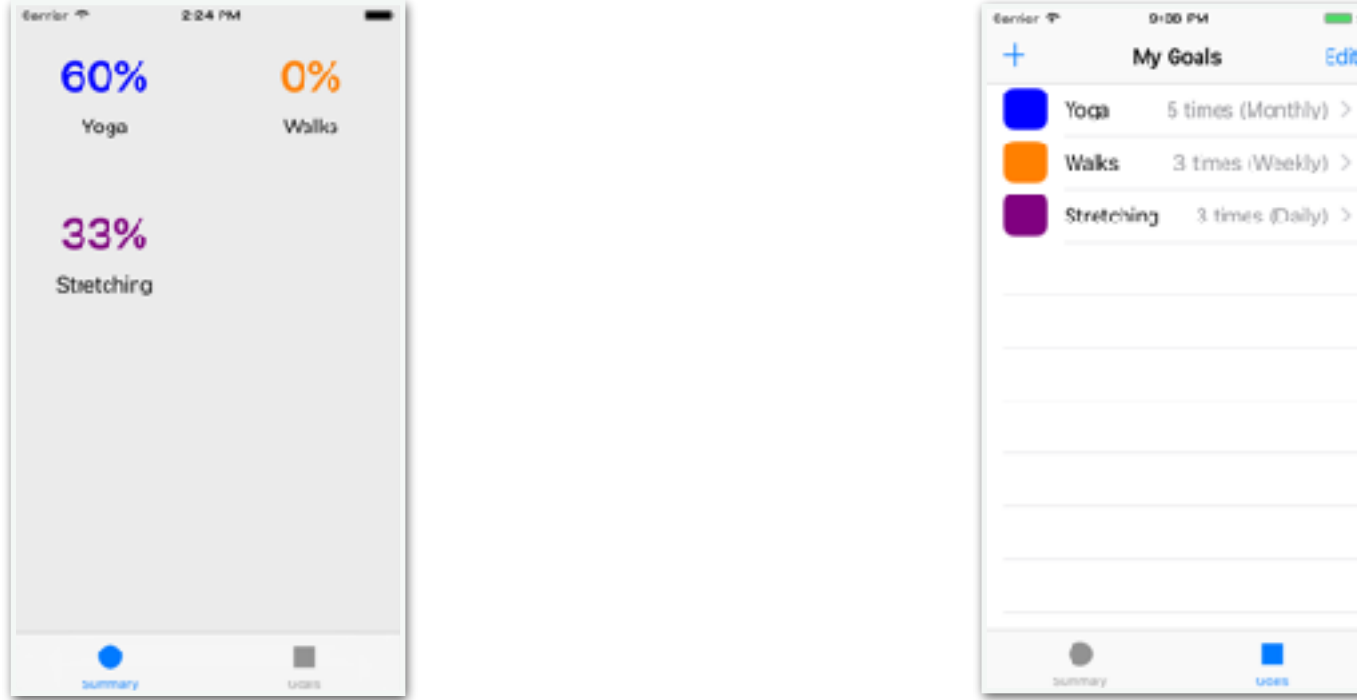

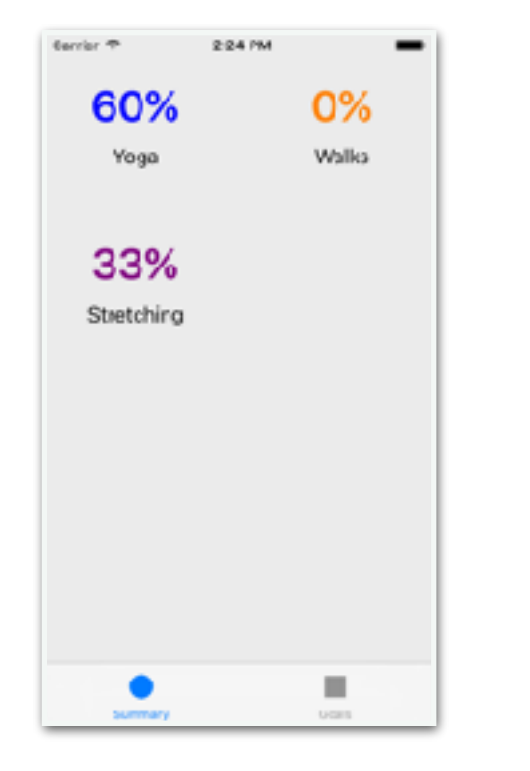

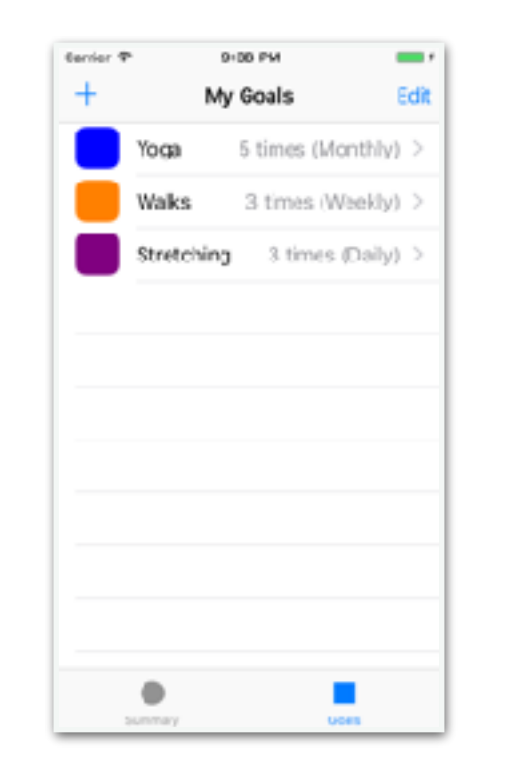

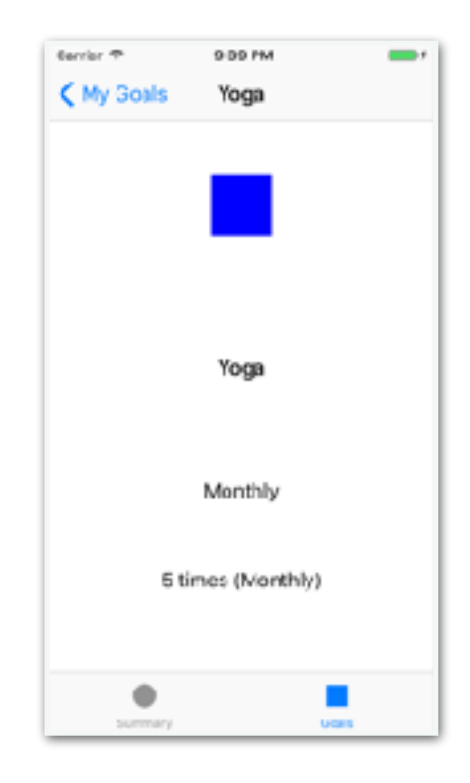

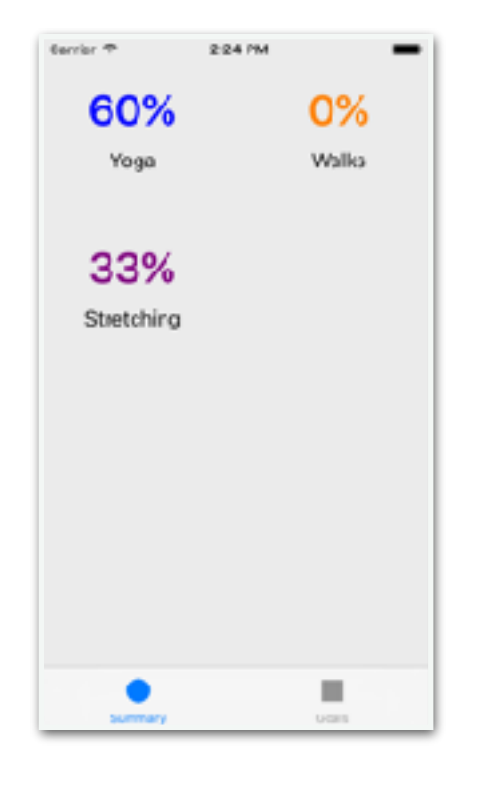

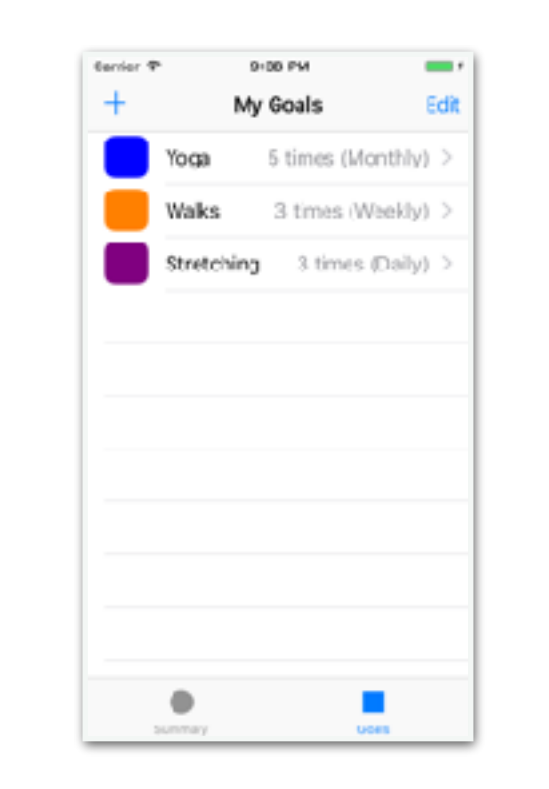

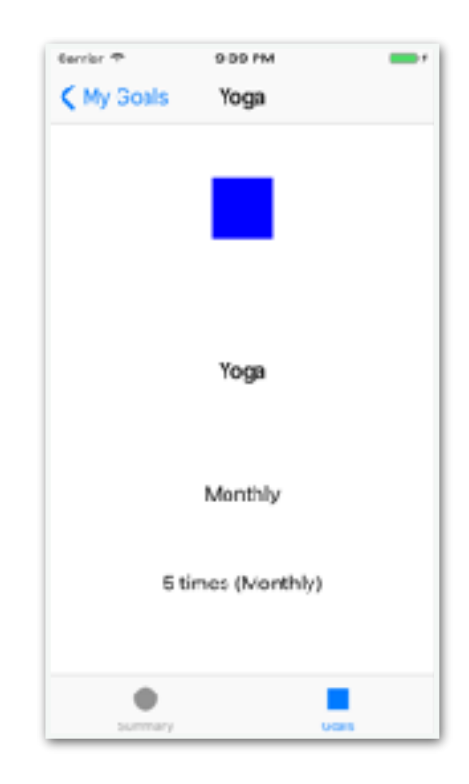

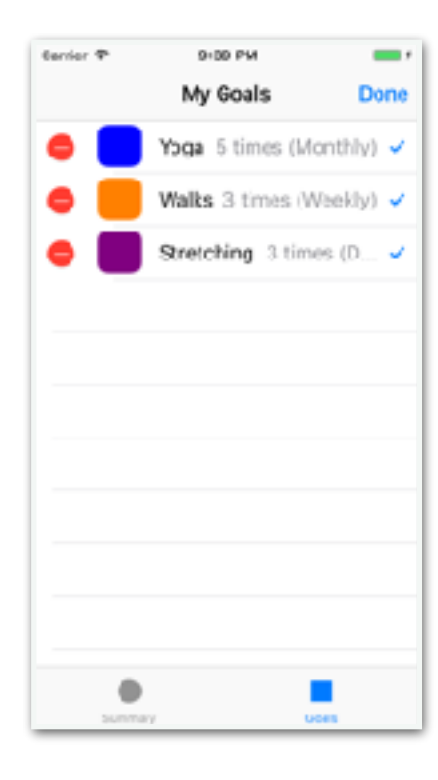

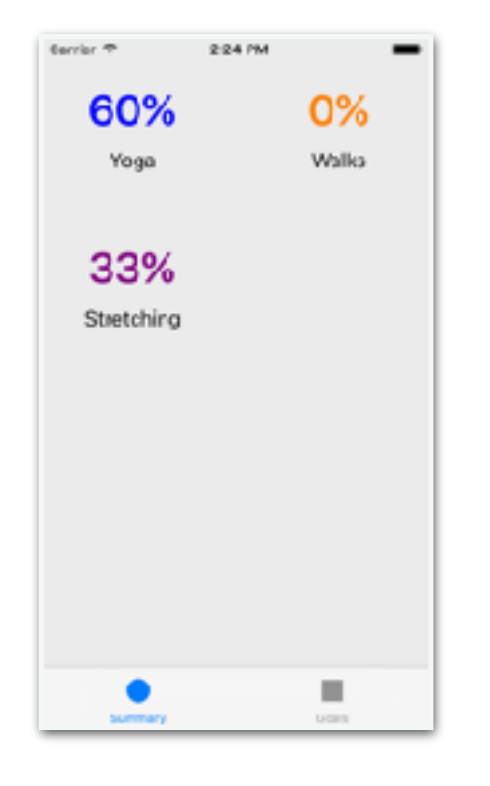

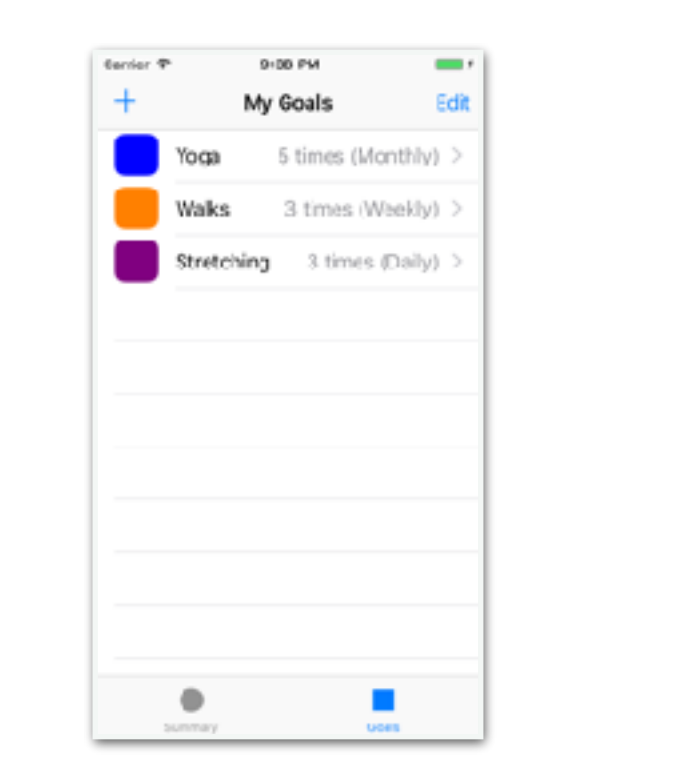

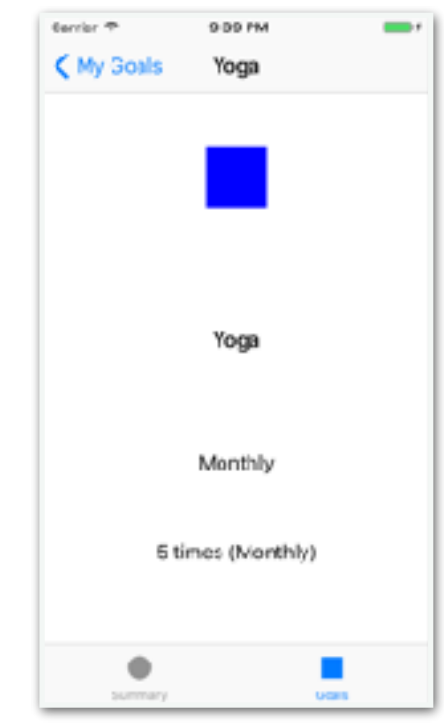

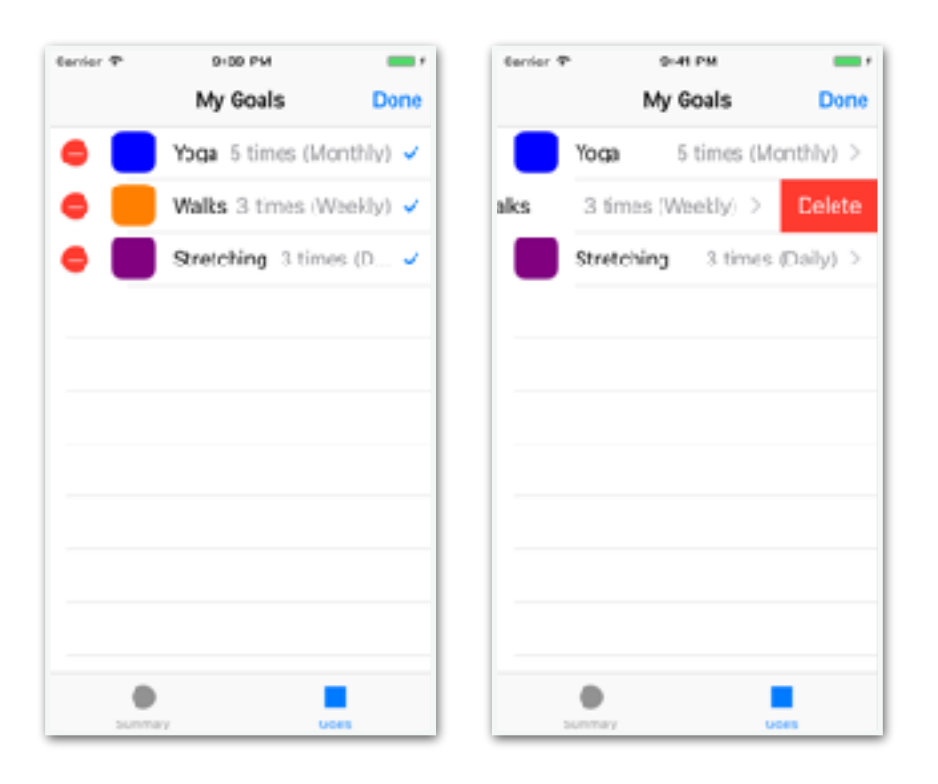

# Value Types Localise & structure change

#### struct

struct Point { var x: Double var y: Double }

#### struct

struct Point { var x: Double var y: Double }

#### enum with associated values

enum Result<ResultType> { case result(value: ResultType) case error(err: NSError)

}

#### struct

struct Point { var x: Double var y: Double }

generic type parameter

}

#### enum with associated values

enum Result<ResultType> { case result(value: ResultType) case error(err: NSError)

## Kolin Edition

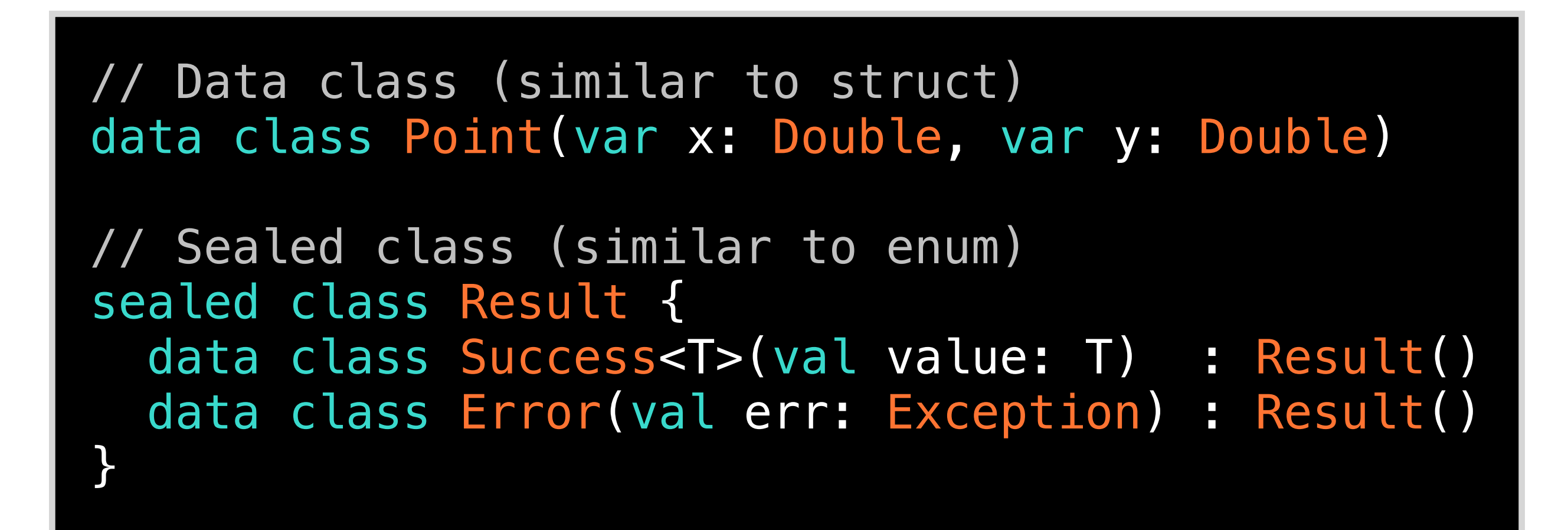

#### var v: RefPnt

#### var w: RefPnt

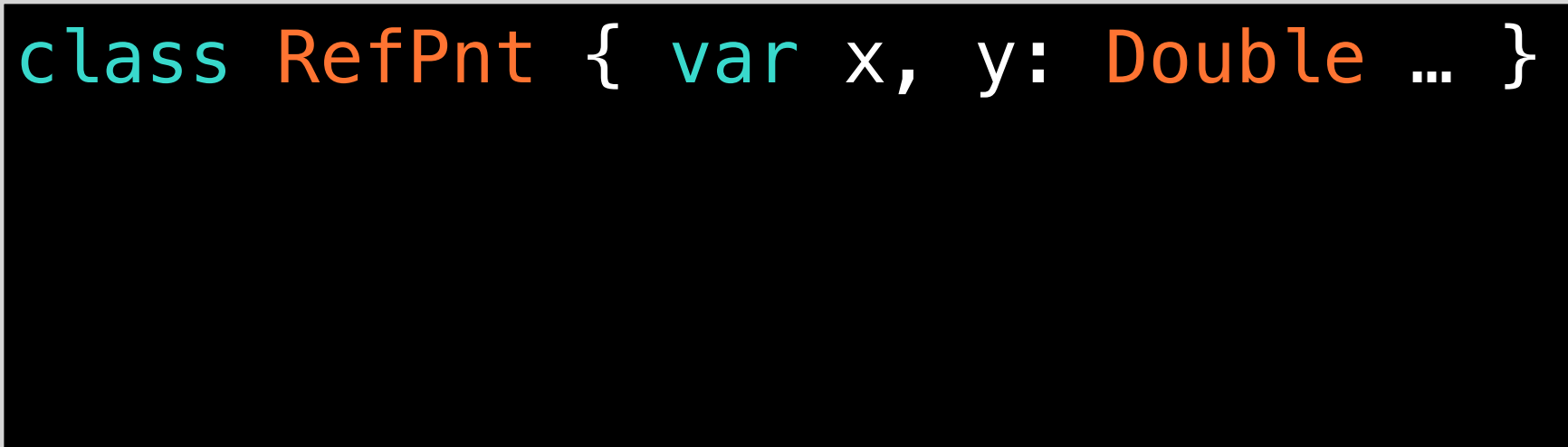

## var v: RefPnt x: 0, y: 0 var w: RefPnt

class RefPnt { var x, y: Double … }  $v = RefPnt(x: 0, y: 0)$ 

## var v: RefPnt x: 0, y: 0 var w: RefPnt

class RefPnt { var x, y: Double … }  $v = RefPnt(x: 0, y: 0)$  $w = v$ 

## var v: RefPnt x: 10, y: 0 var w: RefPnt

class RefPnt { var x, y: Double … }  $v = RefPnt(x: 0, y: 0)$  $\overline{w} = v$  $w \cdot x = 10$ 

var v: Point

var w: Point

struct Point { var x, y: Double }

$$
var \, v: Point \longrightarrow \, x: 0, y: 0
$$

#### var w: Point

struct Point { var x, y: Double }  $v = Point(x: 0, y: 0)$ 

var v: Point x: 0, y: 0 var w: Point x: 0, y: 0

struct Point { var x, y: Double }  $v = Point(x: 0, y: 0)$  $w = v$ 

\n
$$
\text{var } v \colon \text{Point} \to x \colon \emptyset, y \colon \emptyset
$$
\n  
\n $\text{var } w \colon \text{Point} \to x \colon \underline{10}, y \colon \emptyset$ \n

struct Point { var x, y: Double }  $v = Point(x: 0, y: 0)$  $w = v$  $w.x = 10$ 

Value types

- var v: Point  $\longrightarrow$  x: 0, y: 0
- var w: Point  $\rightarrow$  x: 10, y: 0

Value types

var v: Point  $\longrightarrow$  x: 0, y: 0 var w: Point  $\longrightarrow$  x: 10, y: 0

Localise change

Value types

var v: Point  $\rightarrow$  x: 0, y: 0 var w: Point  $\longrightarrow$  x: 10, y: 0

Localise change

Facilitate local reasoning

# Value Types Immutable Model

## MVC & MVVM Architectures

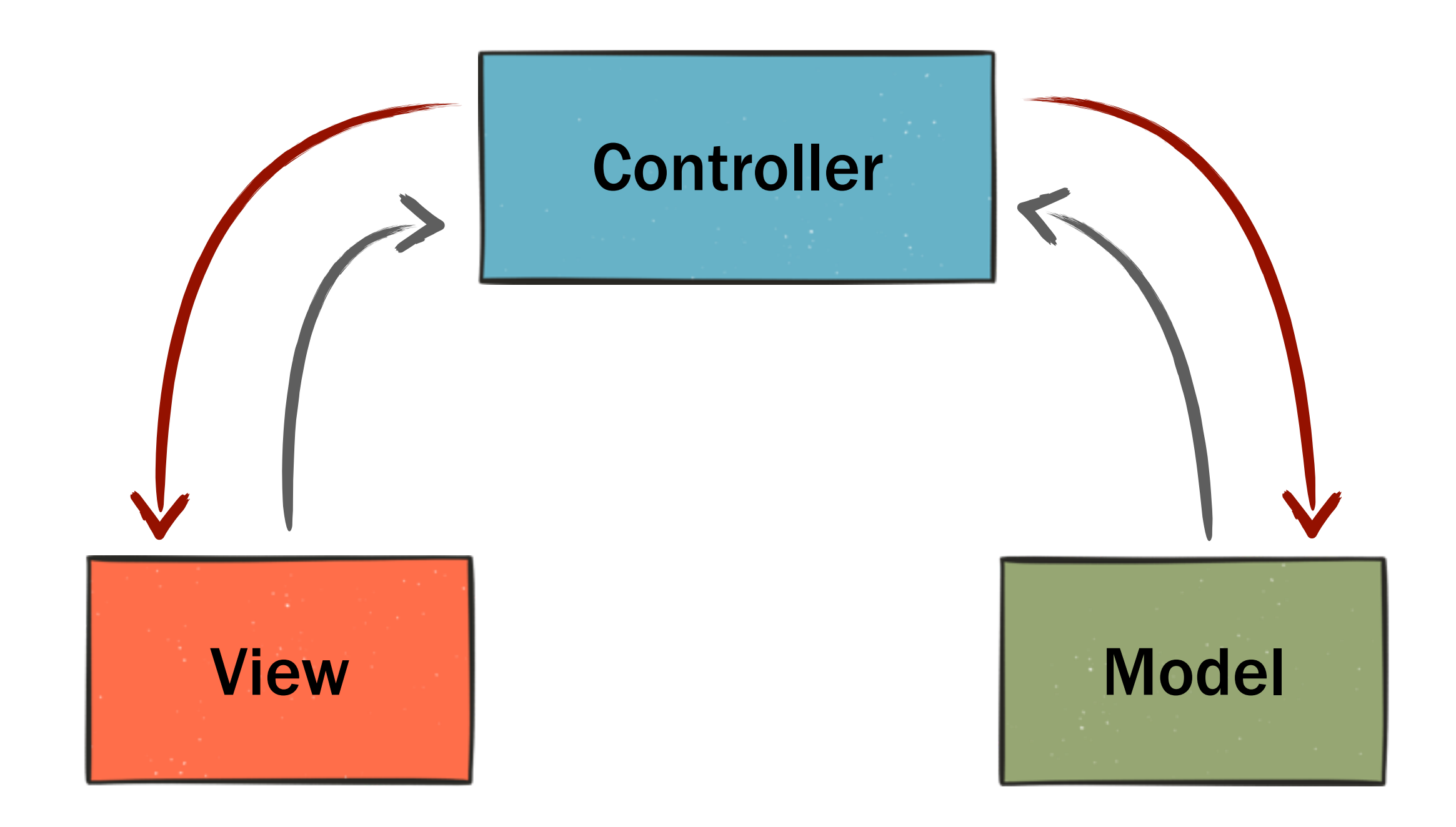

## MVC & MVVM Architectures

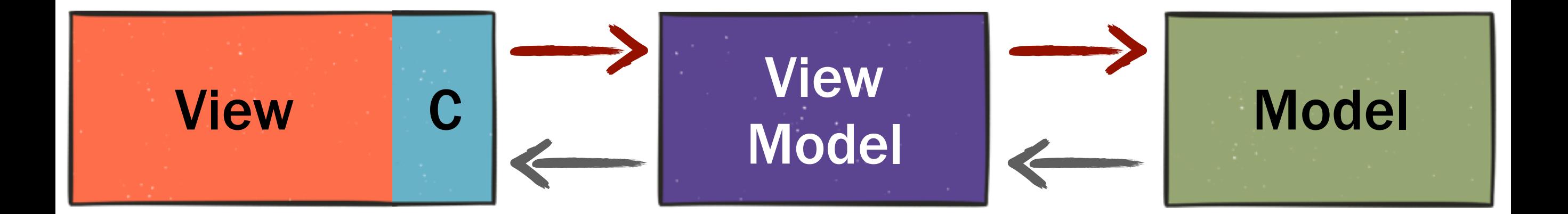

## MVC & MVVM Architectures

#### passed around as reference type

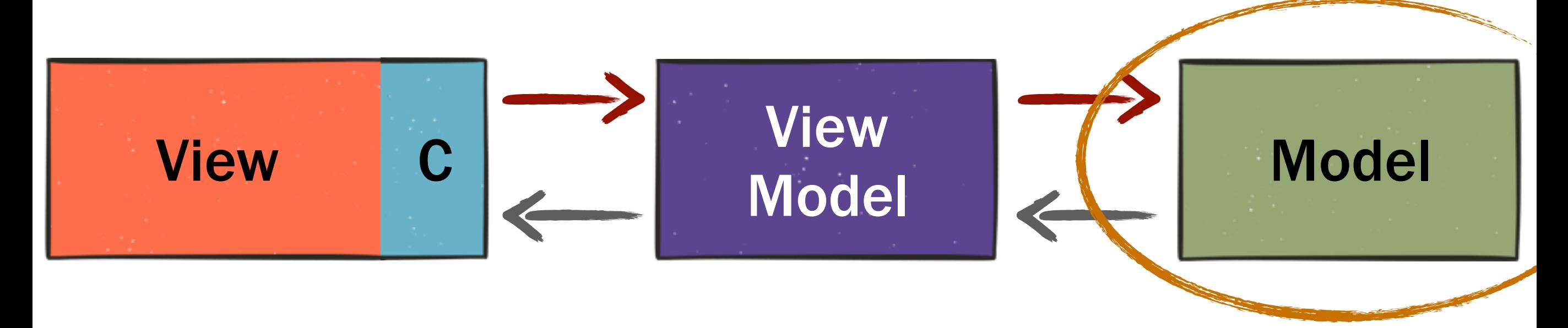
## MVC & MVVM Architectures

╳ Accidental changes

### passed around as reference type

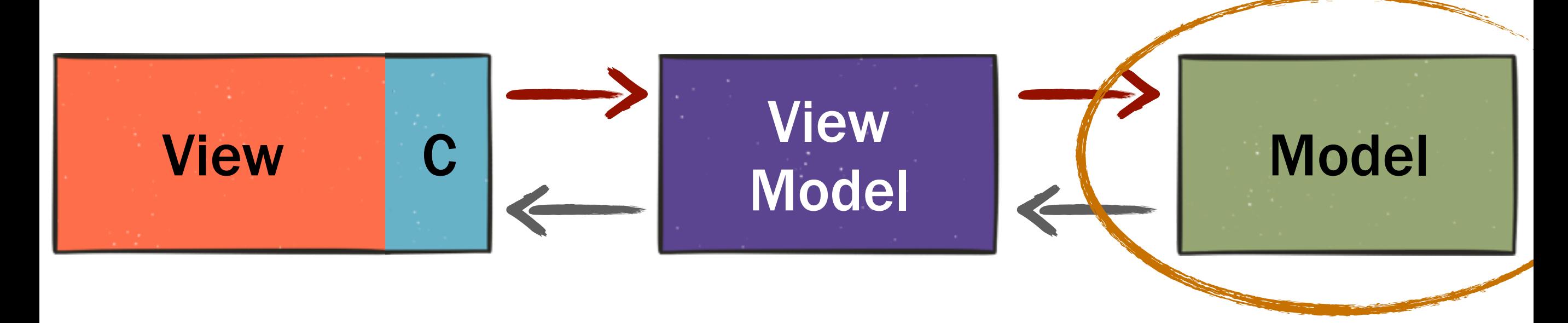

## MVC & MVVM Architectures

╳ Accidental changes

╳ Changes in wrong order

passed around as reference type

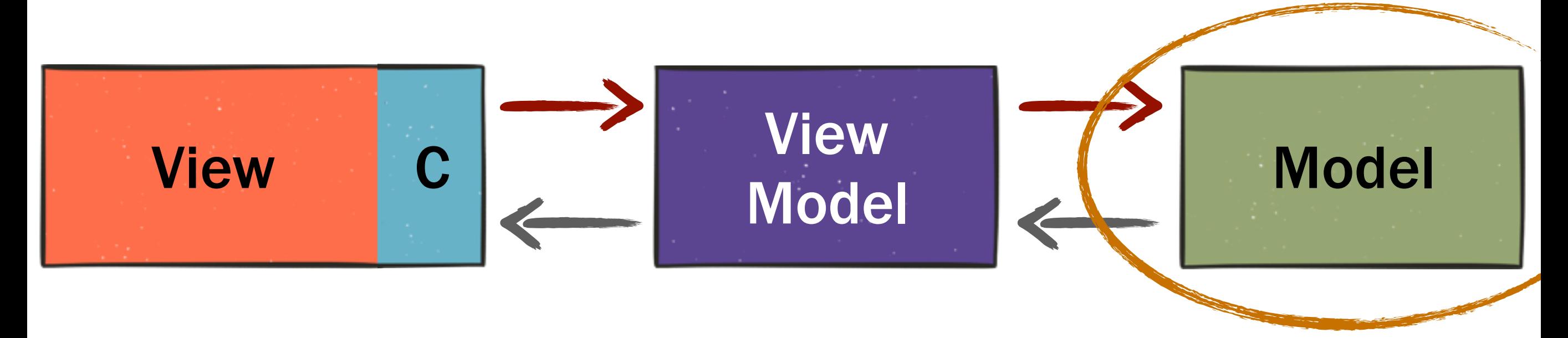

## Immutable Goals

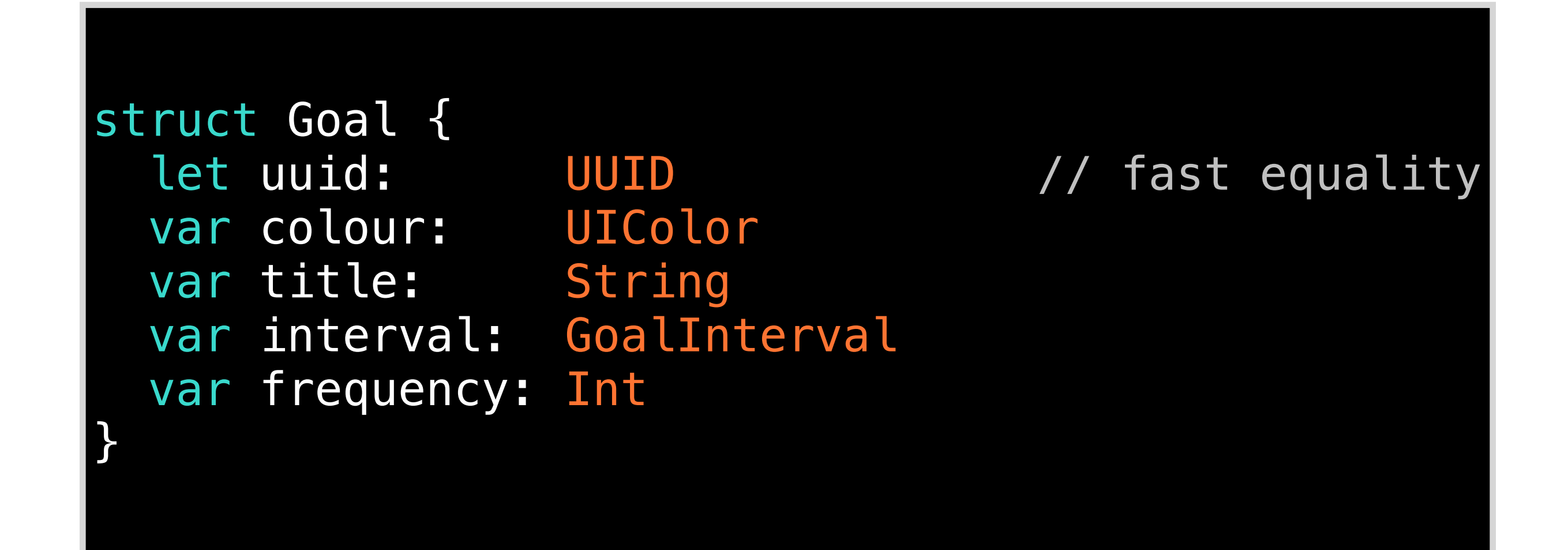

## Immutable Goals

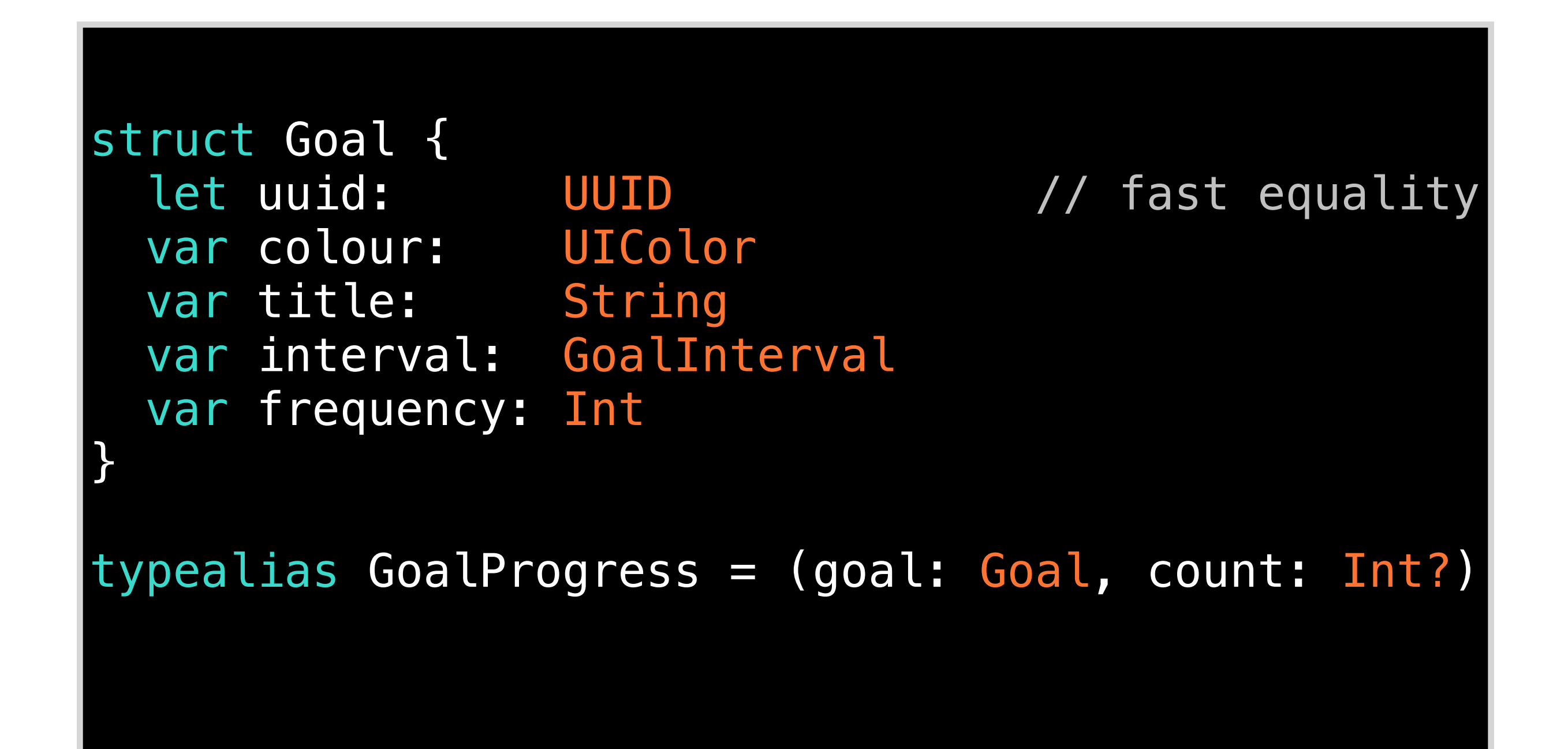

## Immutable Goals

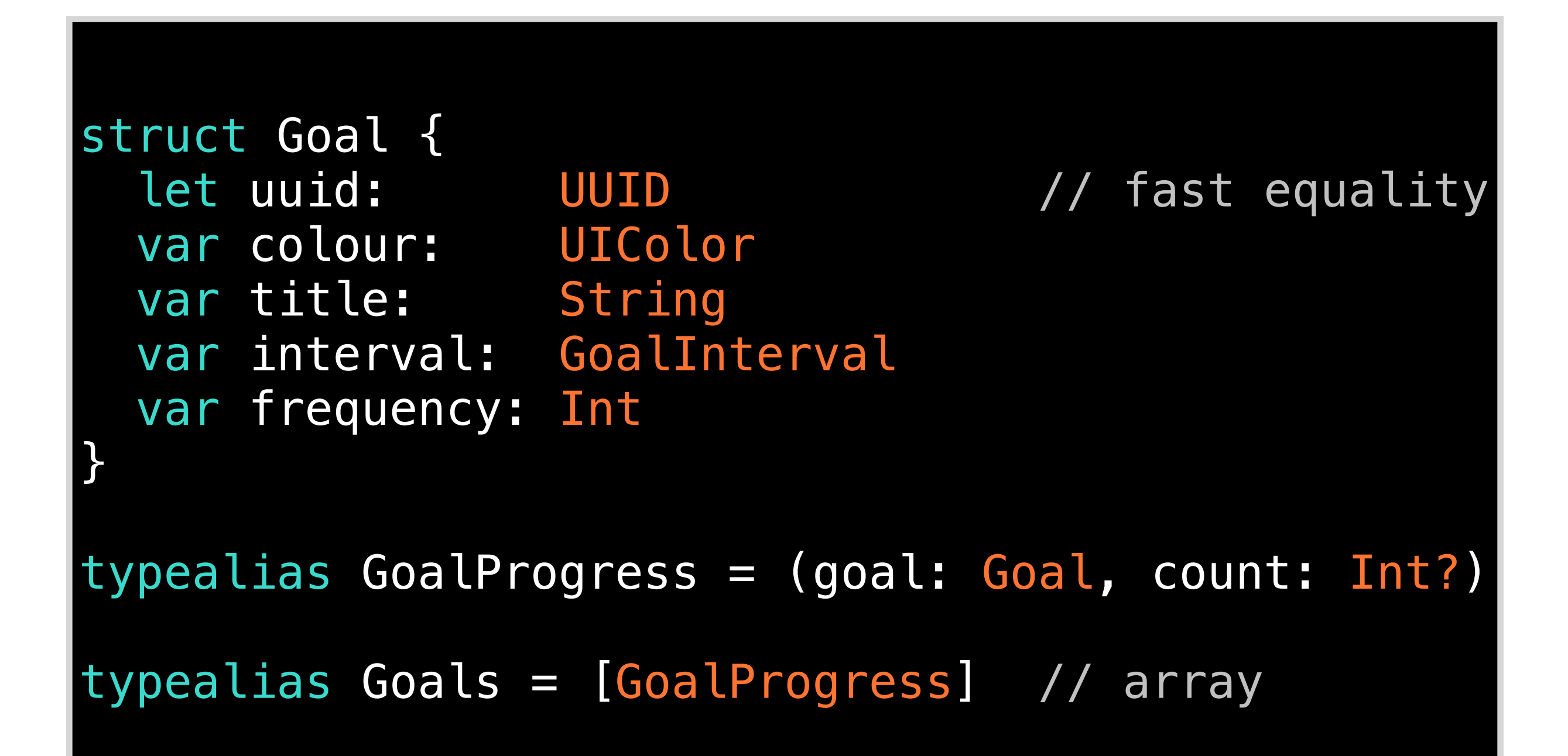

## Kolin Edition

 data class Goal( val uuid: UUID, var colour: Color, var title: String, var interval: GoalInterval, var frequency: Int)

typealias GoalProgress = Pair<Goal, Int?>

typealias Goals = Array<GoalProgress>

## Immutable Models Do Scale!

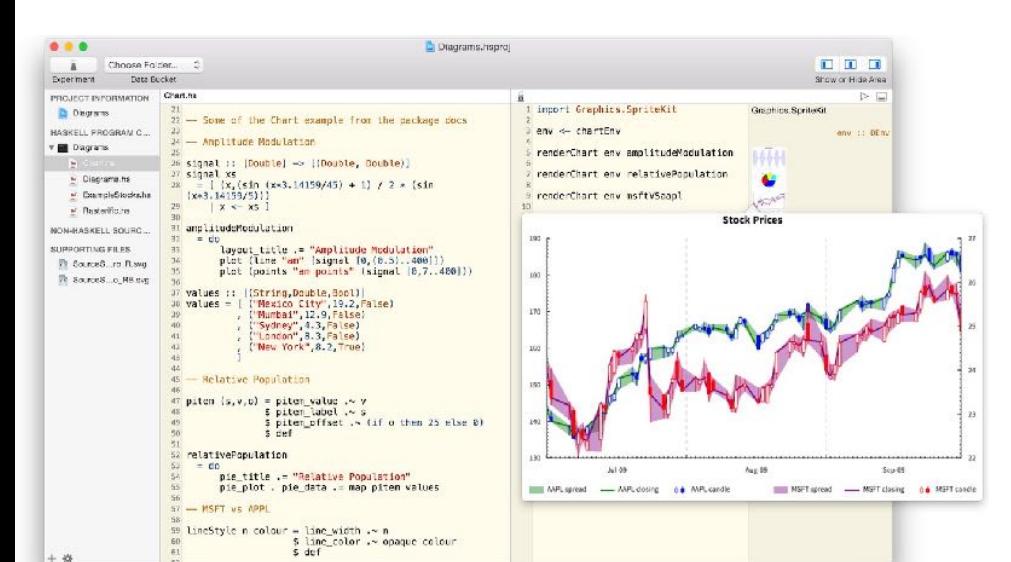

## Immutable Models Do Scale!

# Haskell for Mac

#### Uses an immutable model

### Adopts Cocoa Document Architecture

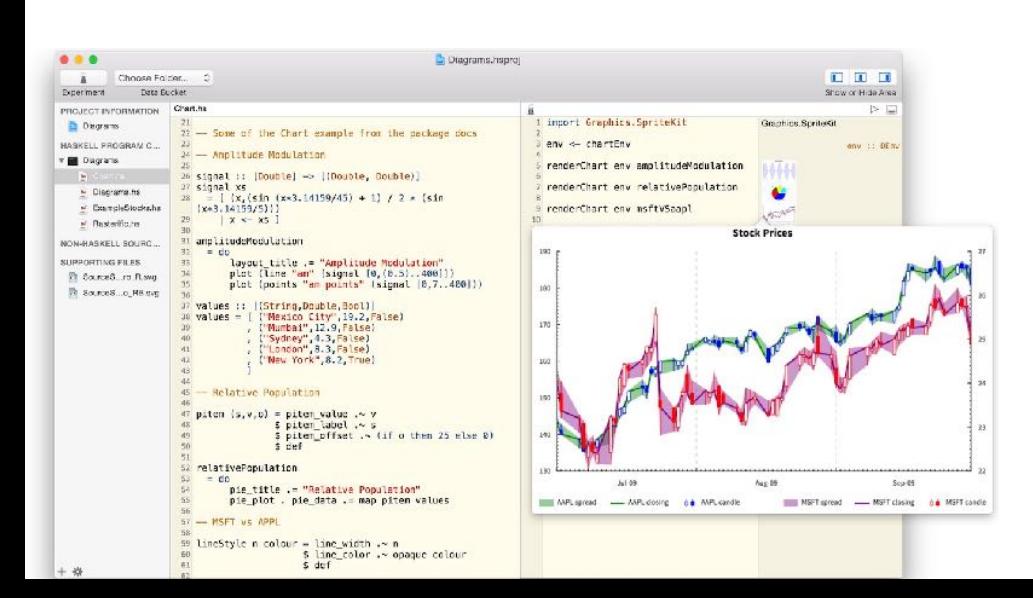

## Immutable Models Do Scale!

# Haskell for Mac

#### Uses an immutable model

### Adopts Cocoa Document Architecture

#### "Functional Programming in a Stateful World" YOW! Lambda Jam 2015 **IT IT IT** (on [speakerdeck.com](http://speakerdeck.com))we of the Chart example from the marked

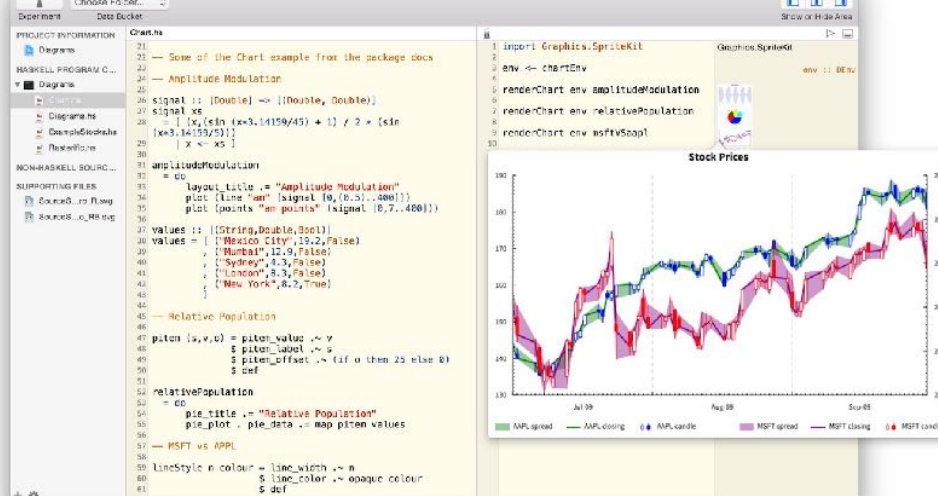

# But what if...

# But what if...

"Use an immutable wrapper API to wrap mutable structures."

# But what if…

"Use an immutable wrapper API to wrap mutable structures."

✓ React (Native) **Virtual DOM wraps DOM**

# But what if…

# "Use an immutable wrapper API to wrap mutable structures."

✓ React (Native) **Virtual DOM wraps DOM**

✓ Haskell SpriteKit — Haskell library binding **Algebraic data type wraps SpriteKit's mutable object graph** 

✓ Avoid accidental changes of model state **Replaces integration tests**

✓ Avoid accidental changes of model state **Replaces integration tests**

◆ Avoid races on concurrent threads **Often not properly tested**

# Enums with Associated Values UI State Machines

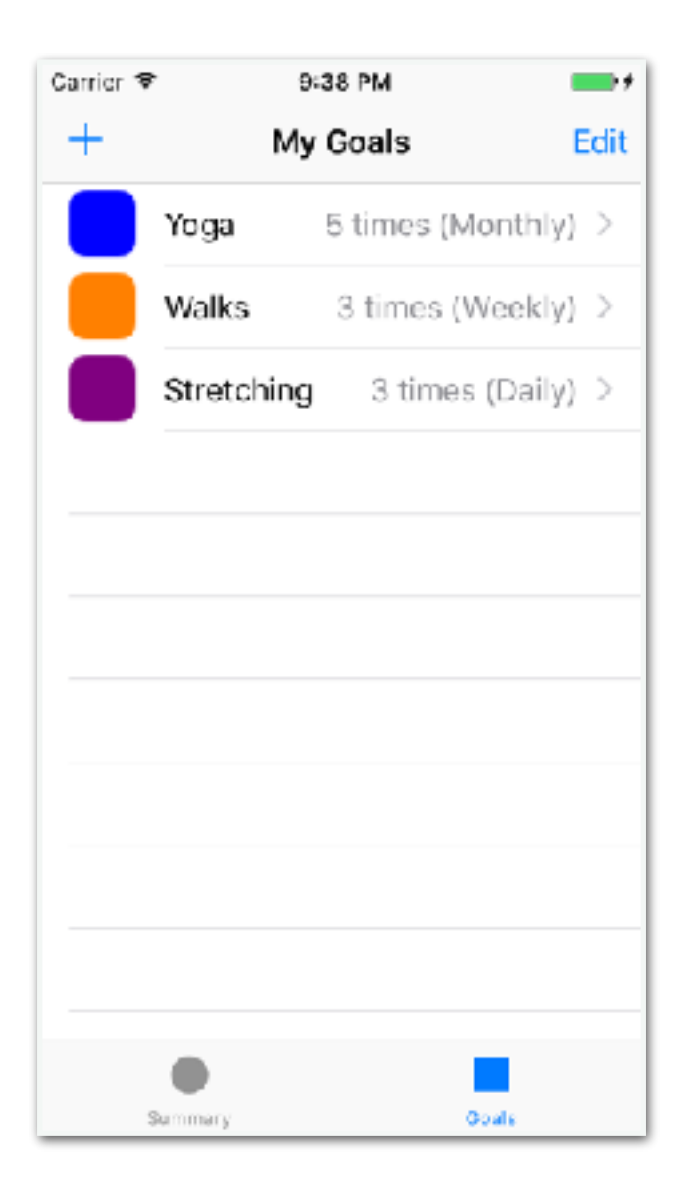

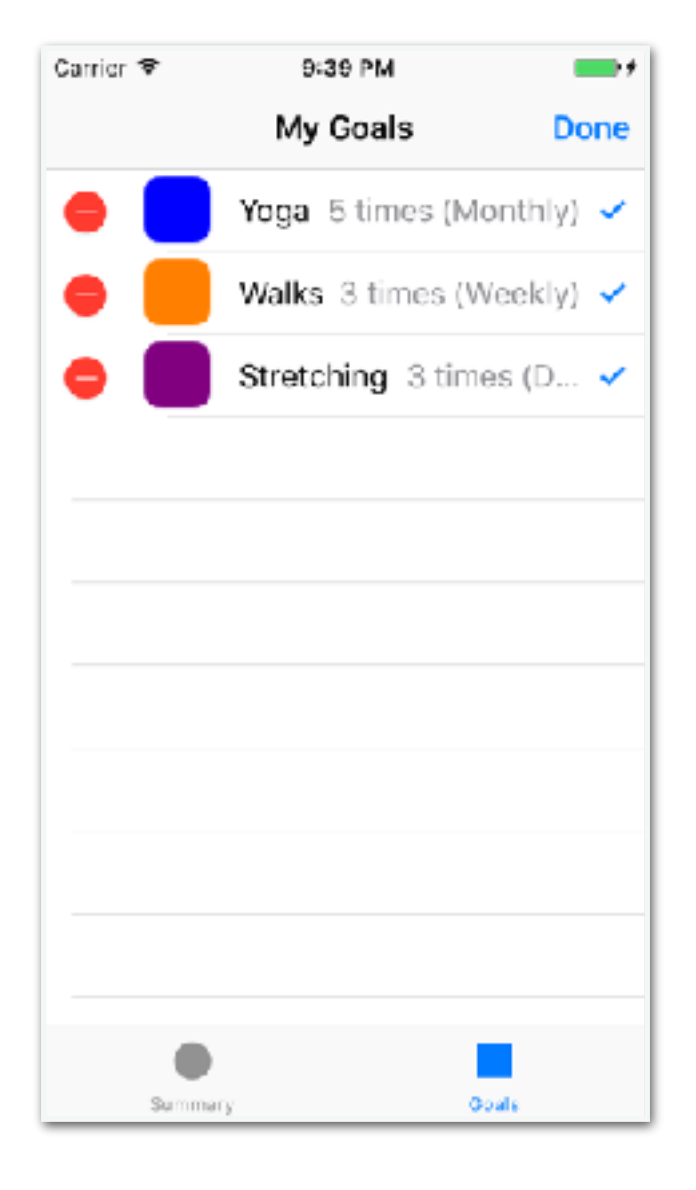

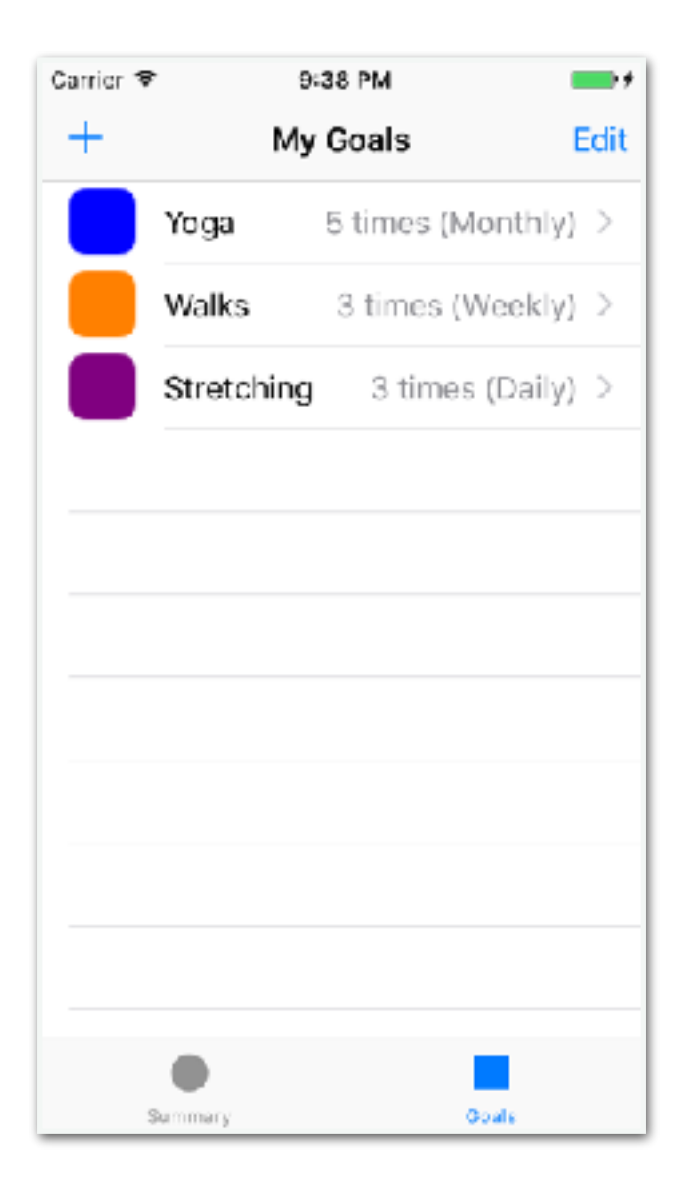

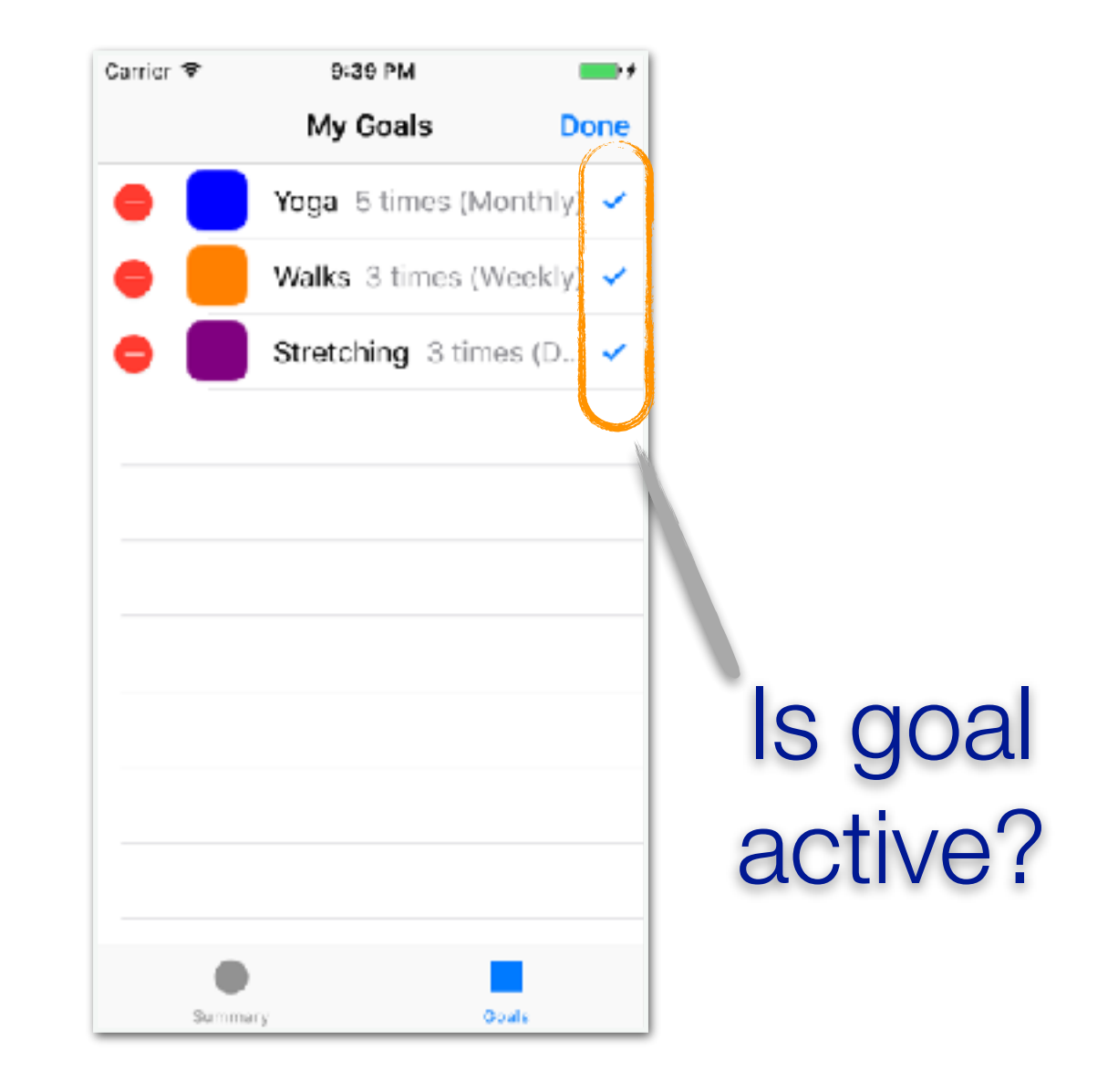

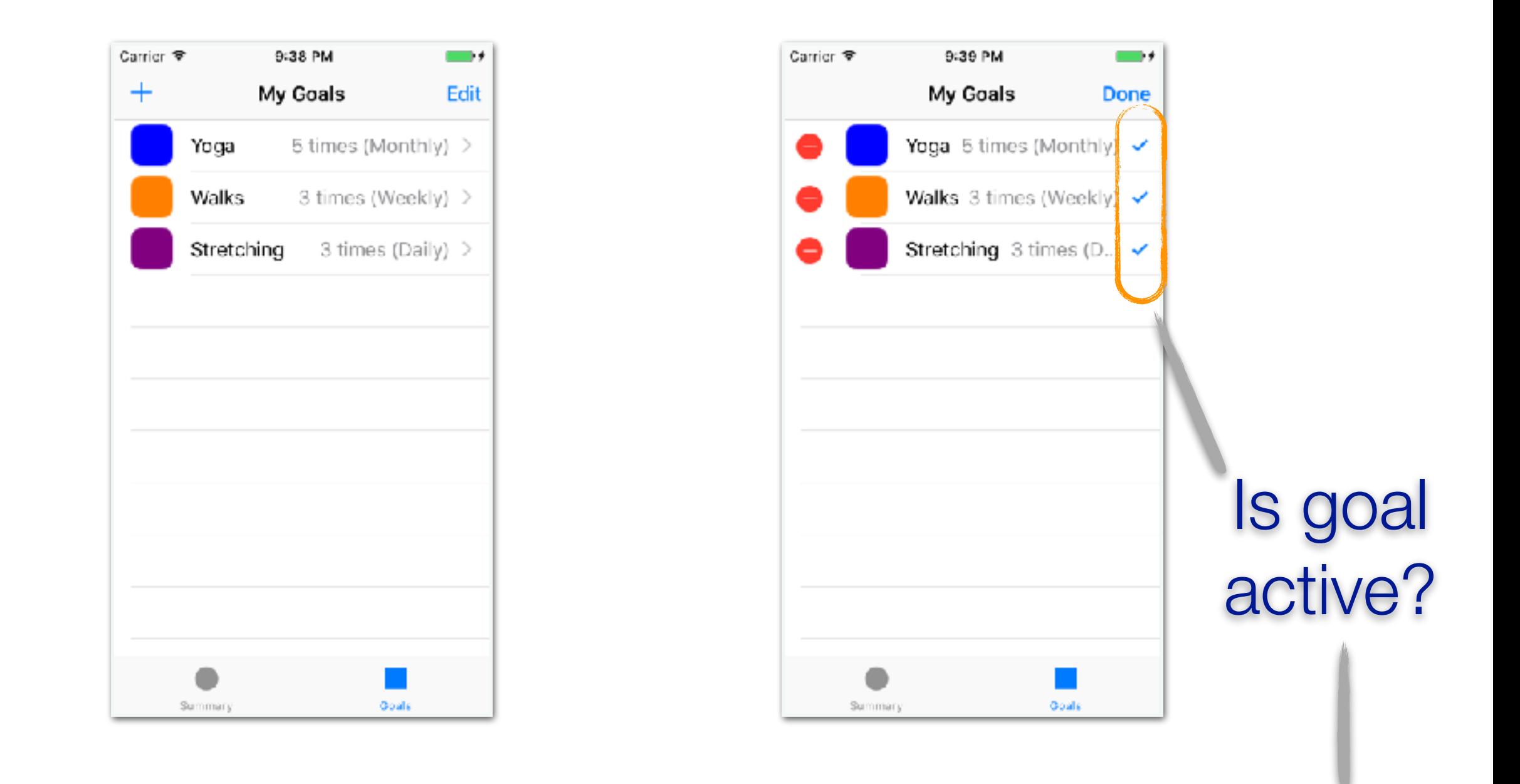

#### typealias GoalProgress = (goal: Goal, count: Int?) typealias Goals = [GoalProgress]

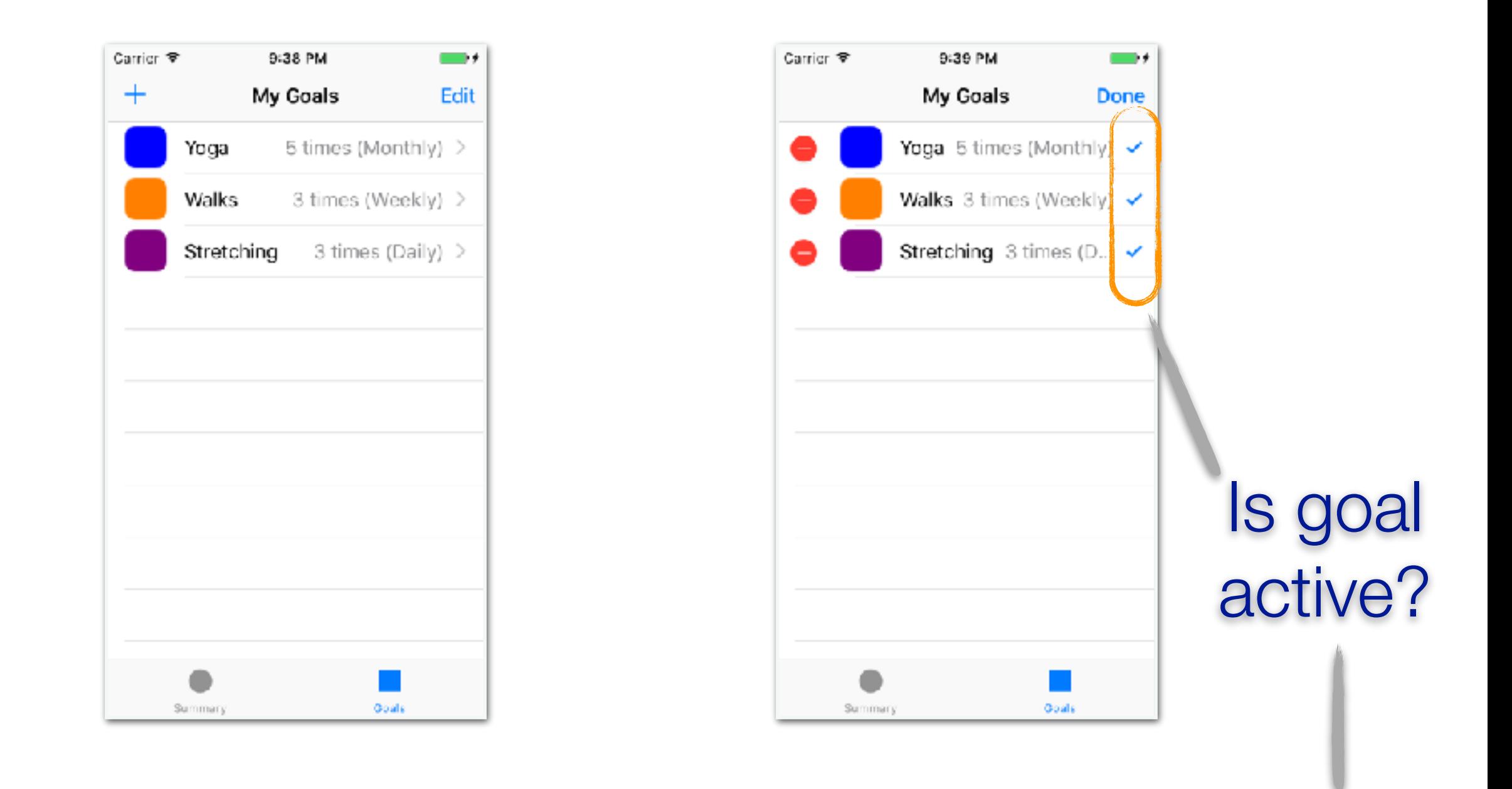

#### typealias GoalProgress = (goal: Goal, count: Int?) typealias Goals = [GoalProgress]

Need to be careful not to lose progress info

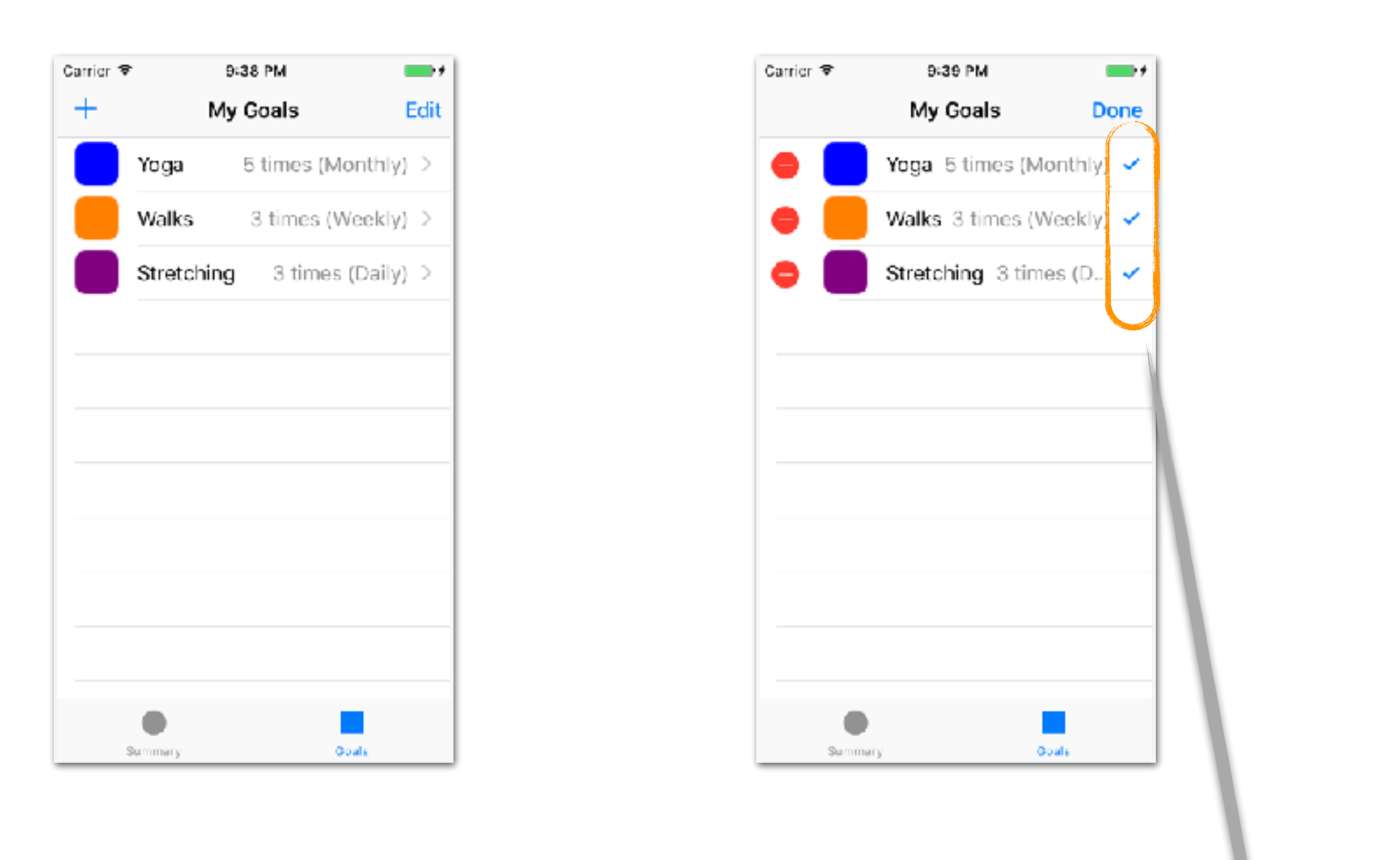

### var goalsActivity: [Bool]

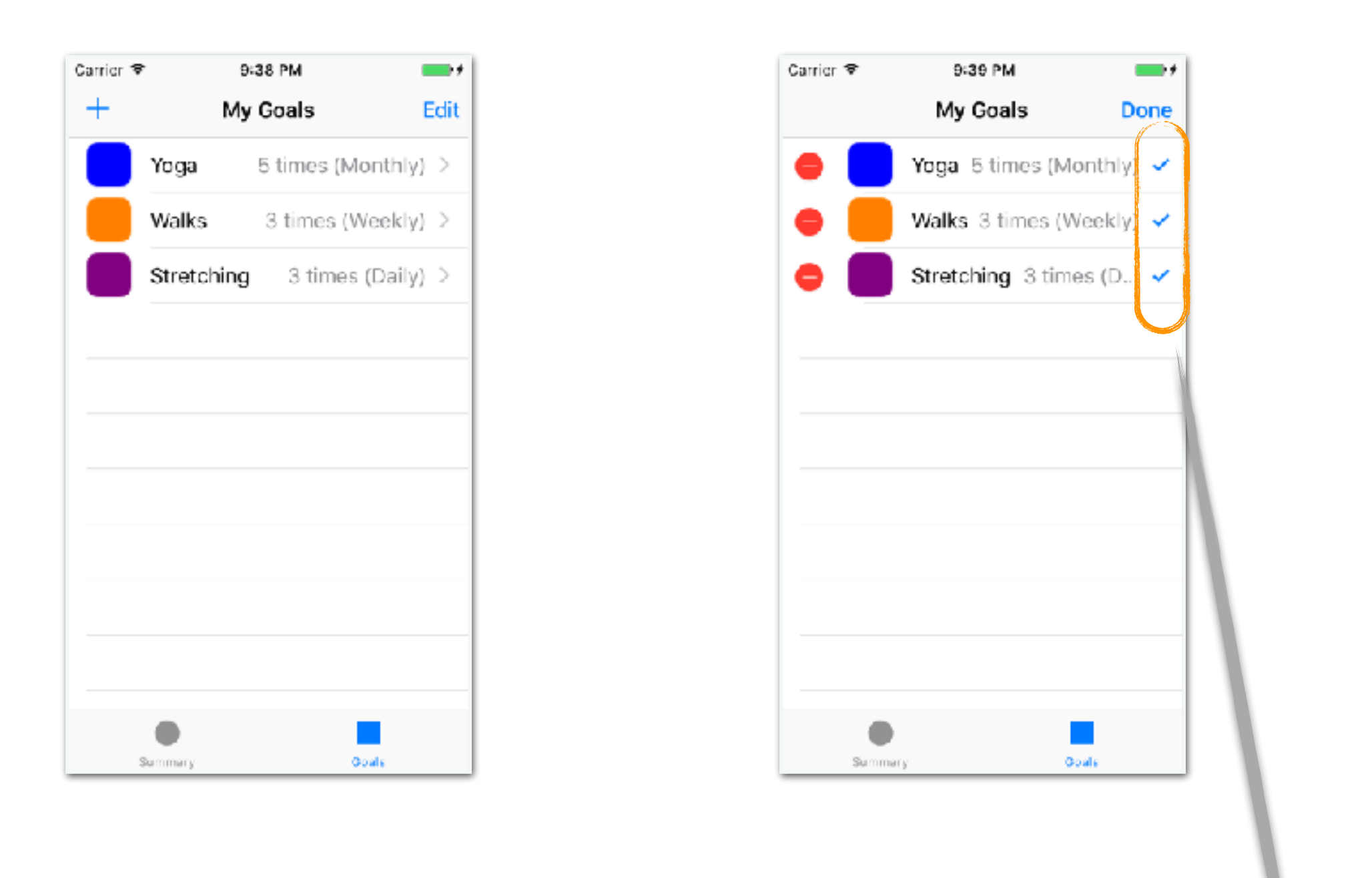

#### var goalsActivity: [Bool]

Not valid outside of editing mode

enum GoalsEditState { case displaying case editing

#### var goalsActivity: [Bool]

#### enum GoalsEditState { case displaying case editing (goalsActivity: [Bool])

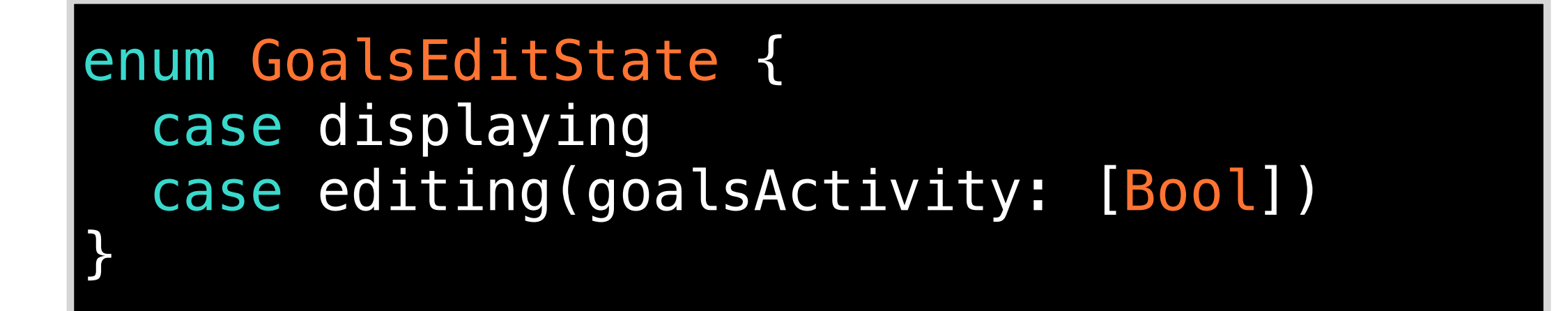

#### var editState: GoalsEditState = .displaying

**TITLE** 

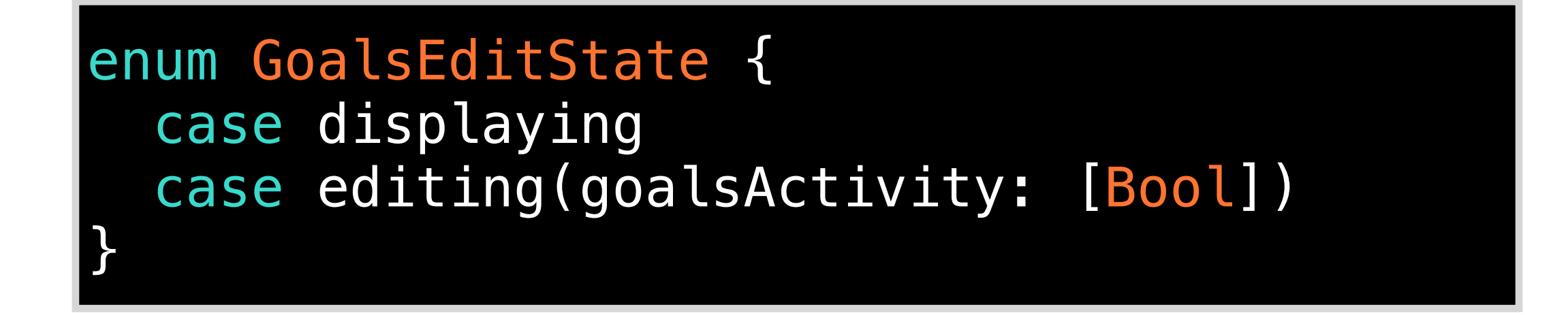

#### var editState: GoalsEditState = displaying **TITLE**

switch editState { // change mode

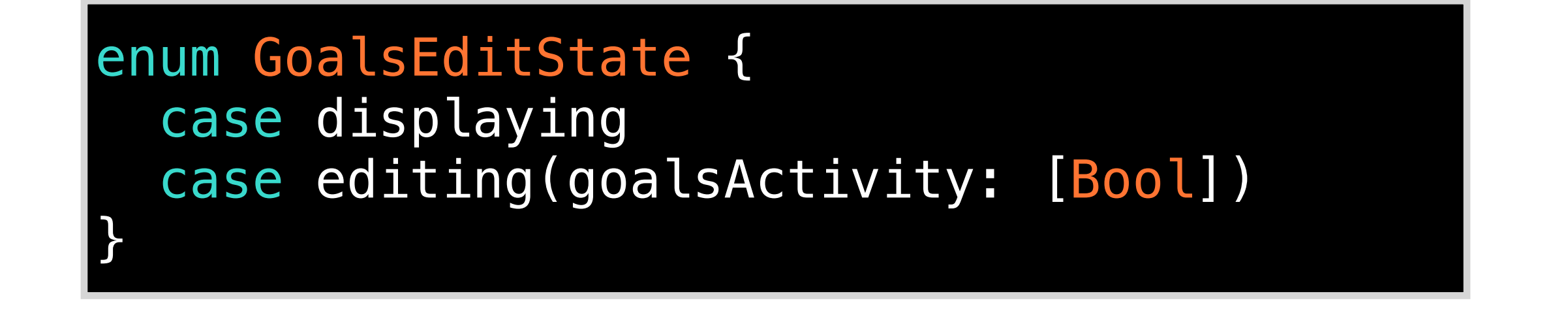

### var editState: GoalsEditState = .displaying … switch editState { // change mode case .displaying: navigationItem.setLeftBarButton(nil, …) editState = .editing(goalsActivity: dataSource.goalsActivity) alter UI state

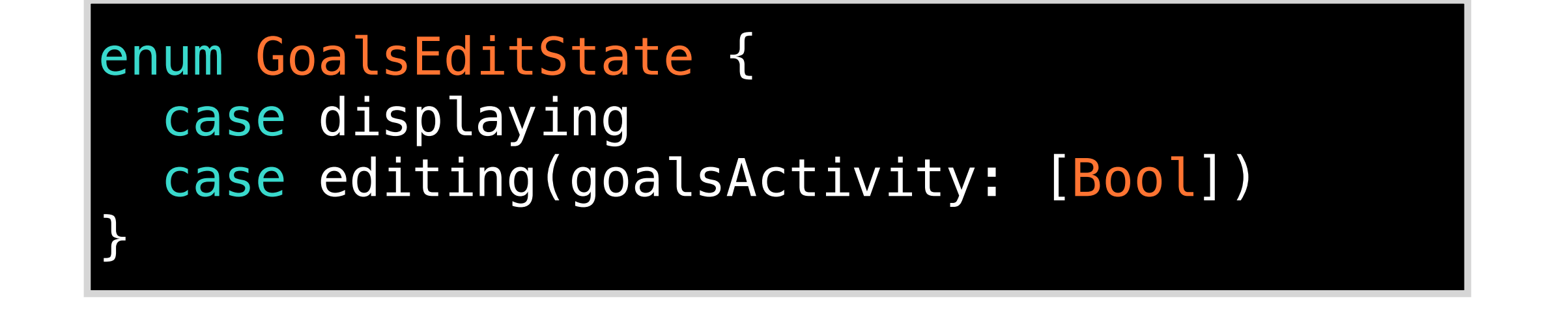

#### var editState: GoalsEditState = .displaying … switch editState { // change mode case .displaying: navigationItem.setLeftBarButton(nil, …) editState = .editing(goalsActivity: dataSource.goalsActivity) case .editing(let goalsActivity): navigationItem.setLeftBarButton(addButton, …) dataSource.commitGoalsActivity(goalsActivity) editState = .displaying } alter UI state

#### enum GoalsEditState { case displaying case editing(goalsActivity: [Bool]) }

GoalsController

#### guard case .editing(var goalsActivity) = editState else { return }

enum GoalsEditState { case displaying case editing(goalsActivity: [Bool]) }

access to mode-specific state is guarded

GoalsController

guard case .editing(var goalsActivity) = editState else { return }

enum GoalsEditState { case displaying case editing(goalsActivity: [Bool]) }

access to mode-specific state is guarded

GoalsController

guard case .editing(var goalsActivity) = editState else { return }

let newIsActive = !goalsActivity[indexPath.item] cell.editingAccessoryType = newIsActive ? .checkmark : .none

## Kolin Edition

#### sealed class GoalsEditState { data class Displaying : GoalsEditState() data class Editing(val goalsActivity: Array<Boolean>) : GoalsEditState()

}

```
var editState: GoalsEditState
     = GoalsEditState.Displaying() 
... 
when(editState) { 
   is GoalsEditState.Displaying -> { 
     navigationItem.setLeftBarButton(null, ...) 
     editState = GoalsEditState.Editing( 
               goalsActivity = dataSource.goalsActivity) 
   } 
   is GoalsEditState.Editing -> { 
     navigationItem.setLeftBarButton(addButton, ...) 
       dataSource.commitGoalsActivity(goalsActivity) 
       editState = GoalsEditState.Displaying() 
 } 
 sealed class GoalsEditState { 
   data class Displaying : GoalsEditState() 
   data class Editing(val goalsActivity: Array<Boolean>) 
    : GoalsEditState() 
 }
```
}

✓ Avoid inconsistent state changes **Replaces UI tests**
# Replacing Tests

✓ Avoid inconsistent state changes **Replaces UI tests**

✓ Avoid non-exhaustive transitions **Replaces exhaustiveness tests**

# Protocols with associated types Structured change propagation

"Now that the model layer is immutable, how do we change anything?"

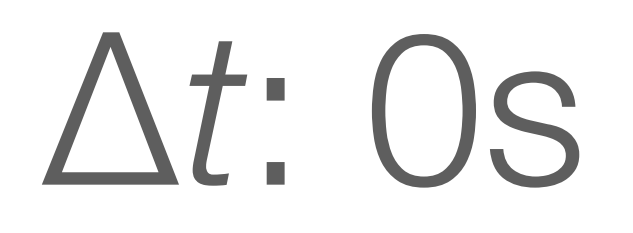

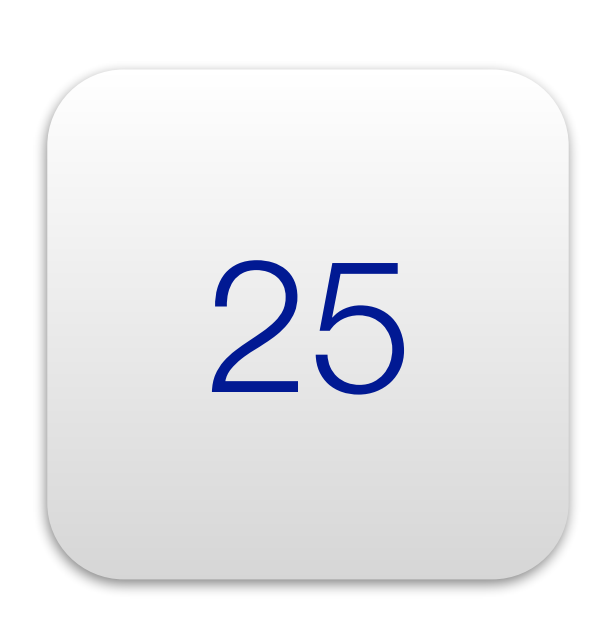

# At: 1s

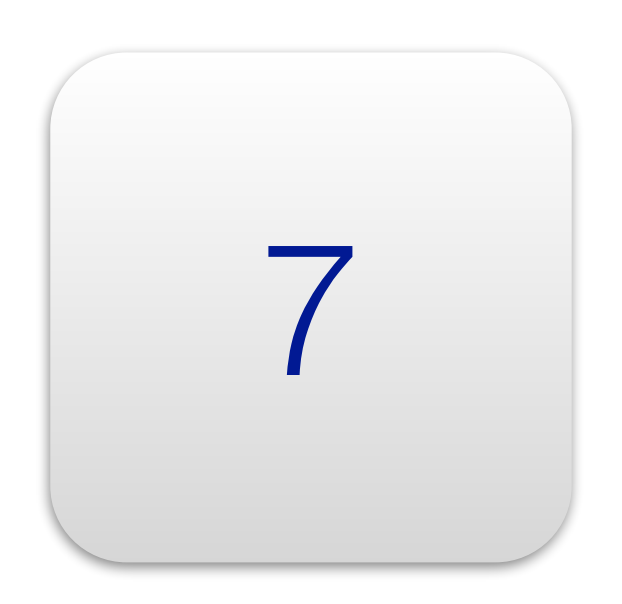

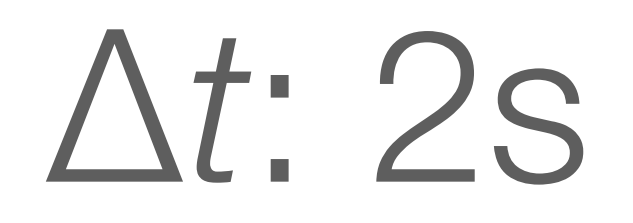

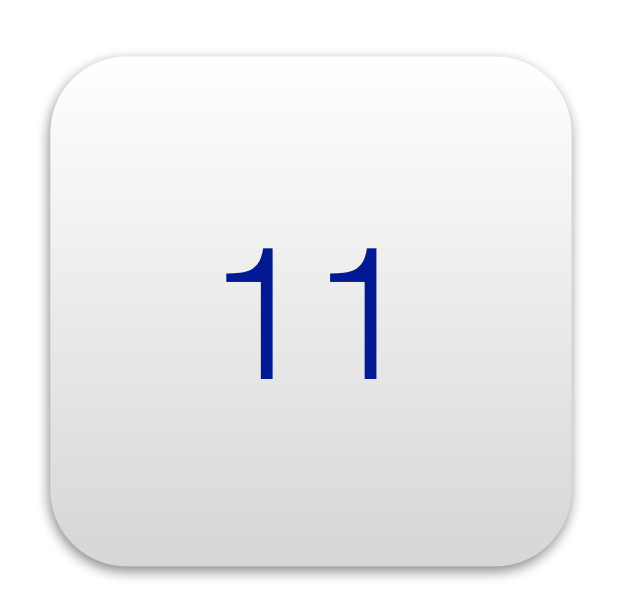

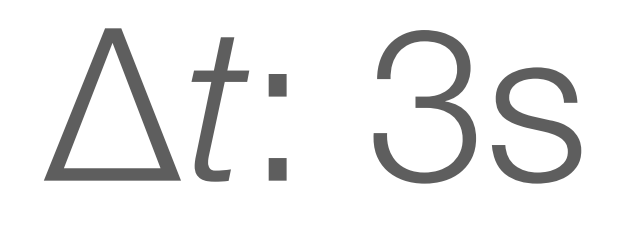

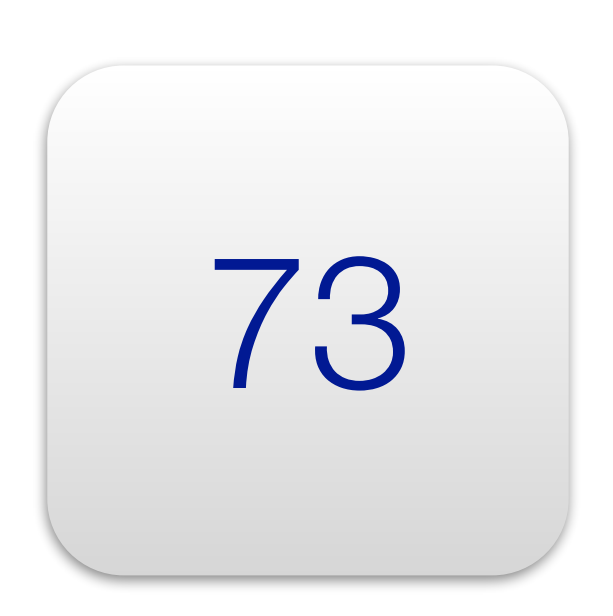

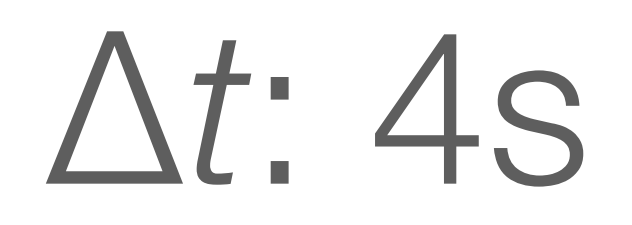

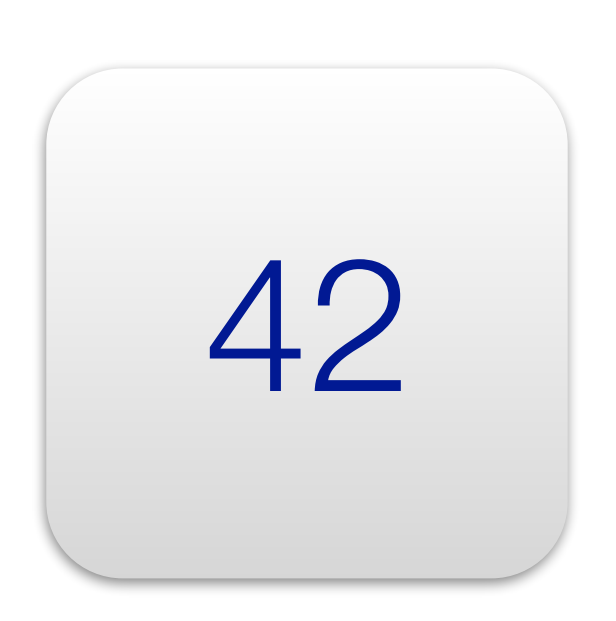

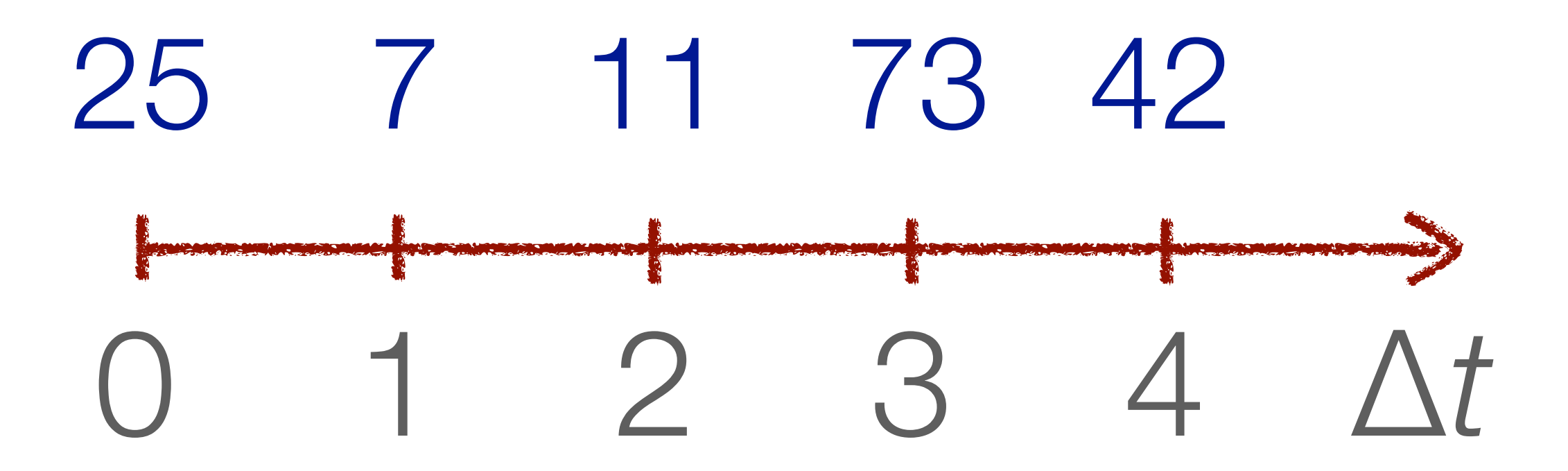

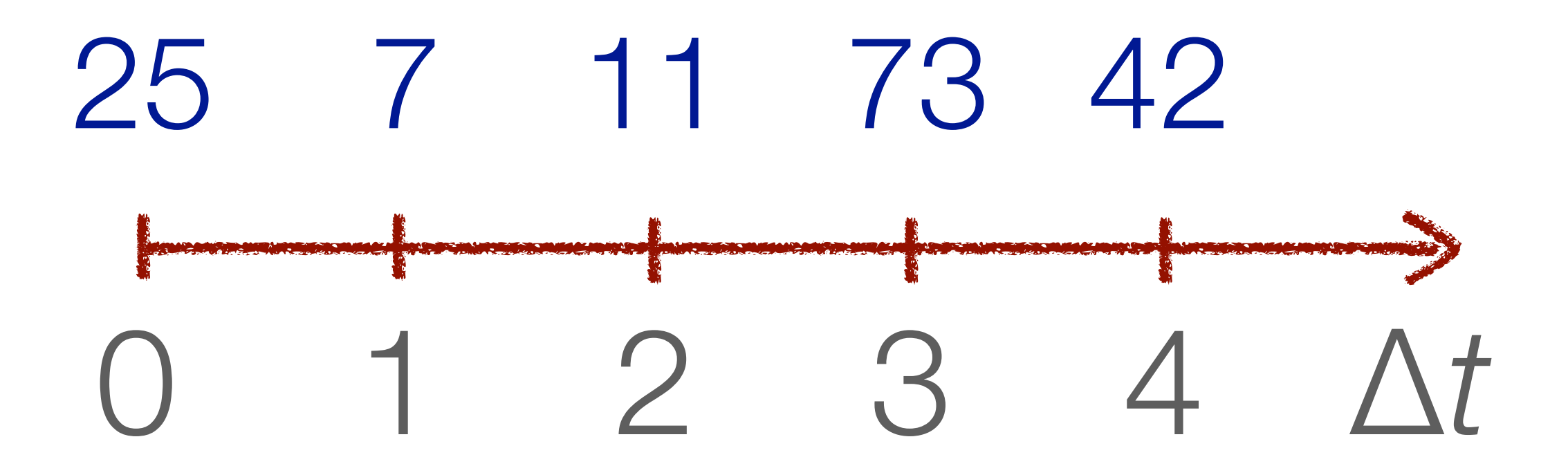

✓ Flow of changes explicit in code

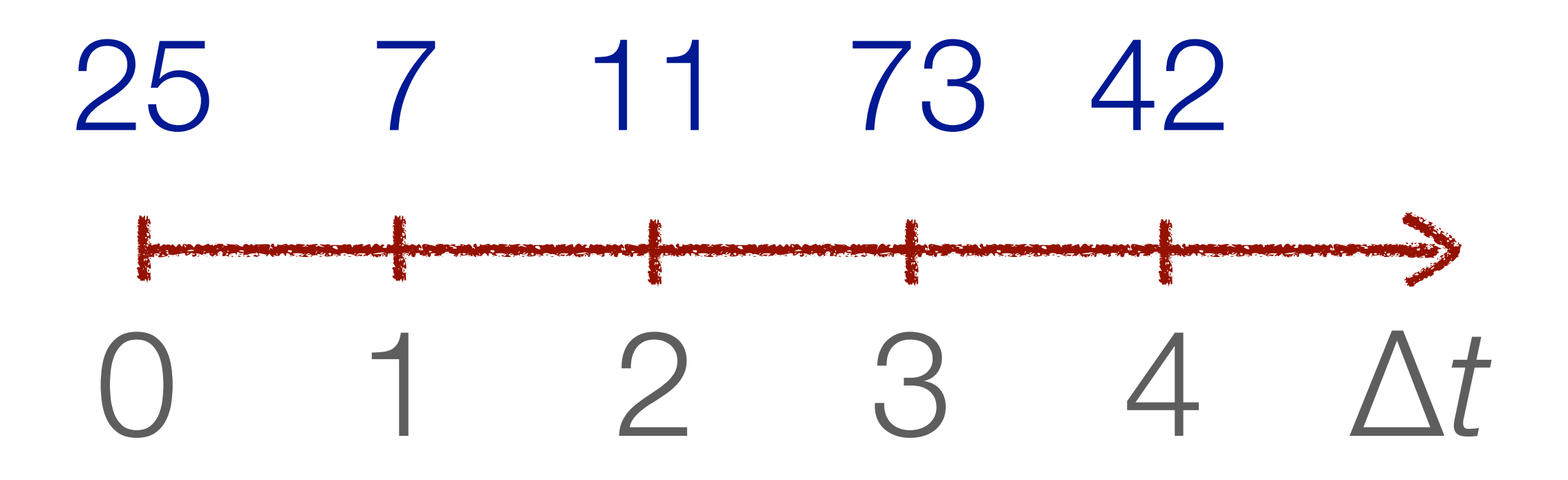

- ✓ Flow of changes explicit in code
- ✓ Changes can be processed with combinators (map, fold, accumulate, and so on)

# Changes API

#### protocol Observable: class { associatedtype ObservedValue

# Changes API

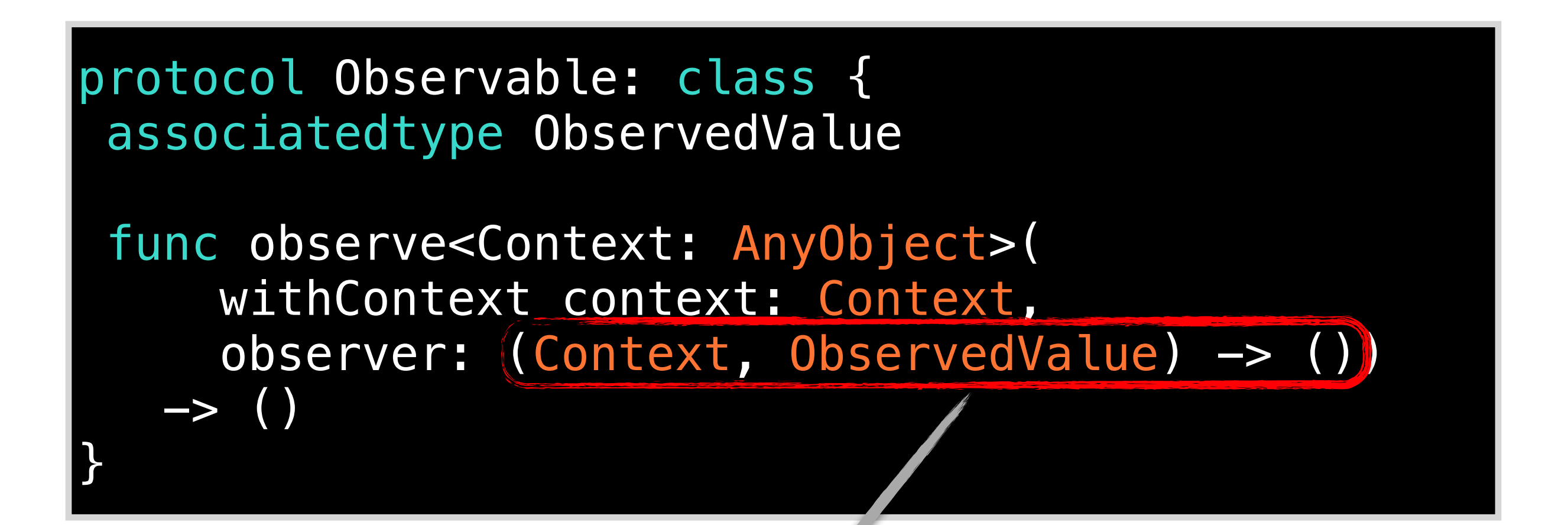

registered observer call back

# Kolin Edition

#### interface Observable<ObservedValue> { fun <Context : Any> observe( context: Context, observer: (Context, ObservedValue) -> Unit) }

# Changes API

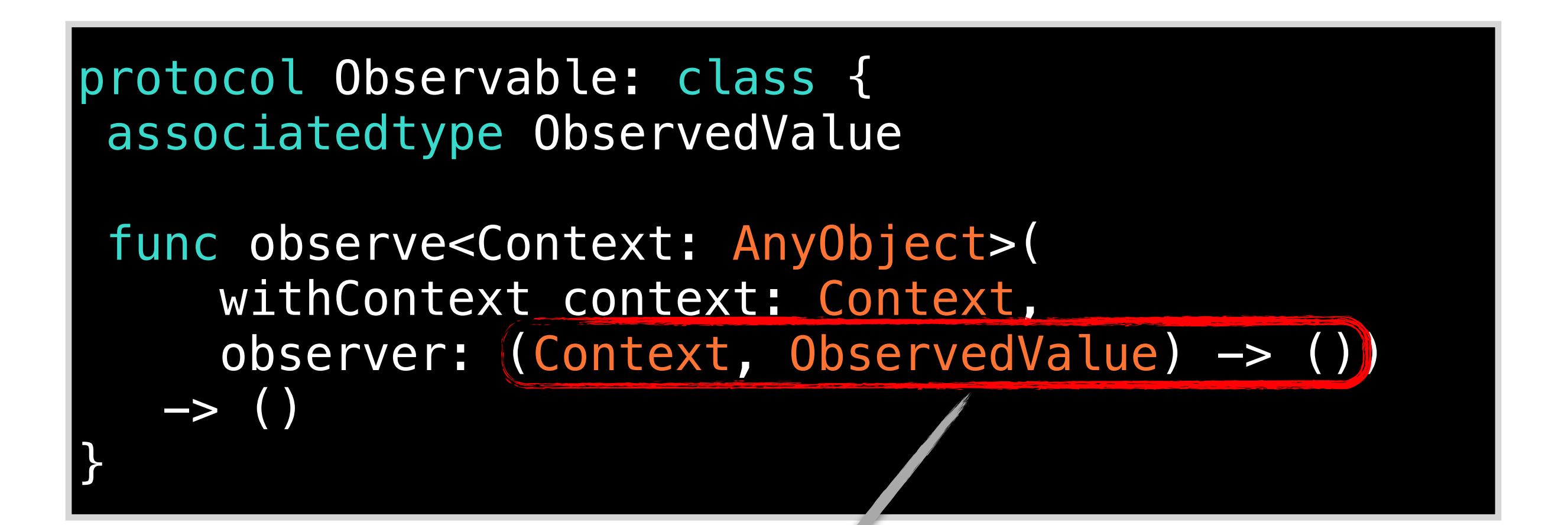

registered observer call back

```
func observe<Context: AnyObject>(
      withContext context: Context, 
      observer: (Context, ObservedValue) -> ())
  -> () 
}
```
func observe<Context: AnyObject>( withContext context: Context, observer: (Context, ObservedValue) -> ()) -> () }

## Ephemeral stream of changes

class Changing<Value>: Observable { typealias ObservedValue = Value func announce(change: Value) { … } func observe … { … } }

func observe<Context: AnyObject>( withContext context: Context, observer: (Context, ObservedValue) -> ()) -> () }

## Ephemeral stream of changes

class Changing<Value>: Observable { typealias ObservedValue = Value func announce (change: Value) { ... } func observe … { … } }

Add another change value into the stream

interface Observable<ObservedValue> { fun <Context : Any> observe( context: Context, observer: (Context, ObservedValue) -> Unit)

}

#### class Changing<ObservedValue> : Observable<ObservedValue> { fun announce(change: ObservedValue) { ... } fun observe ... { ... } }

func observe<Context: AnyObject>( withContext context: Context, observer: (Context, ObservedValue) -> ()) -> () }

## Ephemeral stream of changes

class Changing<Value>: Observable { typealias ObservedValue = Value func announce (change: Value) { ... } func observe … { … } }

Add another change value into the stream

func observe<Context: AnyObject>( withContext context: Context, observer: (Context, ObservedValue) -> ()) -> () }

## Accumulating value

class Accumulating<Value, Accumulator>: Observable { typealias ObservedValue = Accumulator init <Observed: Observable where …> ( observing observed: Observed, startingFrom initial: Accumulator, accumulate: (Value, Accumulator) -> Accumulator) func observe … { … } }

func observe<Context: AnyObject>( withContext context: Context, observer: (Context, ObservedValue) -> ()) -> () }

## Accumulating value

class Accumulating<Value, Accumulator>: Observable { typealias ObservedValue = Accumulator init <Observed: Observable where …> ( observing observed: Observed, startingFrom initial: Accumulator, accumulate: (Value, Accumulator) -> Accumulator) func observe … { … } }

Accumulating change

interface Observable<ObservedValue> { fun <Context : Any> observe( context: Context, observer: (Context, ObservedValue) -> Unit)

```
class Accumulating<Value, Acc>( 
   val observed: Observed, 
   val initial: Acc, 
   val accumulate: (Value, Acc) -> Acc) 
     : Observable<Acc> { 
  fun observe ... { ... }
}
```
}

 $\}$ 

}

map apply function to each observed value

}

map apply function to each observed value

merge combine two streams of observations

map apply function to each observed value

merge combine two streams of observations

## accumulate

combine the values of a stream of observations using an accumulation function

…

}

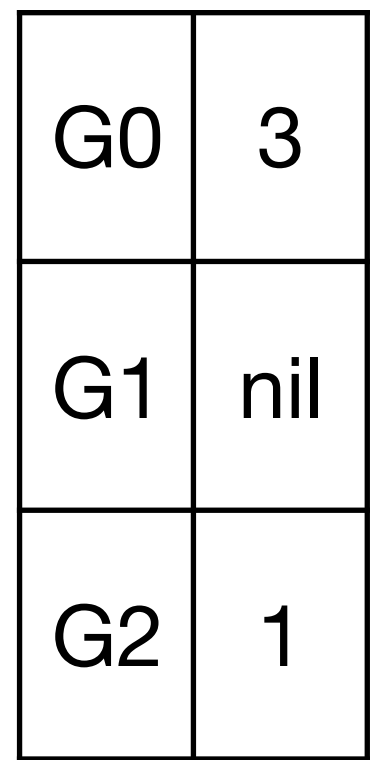

Views Model

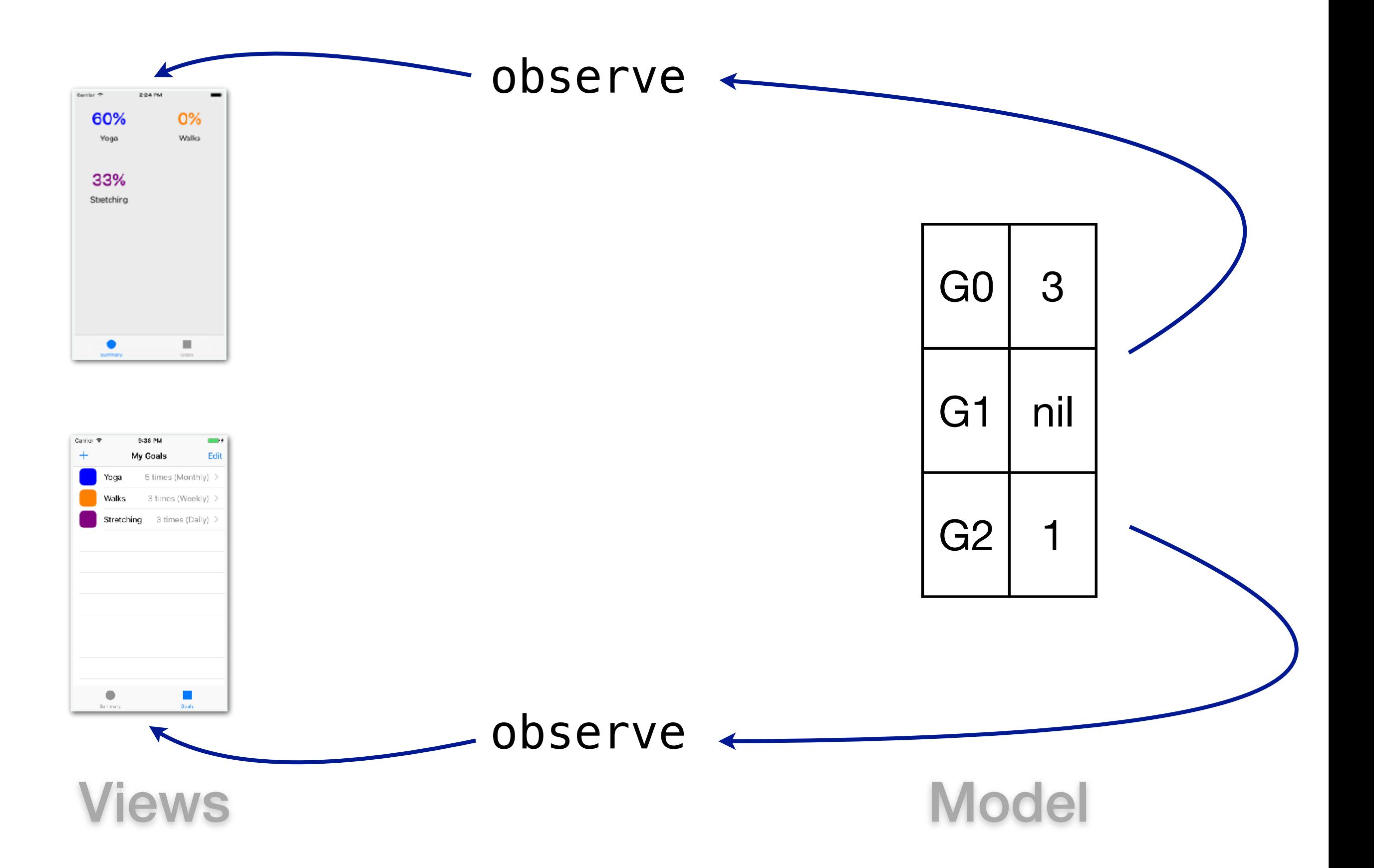

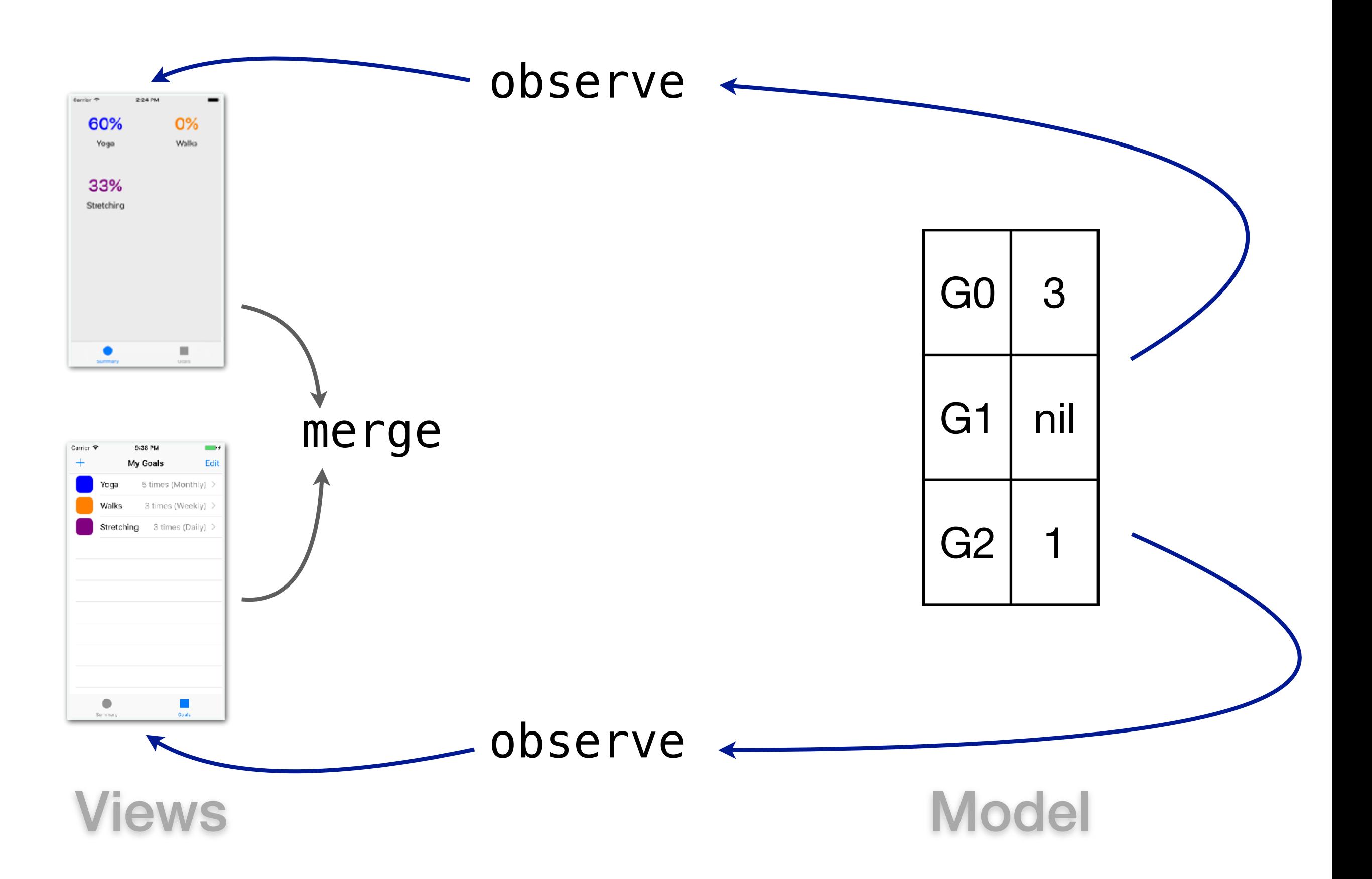

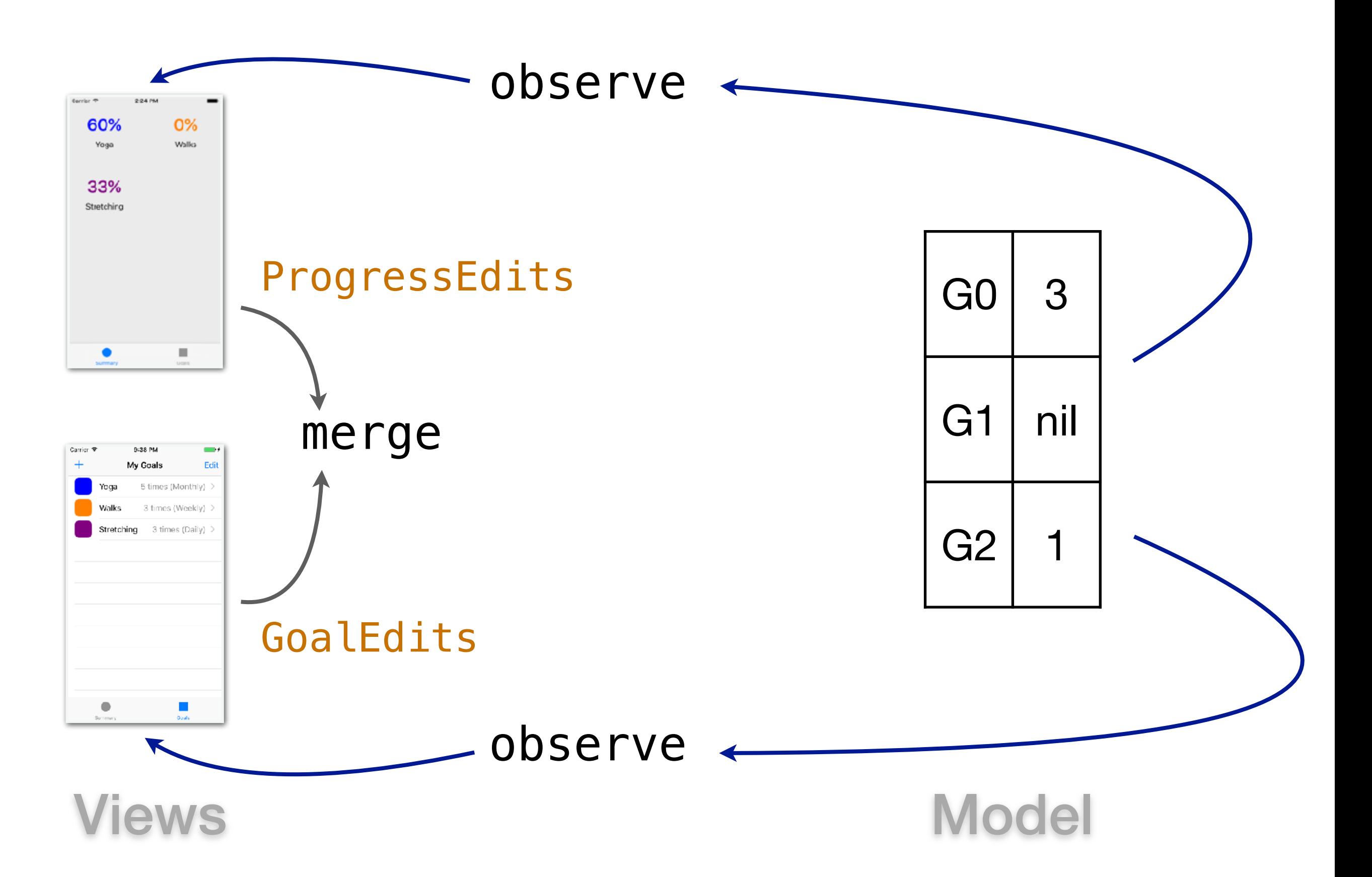

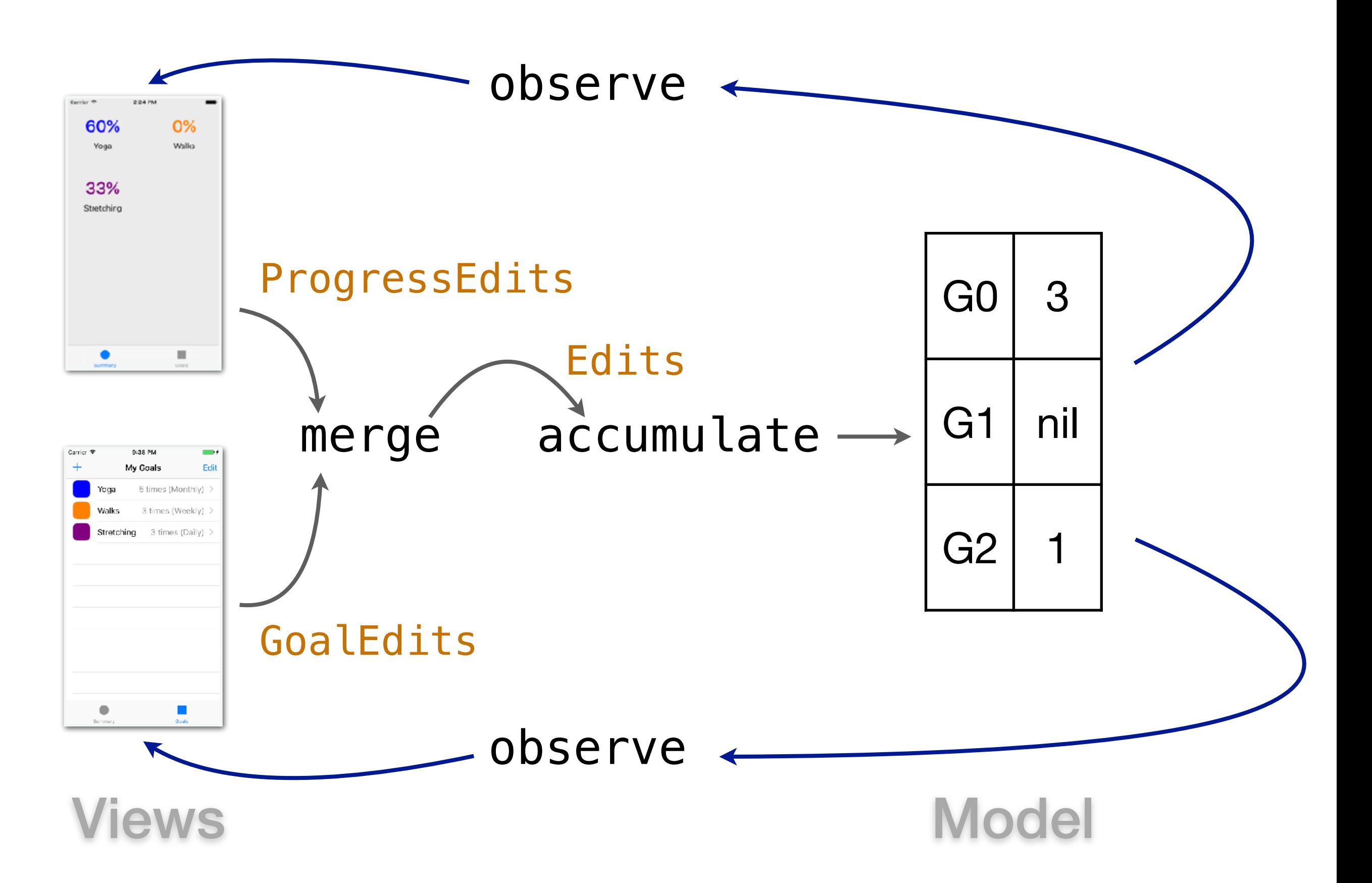

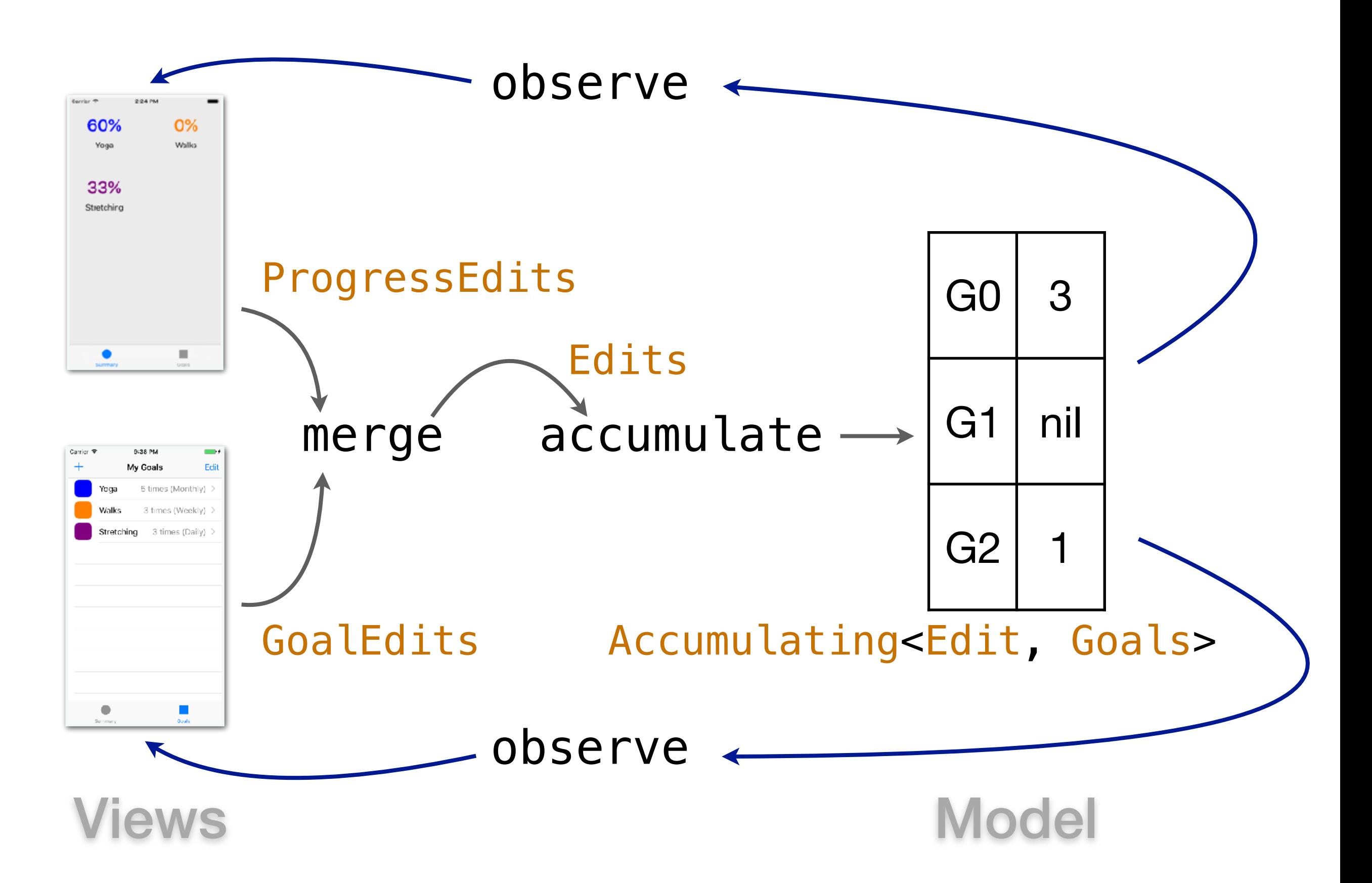

#### GoalEdits

ProgressEdits

Edits

Accumulating<Edit, Goals>

#### typealias GoalEdits = Changing<GoalEdit> GoalEdits

## ProgressEdits

#### Edits

Accumulating<Edit, Goals>

#### typealias GoalEdits = Changing<GoalEdit>

### ProgressEdits

#### Edits

Accumulating<Edit, Goals>
## typealias GoalEdits = Changing<GoalEdit>

```
enum GoalEdit {
   case add(goal: Goal)
   case delete(goal: Goal)
   case update(goal: Goal)
   case setActivity(activity: [Bool])
}
```
ProgressEdits

Edits

### typealias GoalEdits = Changing<GoalEdit>

```
enum GoalEdit {
   case add(goal: Goal)
   case delete(goal: Goal)
   case update(goal: Goal)
   case setActivity(activity: [Bool])
}
extension GoalEdit {
func transform(_ goals: Goals) -> Goals {
   switch self {
     case .add(let newGoal):
 …
```
ProgressEdits

Edits

# Kolin Edition

typealias GoalEdits = Changing<GoalEdit>

}

```
sealed class GoalEdit { 
    data class Add(val goal: Goal) : GoalEdit() 
    data class Delete(val goal: Goal) : GoalEdit() 
    data class Update(val goal: Goal) : GoalEdit() 
    data class SetActivity(val activity: Array<Boolean>)
                  : GoalEdit() 
 }
fun GoalEdit.transform(goals: Goals): Goals { 
   when(this) {
     is GoalEdit.Add \rightarrow { \ldots }
 …
```
### typealias GoalEdits = Changing<GoalEdit> GoalEdits

```
enum GoalEdit { 
   case add(goal: Goal) 
   case delete(goal: Goal) 
   case update(goal: Goal) 
   case setActivity(activity: [Bool]) 
}
extension GoalEdit { 
func transform(_ goals: Goals) -> Goals { 
    switch self { 
     case .add(let newGoal):
 …
```
ProgressEdits

Edits

### typealias ProgressEdits = Changing<ProgressEdit> ProgressEdits

Edits

# typealias ProgressEdits = Changing<ProgressEdit>

Edits

### typealias ProgressEdits = Changing<ProgressEdit>

enum ProgressEdit { case bump(goal: Goal)

Edits

}

#### typealias ProgressEdits = Changing<ProgressEdit>

```
enum ProgressEdit {
  case bump(goal: Goal)
```

```
extension ProgressEdit {
func transform(_ goals: Goals) -> Goals { … }
}
```
# Edits

}

}

#### typealias ProgressEdits = Changing<ProgressEdit>

```
enum ProgressEdit {
  case bump(goal: Goal)
```

```
extension ProgressEdit {
func transform(_ goals: Goals) -> Goals { … }
}
```
### typealias Edits = Changing<Edit>

}

#### typealias ProgressEdits = Changing<ProgressEdit>

```
enum ProgressEdit {
   case bump(goal: Goal)
```

```
extension ProgressEdit {
func transform(_ goals: Goals) -> Goals { … }
}
```
## typealias Edits = Changing<Edit>

```
enum Edit {
   case goalEdit(edit: GoalEdit)
   case progressEdit(edit: ProgressEdit)
}
```
ProgressEdits

# Edits

let model: Accumulating<Edit, Goals>

ProgressEdits

## Edits

let model: Accumulating<Edit, Goals>

ProgressEdits

### Edits

let model: Accumulating<Edit, Goals> = edits.accumulate(startingFrom: initialGoals) { edit, currentGoals in return edit.transform(currentGoals) }

# Kolin Edition

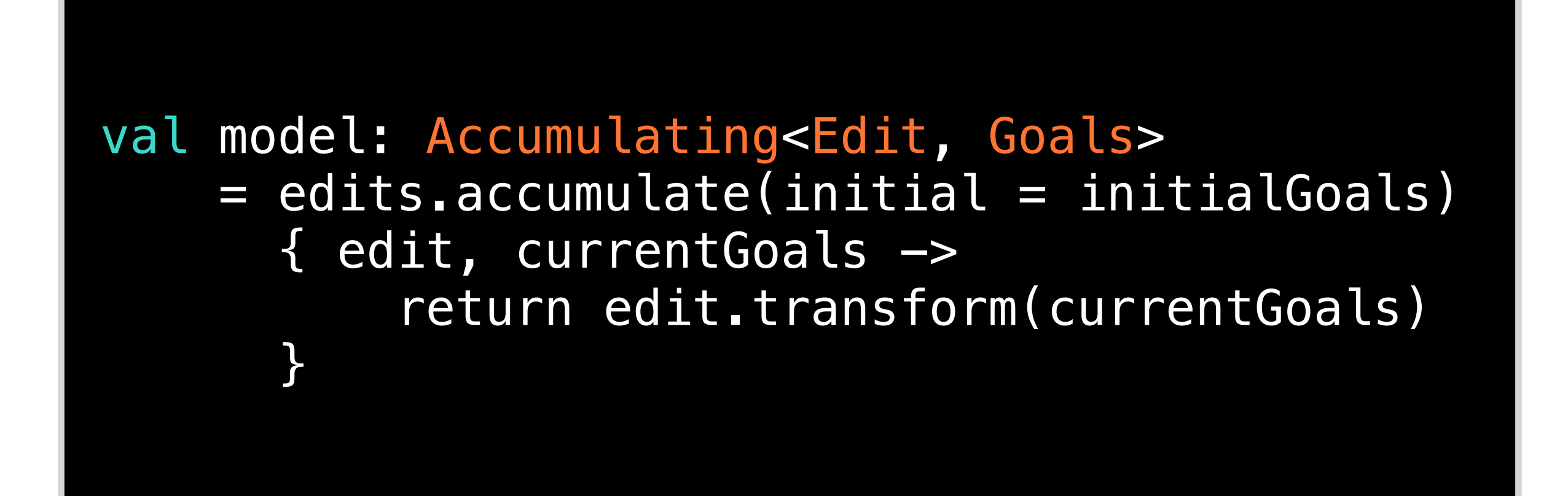

# Replacing Tests

# Replacing Tests

✓ Avoid changes from unexpected places **Replaces integration tests**

# Replacing Tests

- ✓ Avoid changes from unexpected places **Replaces integration tests**
- ✓ Avoid conflicting state changes **Replaces integration tests**

# Check out the source code of Goals.app!

<https://github.com/mchakravarty/goalsapp>

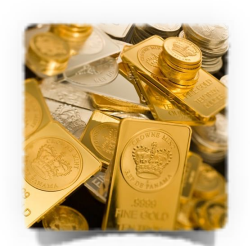

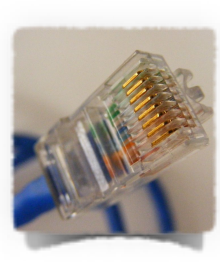

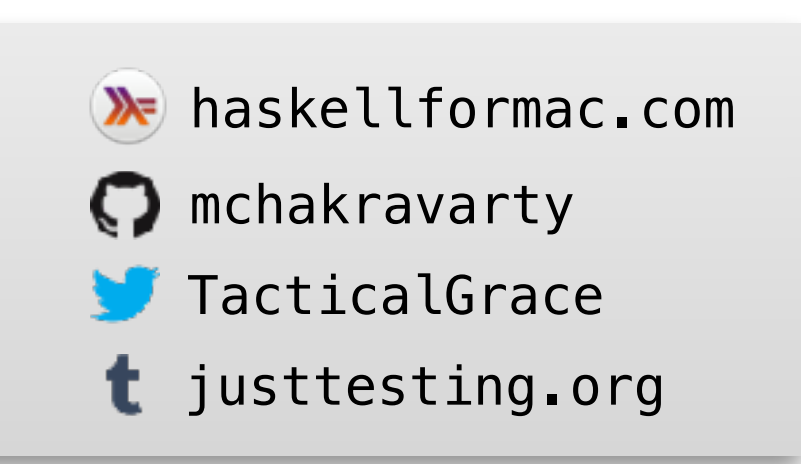

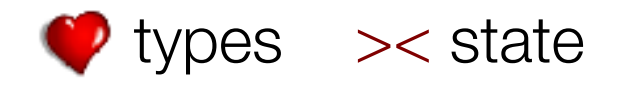

# Check out the source code of Goals.app!

<https://github.com/mchakravarty/goalsapp>

Type systems are a design tool

Swift encourages typed functional programming

# Types replace entire categories of tests

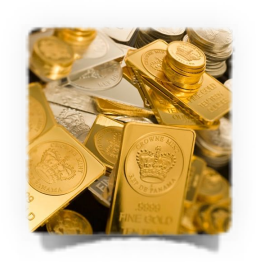

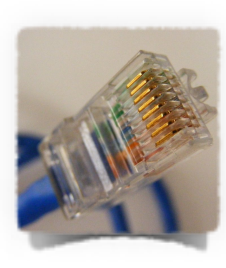

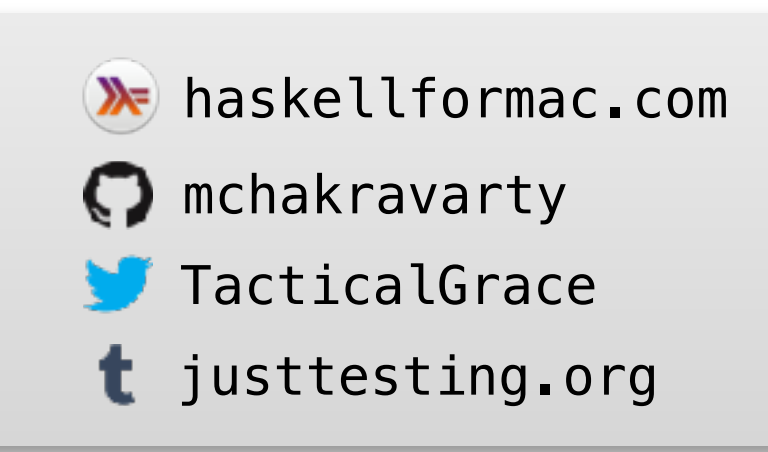

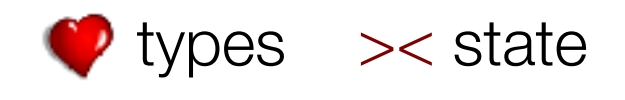

Thank you!

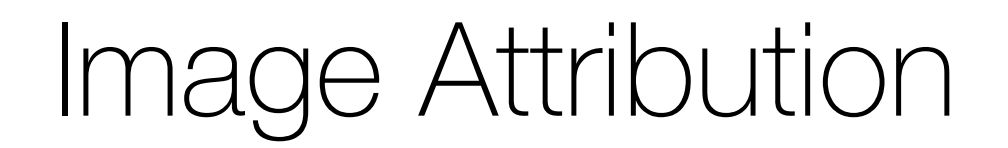

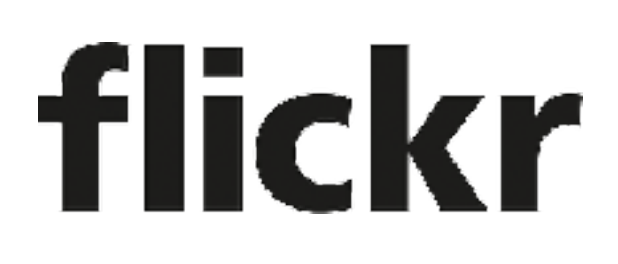

<https://www.flickr.com/photos/30998987@N03/5408763997> https://www.flickr.com/photos/provisions/7986149891/ <https://www.flickr.com/photos/digitalcurrency/2438119267> https://www.flickr.com/photos/pviojoenchile/2760021279/

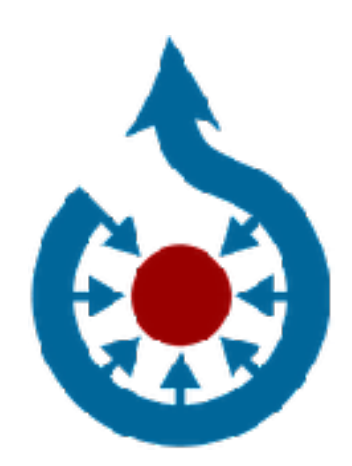

[https://commons.wikimedia.org/wiki/File:Nile\\_blue\\_05.jpg](https://commons.wikimedia.org/wiki/File:Nile_blue_05.jpg) [https://commons.wikimedia.org/wiki/File:Handcuffs01\\_2008-07-27.jpg](https://commons.wikimedia.org/wiki/File:Handcuffs01_2008-07-27.jpg) [https://commons.wikimedia.org/wiki/File:Set\\_square\\_Geodreieck.svg](https://commons.wikimedia.org/wiki/File:Set_square_Geodreieck.svg)

# Wikimedia

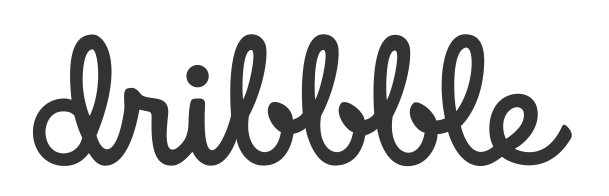

<https://dribbble.com/shots/1667698-Free-vector-Macbook-Ipad-and-Iphone>

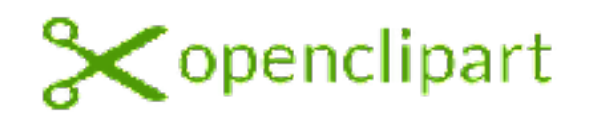

<https://openclipart.org/detail/463/heart>